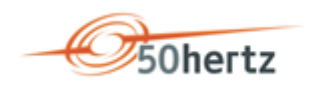

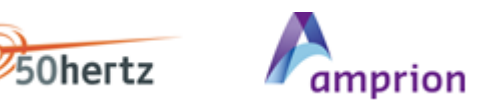

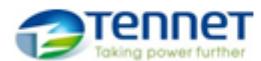

# **Prozessbeschreibung**

# **Fahrplananmeldung in Deutschland**

<span id="page-0-0"></span>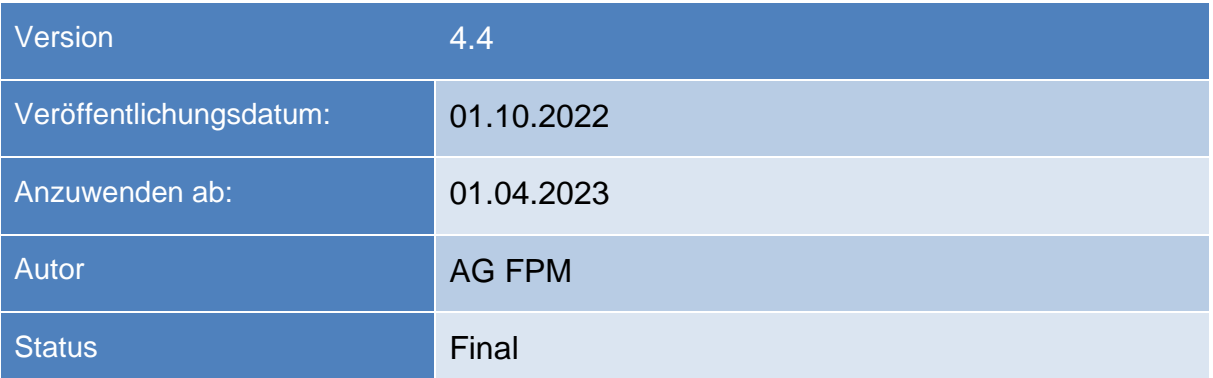

# **Inhaltsverzeichnis**

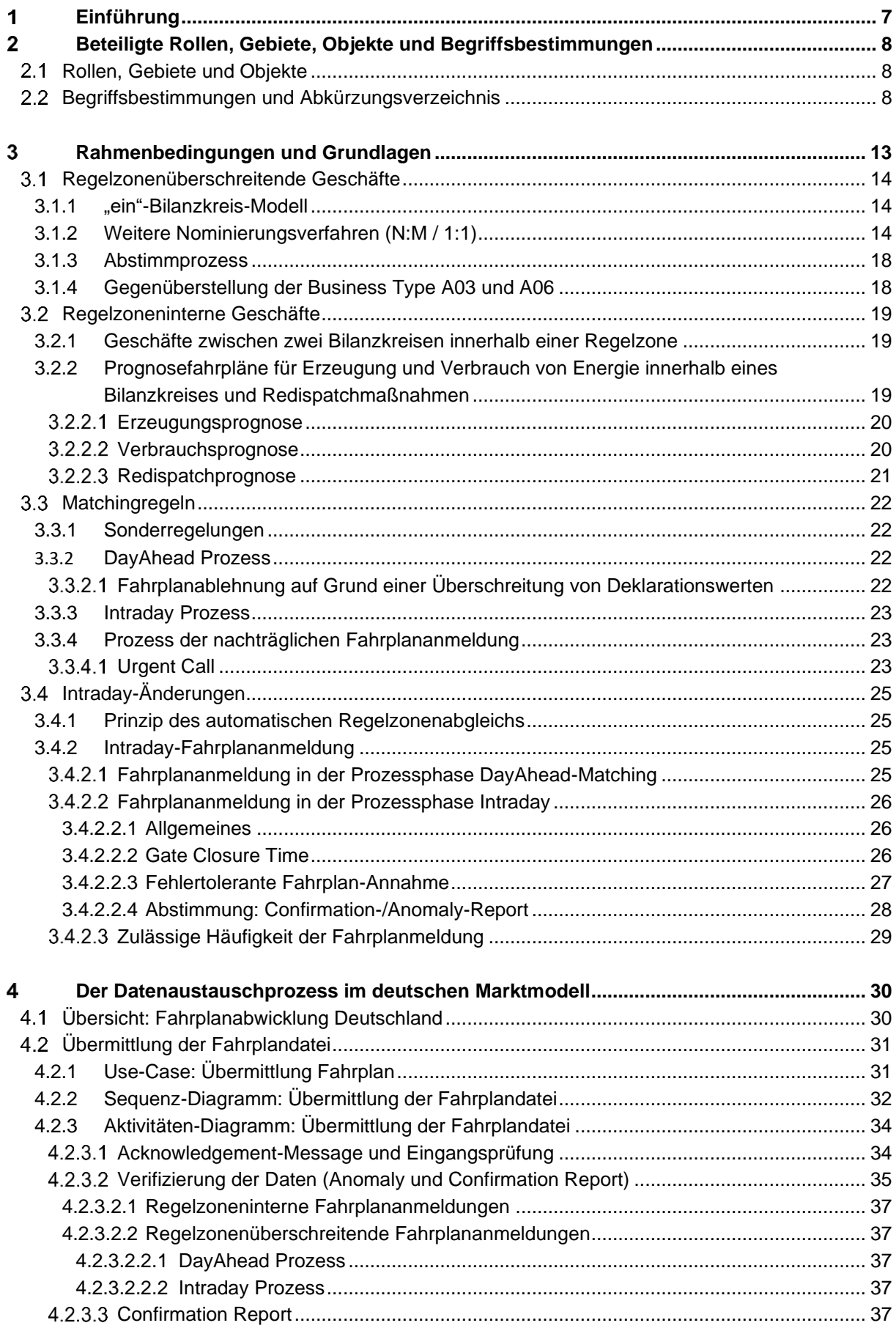

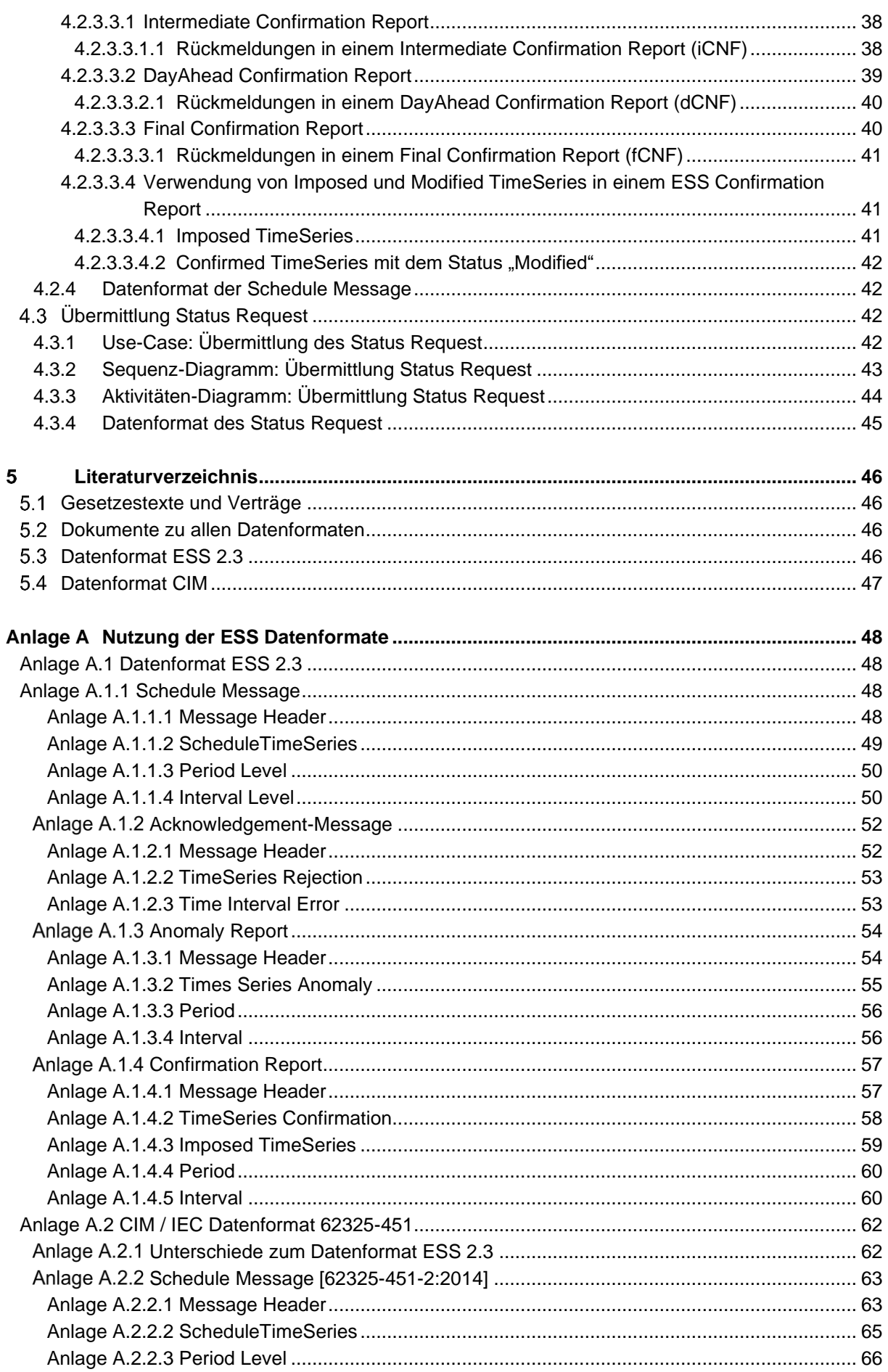

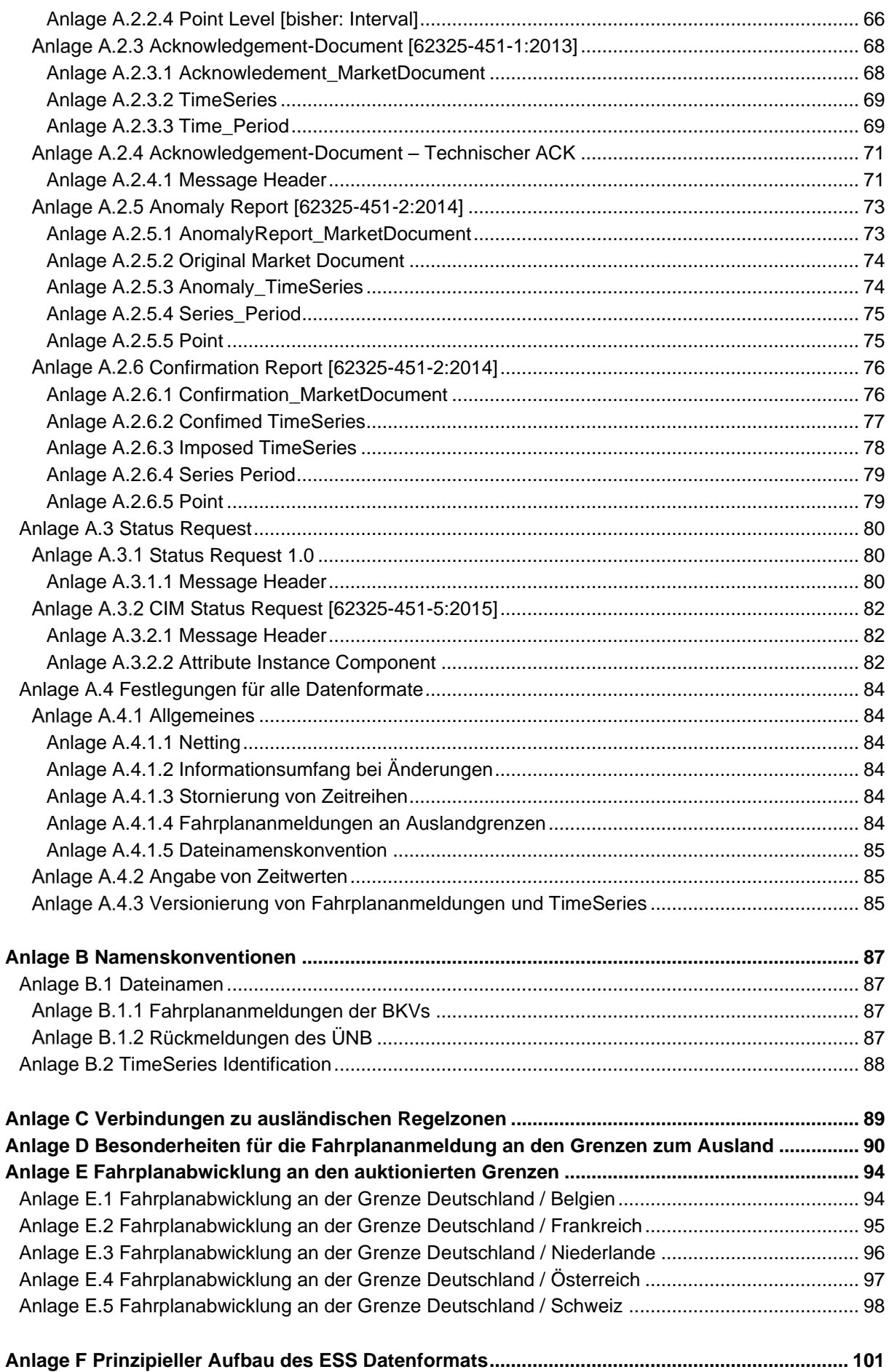

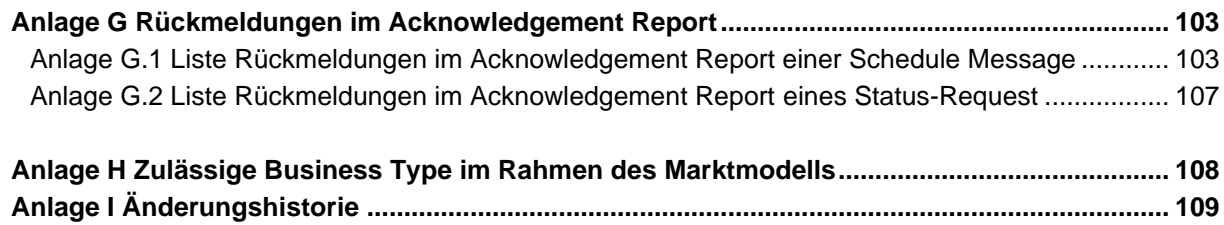

# **Abbildungsverzeichnis**

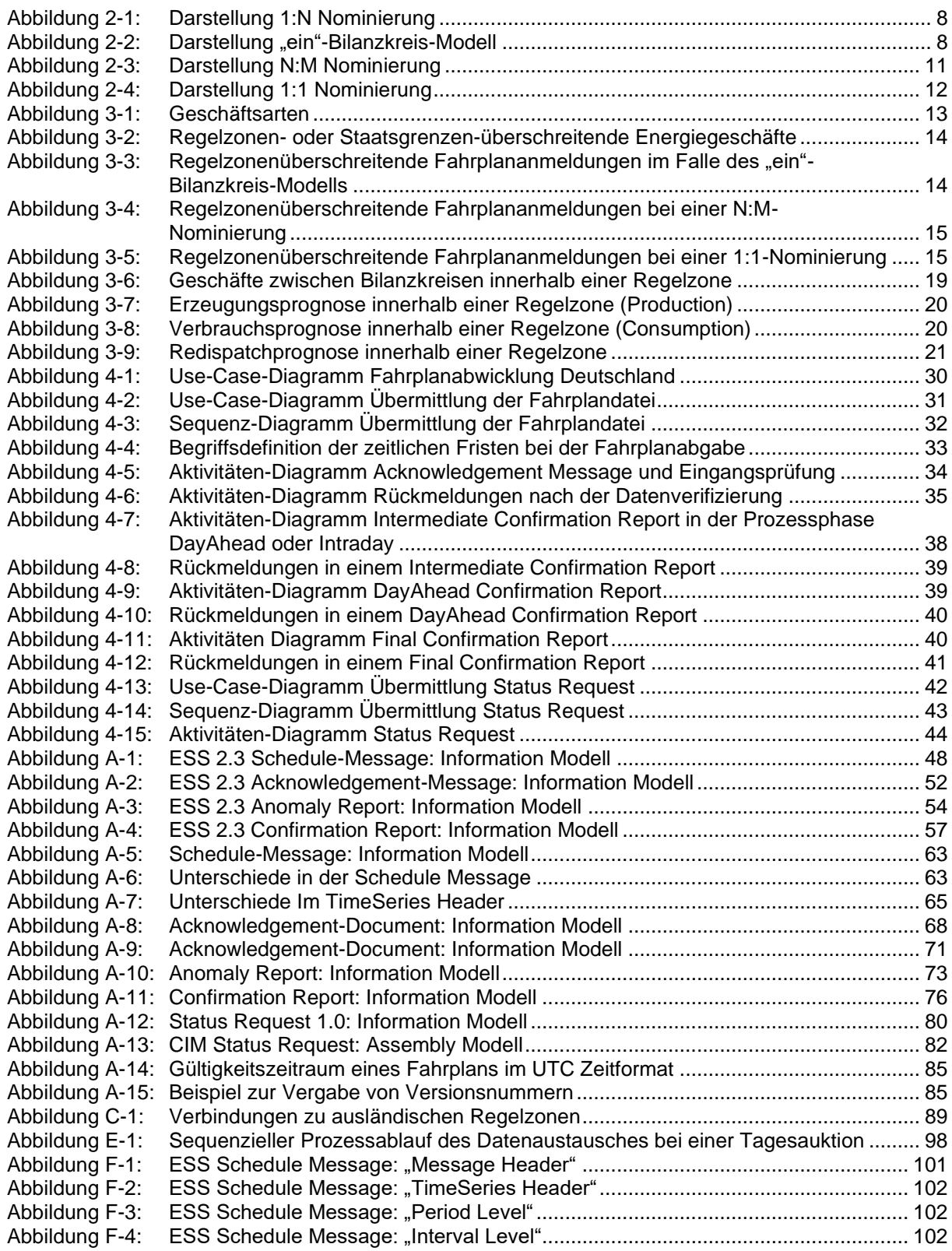

#### <span id="page-6-0"></span>**Einführung**  $\mathbf 1$

Nach erfolgreicher Einführung des Fahrplanformats "ESS" (**E**NTSO-E **S**cheduling **S**ystem) [4] für den operativen Gebrauch im Jahre 2003, haben sich durch wachsende Anforderungen verschiedene Änderungen und Neuerungen ergeben.

Innerhalb Deutschlands wird das "ein"-Bilanzkreis-Modell zur Übermittlung der Fahrpläne beim ÜNB verwendet, um die Fahrplanabstimmung zwischen den ÜNBs einfach und übersichtlich zu gestalten. An Auslandsgrenzen kann abweichend dazu das 1:N oder N:M-Nominierungsmodell zur Anwendung kommen (siehe [Anlage D\)](#page-89-1).

## <span id="page-7-1"></span><span id="page-7-0"></span>**Beteiligte Rollen, Gebiete, Objekte und Begriffsbestimmungen Rollen, Gebiete und Objekte**

Die Rollen, Gebiete und Objekte basieren auf den Definitionen der BDEW-Anwendungshilfe "Rollenmodell für die Marktkommunikation im deutschen Energiemarkt" (siehe [\[3\]\)](#page-45-4).

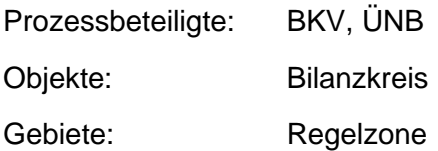

#### <span id="page-7-2"></span>**Begriffsbestimmungen und Abkürzungsverzeichnis**

<span id="page-7-4"></span><span id="page-7-3"></span>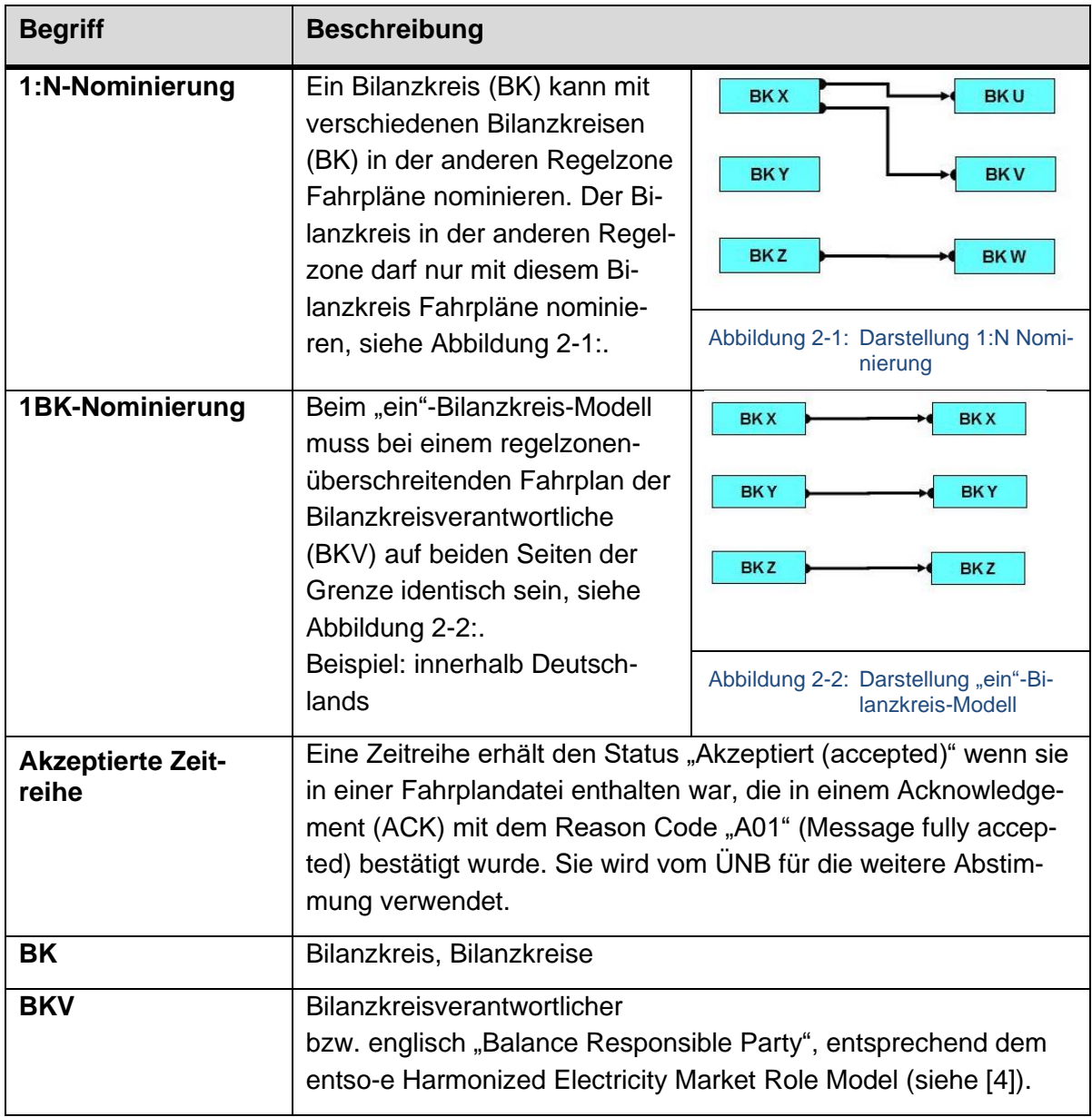

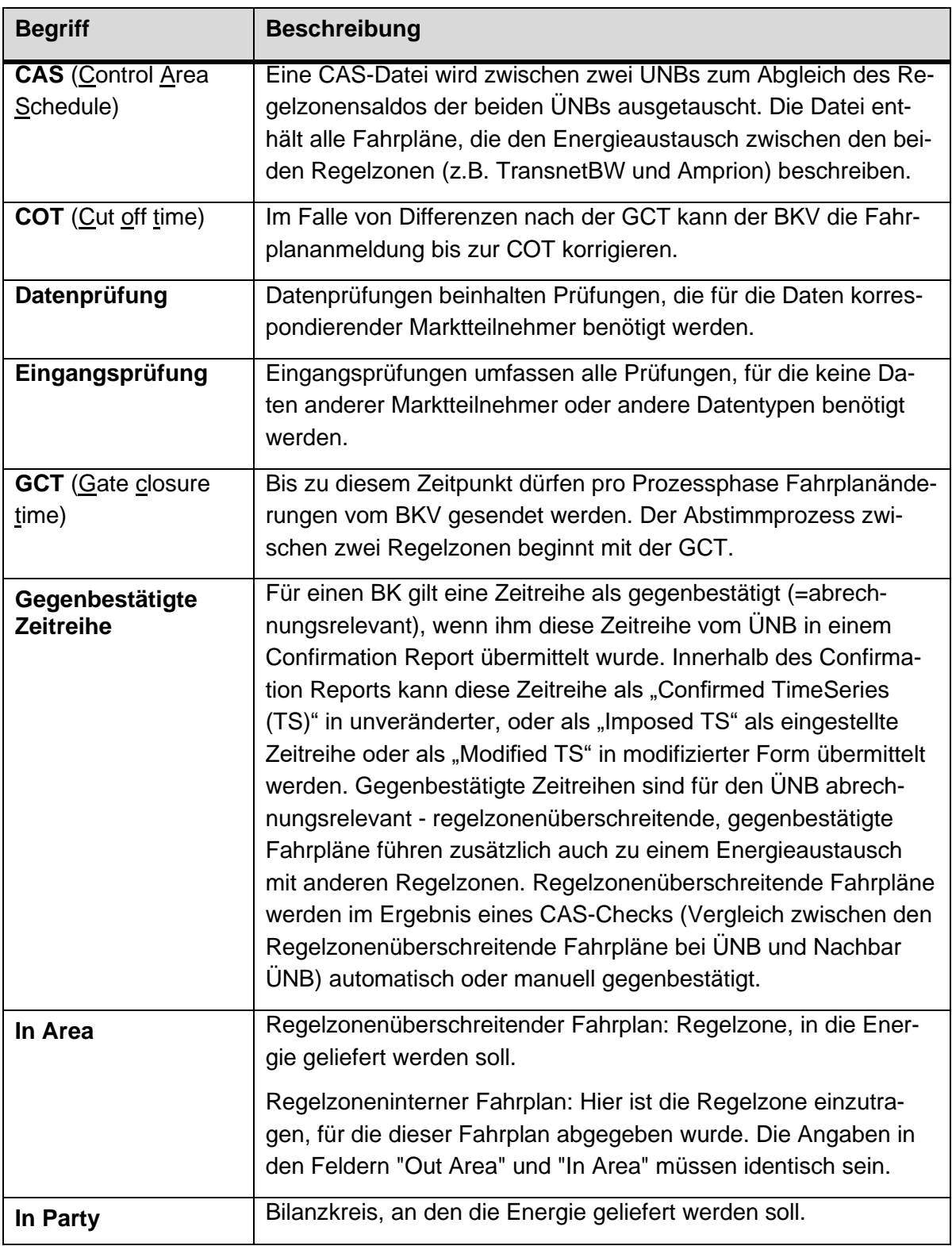

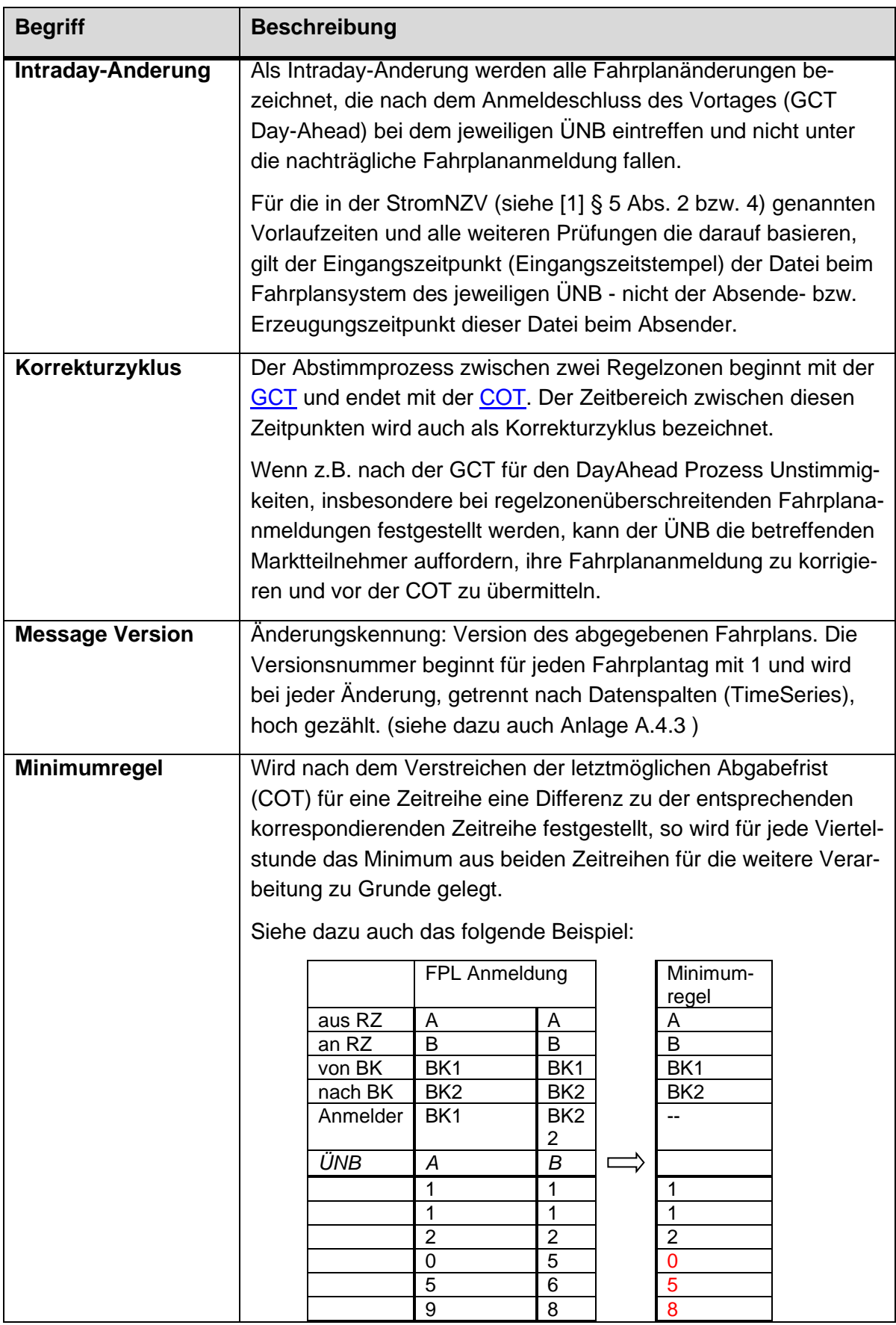

<span id="page-10-0"></span>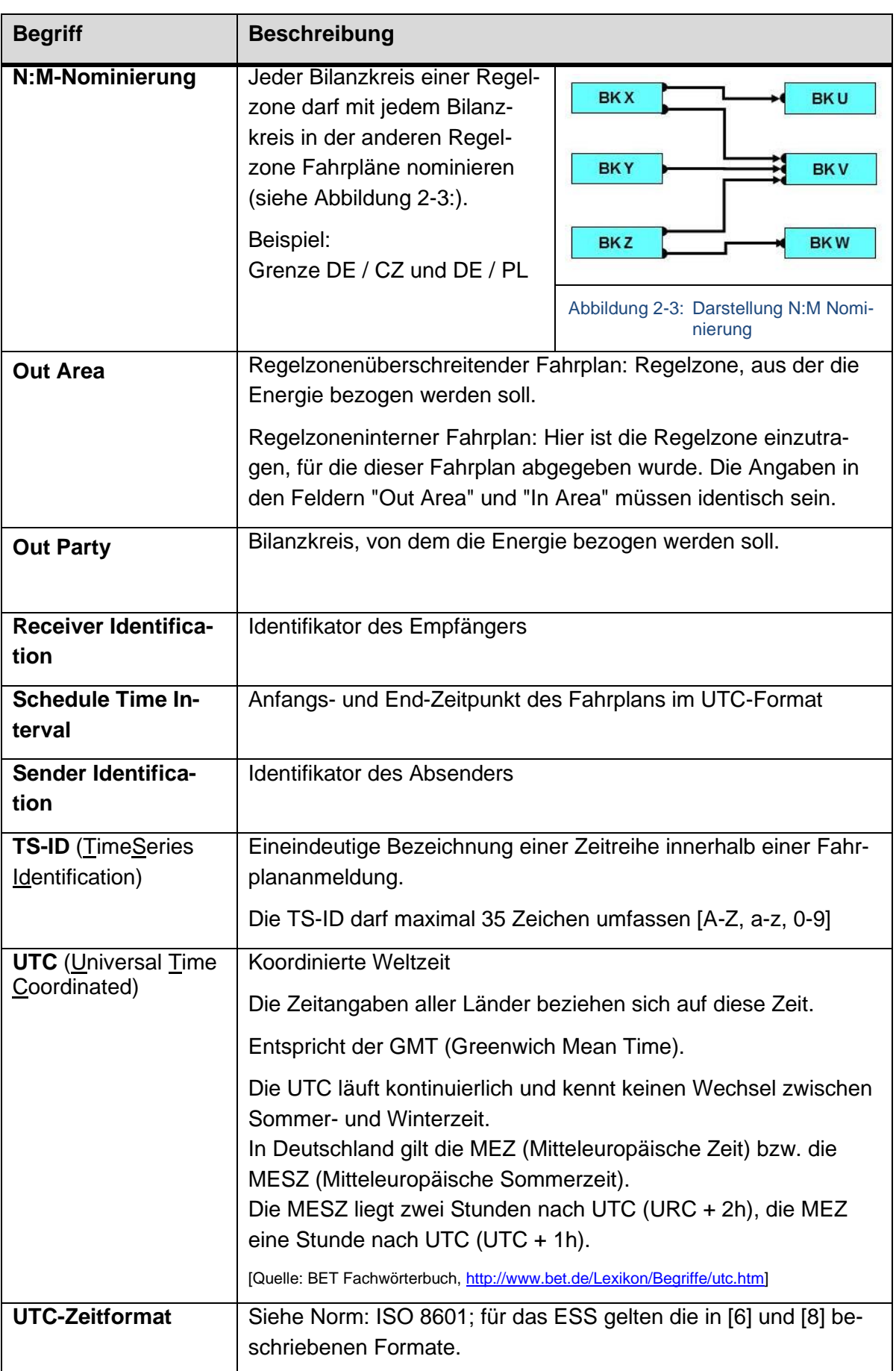

<span id="page-11-0"></span>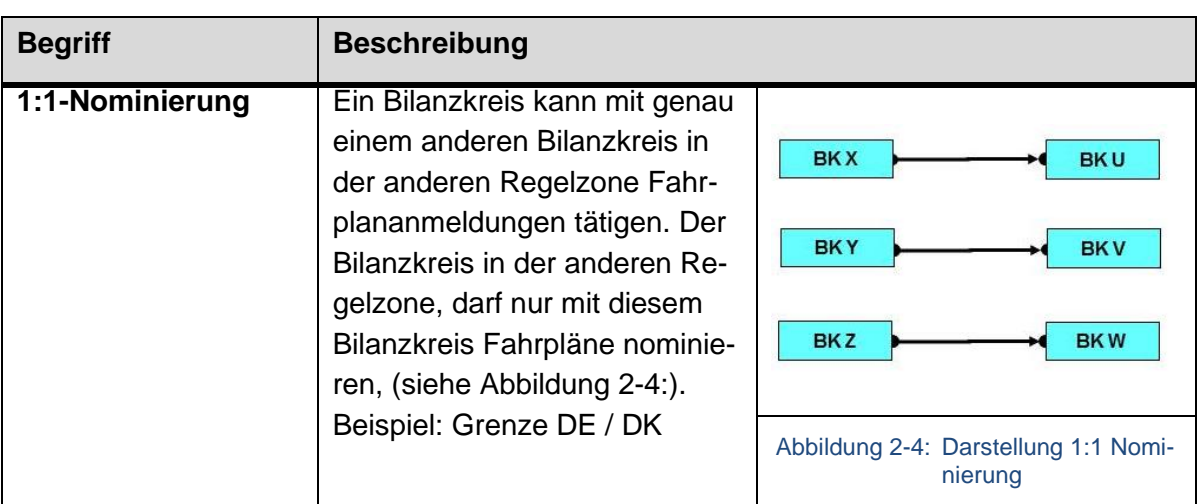

Prozessbeschreibung Fahrplananmeldung in Deutschland Final

#### <span id="page-12-0"></span>**Rahmenbedingungen und Grundlagen**  $\mathbf{3}$

In Deutschland kann es beliebig viele Bilanzkreise geben, die miteinander Geschäfte tätigen können (siehe [Abbildung 3-1\)](#page-12-1).

Die dabei entstehenden Geschäfte können in zwei Arten, regelzoneninterne und -überschreitende Geschäfte, unterschieden werden. Beide Arten werden zusätzlich noch in Untergruppen aufgeteilt (siehe [Tabelle 3-1\)](#page-12-2).

Alle diese Geschäfte werden über "Fahrpläne" bei den ÜNB angemeldet.

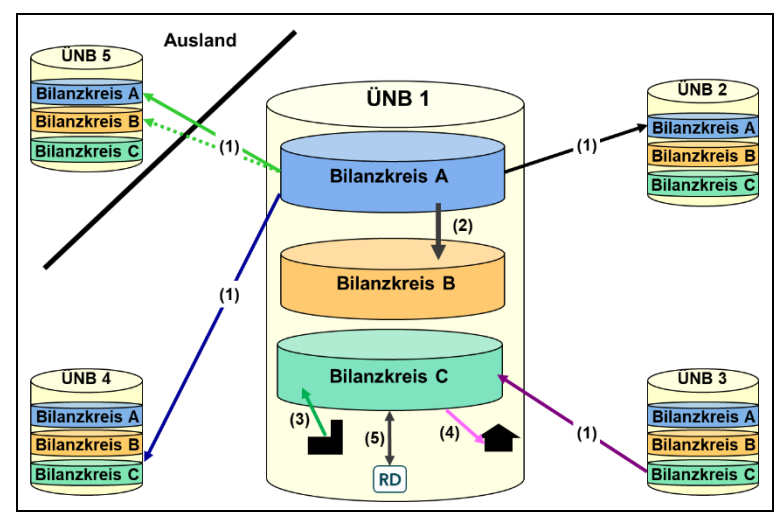

<span id="page-12-1"></span>Abbildung 3-1: Geschäftsarten

Dabei ist in den Fahrplänen nur jeweils der Saldo der Geschäfte zwischen den Bilanzkreisen anzugeben.

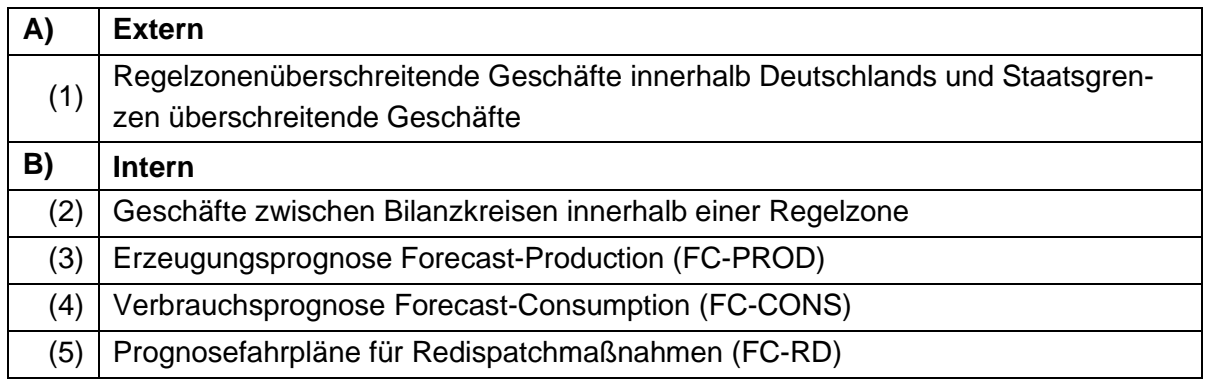

<span id="page-12-2"></span>Tabelle 3-1: Geschäftsarten

Im Rahmen des Fahrplandatenaustausches müssen die Rollen gemäß des entso-e Harmonized Electricity Market Role Model (HRM) genutzt werden (siehe [\[4\]\)](#page-45-5).

Dabei hat jeder BKV die gleiche Rolle "Blance Responsible Party" zu nutzen. Hierbei ist es unerheblich, welche Rolle(n) der BKV in einem möglichen Sub-Prozess innehat.

Im Rahmen des Fahrplanmanagements muss der BKV alle seine Fahrplandaten in einer Datei zusammengefasst an den ÜNB senden. Diese Daten müssen zudem eine ausgeglichene Viertelstundenleistungsbilanz aufweisen (Ausnahmen für Intraday-Fahrpläne gemäß BK-Vertrag möglich). Eine Unterscheidung nach den ggf. unterschiedlichen Rollen, aus denen die Fahrplandaten resultieren, findet nicht statt.

Prozessbeschreibung Fahrplananmeldung in Deutschland Final

#### <span id="page-13-0"></span> $3.1$ **Regelzonenüberschreitende Geschäfte**

Bei regelzonenüberschreitenden Geschäften sind die Bilanzkreise in den beiden Regelzonen derart zu benennen, dass diese vom ÜNB der Ziel- bzw. Herkunfts-Regelzone eindeutig identifiziert und der Fahrplan eindeutig den Bilanzkreisen zugeordnet werden kann.

Es muss in diesem Fall für beide ÜNB gewährleistet sein, dass die betroffenen Geschäfte zu jeder Regelzone abstimmbar und nachvollziehbar vorliegen.

In der [Abbildung 3-2](#page-13-3) ist ein Ausschnitt aus einer regelzonenüberschreitenden Fahrplananmeldung innerhalb Deutschlands des Bilanzkreises A aus der Regelzone ÜNB1 zu dem Bilanzkreis A in der Regelzone ÜNB4 dargestellt.

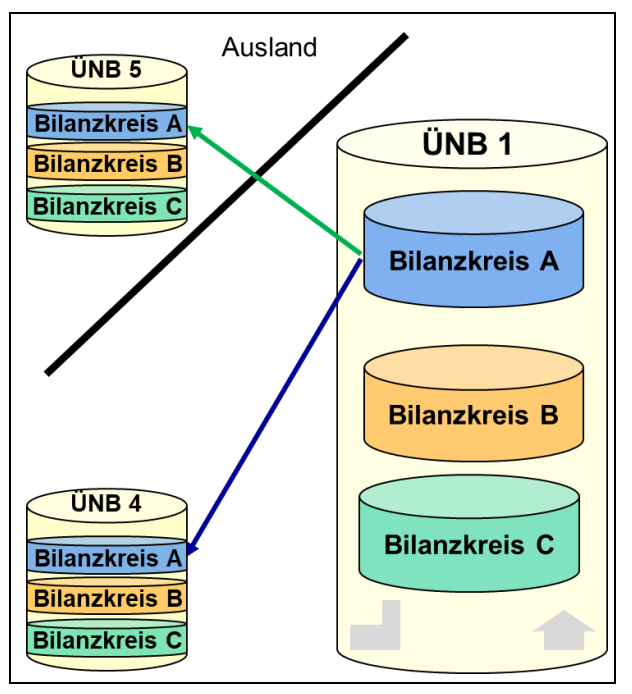

<span id="page-13-3"></span>Abbildung 3-2: Regelzonen- oder Staatsgrenzen-überschreitende Energiegeschäfte

In [Anlage C](#page-88-2) und [Anlage D](#page-89-1) befindet sich eine

Übersicht über die Verbindungen der vier deutschen ÜNBs zu den ausländischen ÜNBs.

#### <span id="page-13-1"></span>**3.1.1 "ein"-Bilanzkreis-Modell**

Das "ein"-Bilanzkreis-Modell erlaubt einem BKV, Nominierungen zwischen gleich benannten Bilanzkreisen in beiden Regelzonen (siehe [Abbildung 3-3\)](#page-13-4).

Im Fehlerfall sollte eine schnelle Klärung möglich sein, da es nur einen Verantwortlichen gibt, der die erforderlichen Fahrpläne anmeldet.

Das Verfahren findet bspw. Anwendung zwischen allen deutschen Regelzonen.

#### <span id="page-13-2"></span>**3.1.2 Weitere Nominierungsverfahren (N:M / 1:1)**

An bestimmten Auslandsgrenzen (siehe [An](#page-89-1)[lage D\)](#page-89-1) ist es möglich, regelzonenüberschreitend zwischen zwei unterschiedlich benannten Bilanzkreisen zu nominieren.

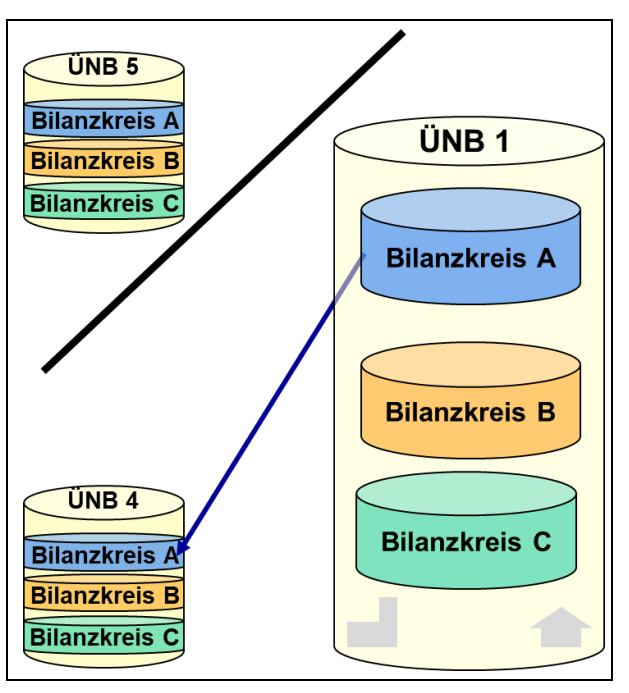

<span id="page-13-4"></span>Abbildung 3-3: Regelzonenüberschreitende Fahrplananmeldungen im Falle des "ein"-Bilanzkreis-Modells

In der [Abbildung](#page-14-0) 3-4 ist ein Ausschnitt aus einer regelzonenüberschreitenden N:M-Fahrplananmeldung der Bilanzkreise A und B aus der Regelzone ÜNB1 mit dem Bilanzkreisen A, B und C in der Regelzone ÜNB5 dargestellt.

Das N:M-Nominierungsverfahren erlaubt es einem Marktteilnehmer, einen Fahrplan direkt zu einem anderen Marktteilnehmer in einer anderen Regelzone anzumelden. Sollte ein Marktteilnehmer auf beiden Seiten einer Regelzonengrenze einen Bilanzkreis besitzen, ist es ihm aber weiterhin möglich, regelzonenüberschreitende Geschäfte auch über seinen eigenen Bilanzkreis durchzuführen und die Energie im Anschluss daran innerhalb der Empfängerregelzone zu verteilen.

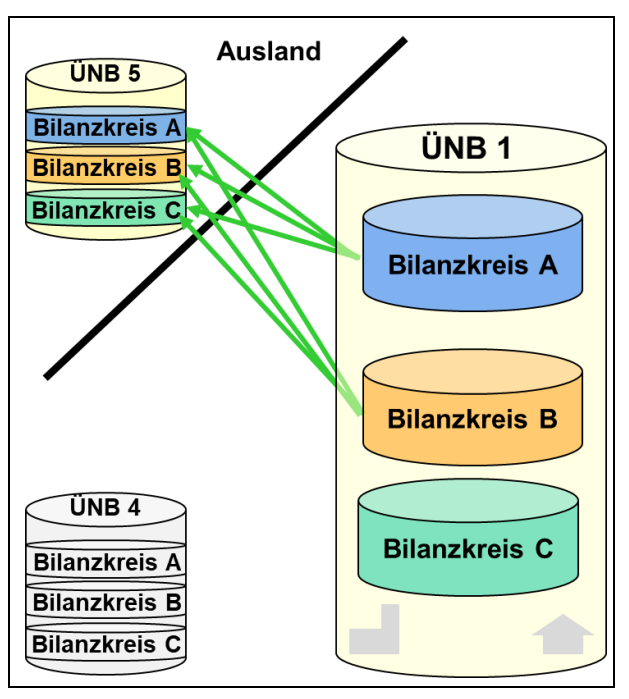

<span id="page-14-0"></span>Abbildung 3-4: Regelzonenüberschreitende Fahrplananmeldungen bei einer N:M-Nominierung

Im Rahmen des N:M- oder 1:1-Nominierungsverfahrens sind verschiedene Kombinationen im Kopf einer regelzonenüberschreiten-

Für diese Kombinationen gelten die folgenden Regeln:

den Fahrplananmeldung möglich.

- Der Sender muss eine gültige Netzzugangsberechtigung (z.B.: Bilanzkreisvertrag) in der Empfänger-Regelzone haben.
- Wenn die "In Area" dem EIC der Control Area des Empfangenen ÜNB entspricht, muss in das Feld "In Party" der EIC des absendenden Bilanzkreises eingetragen werden.
- Wenn die "Out Area" dem EIC der Control Area des Empfangenen ÜNB entspricht, muss in das Feld "Out Party" der EIC des absendenden Bilanzkreises eingetragen werden.
- Die Kopfinformationen einer Zeitreihe dürfen nur einmal im Fahrplan vorhanden sein.

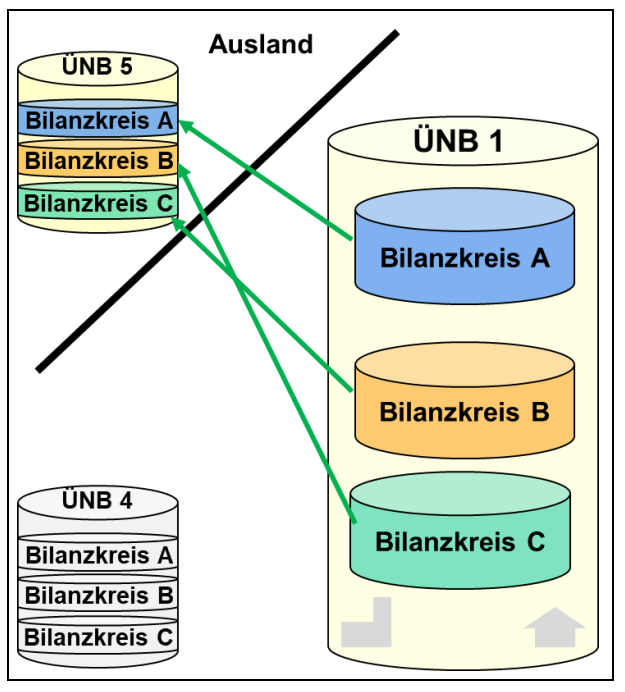

<span id="page-14-1"></span>Abbildung 3-5: Regelzonenüberschreitende Fahrplananmeldungen bei einer 1:1-Nominierung

- Zudem ist es zulässig, dass die Out Party mit der In Party identisch ist (entspricht "ein"-Bilanzkreis-Modell)
- Eingangsprüfungen auf Saldierungen, sowie die Versionsprüfung bleiben unverändert.

Siehe dazu auch die beiden folgenden Beispiele:

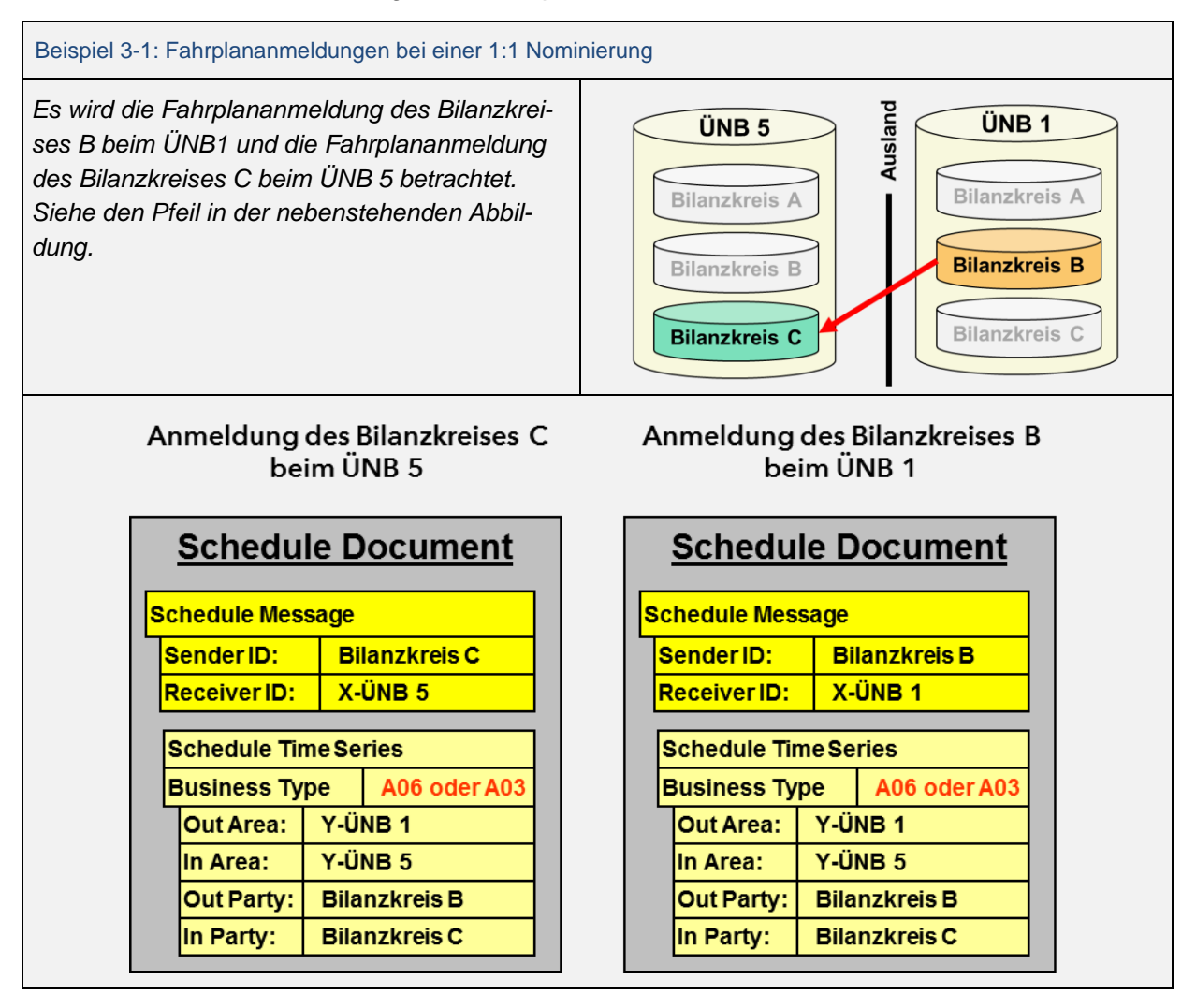

#### Prozessbeschreibung Fahrplananmeldung in Deutschland Final

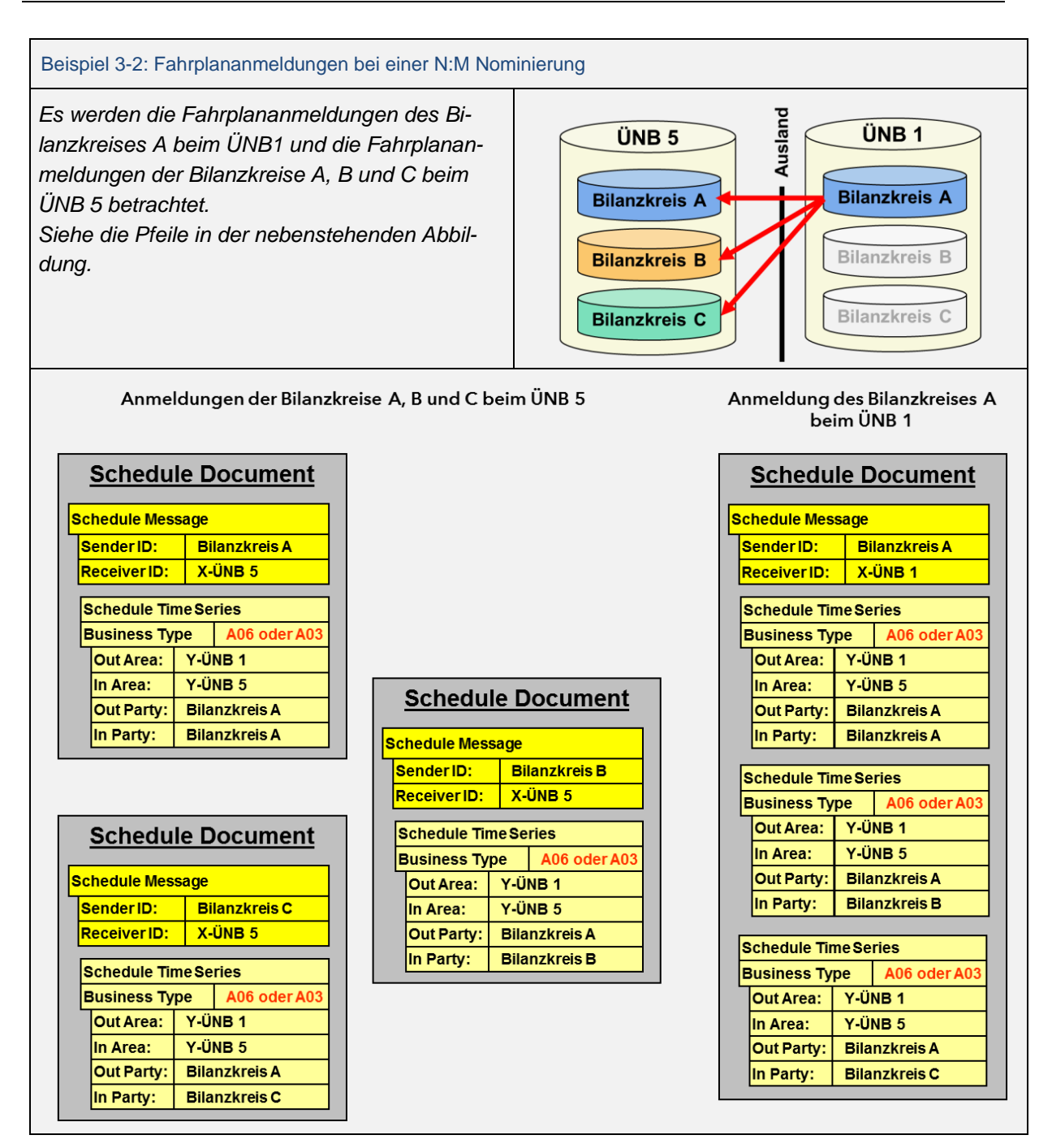

#### <span id="page-17-0"></span>**3.1.3 Abstimmprozess**

Für den Abstimmprozess zwischen zwei ÜNBs werden die einzelnen Zeitreihen der Bilanzkreise aus dem Gegenfahrplan des Nachbar ÜNBs herangezogen.

Beim Abstimmprozess werden die Zeitreihen verglichen, welche die gleichen Kopfinformationen haben.

Die relevanten Kopfinformationen sind:

- Business Type (A03 bzw. A06)
- In Area
- Out Area
- In Party
- Out Party

Wird der Business Type A03 genutzt, sind zusätzlich die beiden folgenden Elemente anzugeben:

- Capacity Contract Type
- Capacity Agreement Identification

Die Abstimmregeln der einzelnen Zeitreihen bleiben hierbei unverändert.

#### <span id="page-17-1"></span>**3.1.4 Gegenüberstellung der Business Type A03 und A06**

Im ESS kann eine regelzonenüberschreitende Zeitreihe, in Abhängigkeit von den abgestimmten Regeln für die Grenze, mit zwei unterschiedlichen Business Type gekennzeichnet werden.

Die Angabe des Business Type verweist darauf, ob ein Capacity Contract Type und eine Capacity Agreement Identification angegeben werden muss, oder nicht. Diese beiden Werte werden in der Regel von einem Auktionsbüro für explizite Engpassauktionen vergeben.

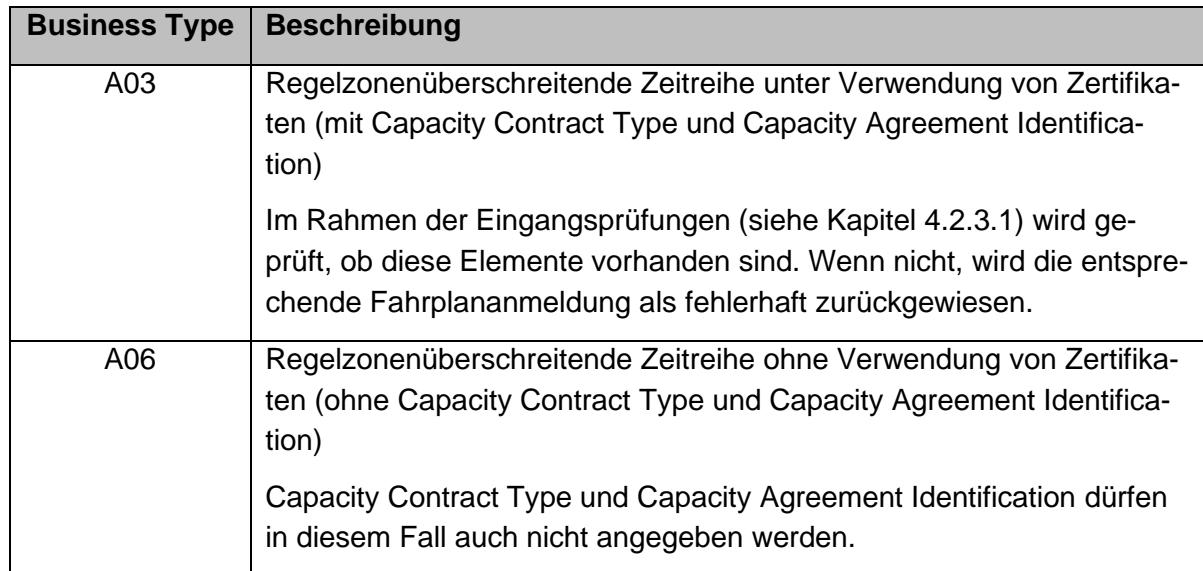

#### Tabelle 3-2: Business Type

#### <span id="page-18-0"></span>**Regelzoneninterne Geschäfte**

#### <span id="page-18-1"></span>**3.2.1 Geschäfte zwischen zwei Bilanzkreisen innerhalb einer Regelzone**

Innerhalb einer Regelzone sind Fahrplangeschäfte zwischen allen in der jeweiligen Regelzone zugelassenen Bilanzkreisen möglich.

Die Fahrplananmeldung muss immer durch beide beteiligte Bilanzkreise erfolgen.

In der [Abbildung](#page-18-3) 3-6 ist ein Ausschnitt aus der Fahrplananmeldung des BK A dargestellt.

Der BK B muss eine entsprechende Fahrplananmeldung versenden, die einen Gegenfahrplan mit identischen Werten enthält.

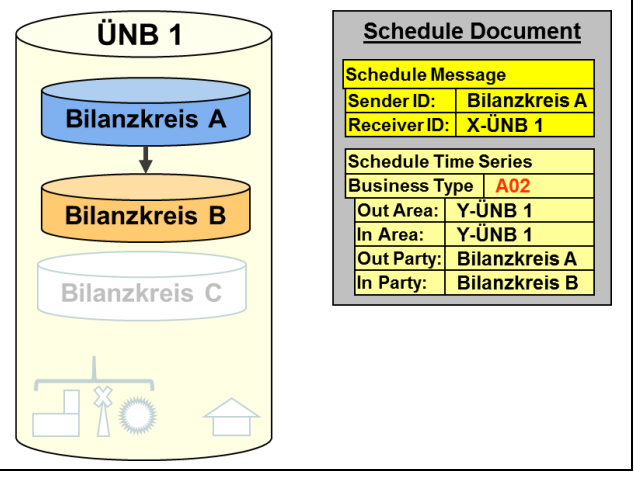

<span id="page-18-3"></span>Abbildung 3-6: Geschäfte zwischen Bilanzkreisen innerhalb einer Regelzone

#### <span id="page-18-2"></span>**3.2.2 Prognosefahrpläne für Erzeugung und Verbrauch von Energie innerhalb eines Bilanzkreises und Redispatchmaßnahmen**

Laut der StromNZV [\[1\]](#page-45-6) und dem Bilanzkreisvertrag [\[2\]](#page-45-8) sind die Marktteilnehmer verpflichtet, ein vollständiges Fahrplanportfolio anzumelden.

Sofern dem Bilanzkreis physische Einspeisungen oder Entnahmen zugeordnet sind, muss der BKV ergänzend die Fahrplananmeldung mit den nachfolgenden Prognosefahrplänen, die nicht miteinander saldiert werden dürfen, vornehmen.

Sind einem Bilanzkreis Erzeugung und Verbrauch zugeordnet und nimmt dieser Bilanzkreis nicht selbst am Fahrplandatenaustausch teil, so kann die Fahrplanbewirtschaftung über einen vom BKV benannten anderen Bilanzkreis erfolgen. Das gilt auch für Prognosefahrpläne.

Mit Start des Redispatches nach NABEG gilt:

Sofern ein Netzbetreiber Energie zum Ausgleich einer Redispatchmaßnahme nach dem Prognosemodell beschafft hat, muss diese Beschaffung der Prognose über die zu erwartende Ausgleichsarbeit entsprechen und als Redispatchprognose angemeldet werden.

Durch die zu übermittelnden Verbrauchs-, Erzeugungs- und Redispatchprognosen sowie den abrechnungsrelevanten Fahrplänen wird der ÜNB in die Lage versetzt, eine Prüfung hinsichtlich der Ausbilanzierung (Fahrplansaldo) des angemeldeten Portfolios des Bilanzkreises vorzunehmen.<sup>1</sup>

<sup>1</sup> Das Fahrplansaldo wird pro Bilanzkreis geprüft, nicht über mehrere Bilanzkreise hinweg. Im Prognosemodell bestimmt der Netzbetreiber (NB) die geplante Menge für die Abregelung. Die exakt abgeregelte Menge wird im Nachgang außerhalb der Fahrplanprozesse bestimmt (Ausfallarbeitsüber-führungszeitreihe).

Mit der Nominierung einer Redispatchprognose-Zeitreihe wird die geplante Absenkung vom NB an den ÜNB gemeldet, um den BK des NB auszugleichen.

Bei einer nachträglichen Meldung der Prognosefahrpläne muss die in der Lieferviertelstunde konkret zur Einspeisung oder zum Verbrauch erwartete Energiemenge vor Erfüllung angegeben werden.

#### <span id="page-19-0"></span>**Erzeugungsprognose**

Hierfür ist der Business Type "A01" zu nutzen (siehe [Abbildung 3-7\)](#page-19-2).

Als "Out Party" ist die Bezeichnung 11XFC-PROD-----E einzutragen.

Als "In Party" ist der EIC des eigenen Bilanzkreises einzutragen.

Dieses Feld darf nicht leer gelassen werden.

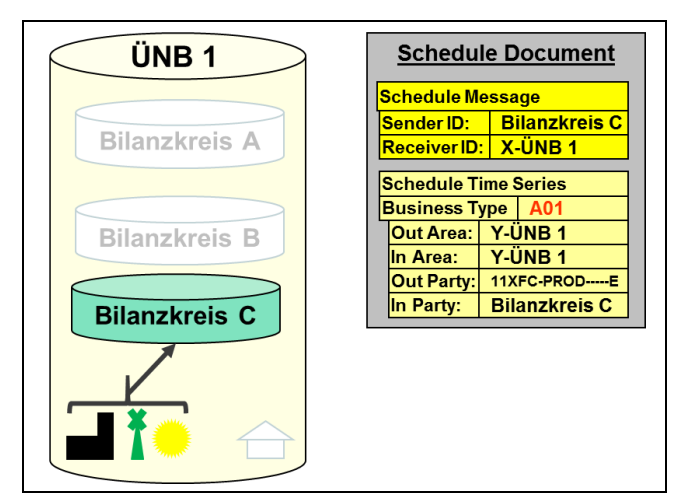

<span id="page-19-2"></span>Abbildung 3-7: Erzeugungsprognose innerhalb einer Regelzone (Production)

## <span id="page-19-1"></span>**Verbrauchsprognose**

Hierfür ist der Business Type "A04" zu nutzen (siehe [Abbildung](#page-19-3) 3-8).

Als "In Party" ist die Bezeichnung 11XFC-CONS-----0 einzutragen.

Als "Out Party" ist der EIC des eigenen Bilanzkreises einzutragen.

Dieses Feld darf nicht leer gelassen werden.

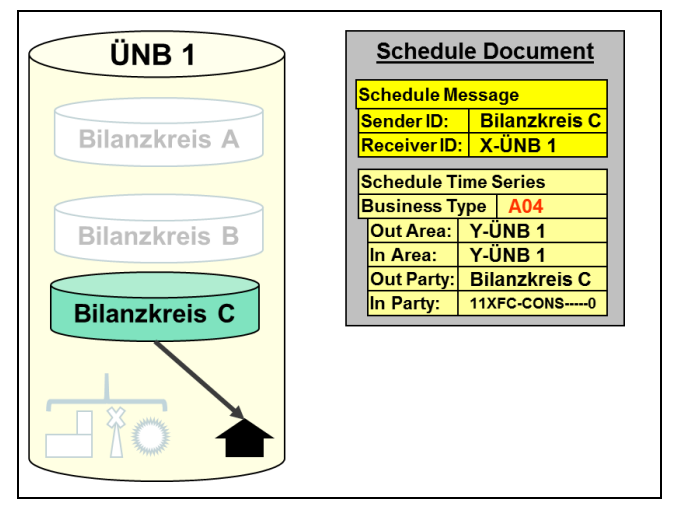

<span id="page-19-3"></span>Abbildung 3-8: Verbrauchsprognose innerhalb einer Regelzone (Consumption)

#### <span id="page-20-0"></span>**Redispatchprognose**

Hierfür ist der Business Type "A85" zu nutzen. (siehe [Abbildung](#page-20-1) 3-9).

Als "In Party" bzw. "Out Party" ist die Bezeichnung 11YD-1111-0001-7 einzutragen.

Korrespondierend ist als "Out Party" bzw. "In Party" der EIC des eigenen Bilanzkreises einzutragen.

Dieses Feld darf nicht leer gelassen werden.

<span id="page-20-1"></span>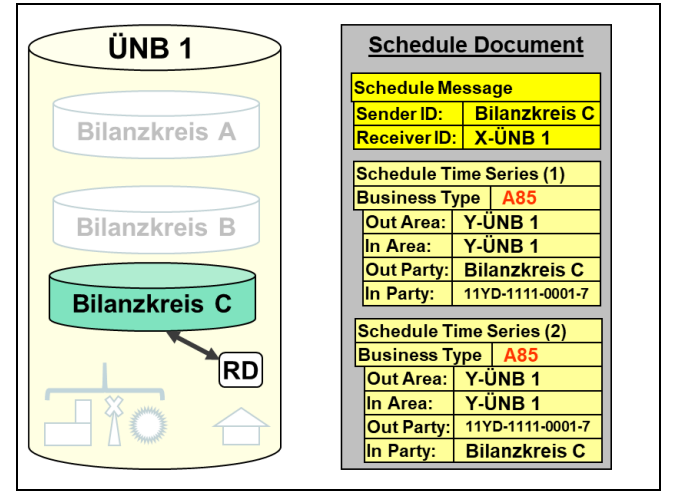

Es sind positive und negative Redispatch- Abbildung 3-9: Redispatchprognose innerhalb einer Regelprognosen möglich. zone

- Gibt es an einem Fahrplantag nur eine positive oder negative Redispatchprognose so kann diese Redispatchprognose Zeitreihe einzeln angemeldet werden. Es ist nicht notwendig die Gegenrichtung als Nullzeitreihe mit anzumelden.
- Falls für einen Bilanzkreis beide Fälle am gleichen Fahrplantag auftreten, so sind zwei genettete Redispatchprognose Zeitreihen zu nominieren.

#### <span id="page-21-0"></span>**Matchingregeln**

- 1. Für Fahrplananmeldungen innerhalb Deutschlands gelten die in diesem Kapitel aufgeführten Matchingregeln.
- 2. Für Fahrplananmeldungen mit dem Ausland gelten die in [Anlage D](#page-89-0) aufgeführten Bedingungen.

#### <span id="page-21-1"></span>**3.3.1 Sonderregelungen**

Bei Unstimmigkeiten mit Sonderbilanzkreisen (wie z.B. den Börsen, oder EEG- und Systemdienstleistungs-Bilanzkreisen der ÜNB) gilt grundsätzlich, dass die Fahrplanwerte dieser Sonderbilanzkreise übernommen werden.

Diese Sonderregeln gelten für alle unten aufgeführten Prozesse.

#### <span id="page-21-2"></span>**3.3.2 DayAhead Prozess**

Nach Ablauf der DayAhead GCT gleichen die ÜNB die Fahrplananmeldungen zwischen den deutschen Regelzonen ab.

Die BKV werden im Anschluss über Fehler unterrichtet und müssen bis 15:30 Uhr (der Cut Off Time) eine korrigierte Fahrplananmeldung vornehmen (siehe auch [\[1\]](#page-45-6) §5 Abs. 1).

Bei engpassbehafteten Regelzonengrenzen sind, in Abhängigkeit von den Auktionsregeln, auch Validierungen der Fahrplananmeldungen gegen ein Kapazitätsrecht vor der GCT möglich.

Wird nach dem Korrekturzyklus festgestellt, dass Marktteilnehmer unterschiedliche Werte für Fahrpläne angemeldet haben bzw. unterschiedliche Anmeldungen vorliegen, so werden diese durch den ÜNB entsprechend angepasst.

- o Es wird dazu die Minimumregel angewendet.
- o Liegt für eine Fahrplananmeldung keine korrespondierende Anmeldung vor, so wird die fehlende Anmeldung bei der Anwendung der Minimumregel als Nullzeitreihe interpretiert. Damit wird die betreffende Zeitreihe für beide Bilanzkreise auf Null gesetzt.
- o Ausnahme: Sonderregeln nach Kapitel [3.3.1](#page-21-1)

Nach Abschluss des Korrekturzyklus versendet der ÜNB an jeden BKV, der einen Fahrplan für den Erfüllungstag angemeldet hat, einen "DayAhead Confirmation Report" mit Message Type A09 [Finalised Schedules].

#### <span id="page-21-3"></span>**Fahrplanablehnung auf Grund einer Überschreitung von Deklarationswerten**

Laut dem Bilanzkreisvertrag [\[2\]](#page-45-8) sind die ÜNB berechtigt "Fahrpläne abzulehnen, welche das Doppelte der in Anlage 1.1 [des BK Vertrages] deklarierten Maximalwerte in mehreren Stunden überschreiten und in diesem Zeitraum im Rahmen der Fahrplananmeldungen zu erheblicher Unausgeglichenheit des betreffenden Bilanzkreises führen". Siehe [\[2\]](#page-45-8) Anlage 3 Ziffer 1.3; Abs. 3.

Bei einer Fahrplanablehnung auf Grund einer Überschreitung von Deklarationswerten hat der ÜNB den BKV per E-Mail (gem. Anlage 2) auf die Überschreitung hinzuweisen und ihm die Möglichkeit einzuräumen, innerhalb einer angemessenen Frist von 1 Stunde einen korrigierten Fahrplan anzumelden.

Im Fahrplanprozess wird diese Forderung wie folgt abgebildet:

Werden beim Eingang der Fahrplandatei entsprechende Überschreitungen festgestellt, so wird die Fahrplandatei abgelehnt.

Der Absender erhält einen ablehnenden ACK mit folgenden Reason Codes:

- o A02 Message fully rejected
- o A59 Not compliant with local market rules Mit Hinweis auf die Fristsetzung im Reason Text:

"Im Rahmen der heutigen Fahrplananmeldung haben wir Fahrpläne für Ihren Bilanzkreis erhalten, welche die in Anlage 1.1 deklarierten Maximalwerte in mehreren Stunden überschreiten. Sie haben ab Zugang dieser Nachricht 1 Stunde Zeit, die Fahrplananmeldung zu korrigieren. Der Zeitpunkt 15:30 Uhr darf nicht überschritten werden."

o A59 - Not compliant with local market rules: Mit Hinweis welcher Schwellwert überschritten wurde im Reason Text

#### <span id="page-22-0"></span>**3.3.3 Intraday Prozess**

Intraday-Fahrplananmeldungen zwischen deutschen Regelzonen werden zu jeder ¼ Stunde zwischen den ÜNBs abgestimmt. Sollte eine Unstimmigkeit bei der Fahrplananmeldung vorliegen, haben die beteiligten Marktteilnehmer bis zur GCT Zeit, diese zu korrigieren. Zu den Vorlaufzeiten GCT und COT siehe Anlage D

Sollte zur GCT = COT weiterhin eine Unstimmigkeit vorliegen, gilt die zuletzt abgestimmte Version der Fahrplananmeldung. Dies gilt auch, wenn der korrespondierende Fahrplan Nullwerte ausweist oder fehlt. Hiervon ausgenommen sind die Sonderregeln nach Kapitel [3.3.1.](#page-21-1)

#### <span id="page-22-1"></span>**3.3.4 Prozess der nachträglichen Fahrplananmeldung**

Nachträgliche Fahrplanänderungen sind ausschließlich bei regelzoneninternen Fahrplänen bis zu den im Bilanzkreisvertrag genannten Fristen möglich.

Sollte eine Unstimmigkeit bei der Fahrplananmeldung vorliegen, haben die beteiligten Marktteilnehmer bis zur COT Zeit, diese zu korrigieren. Sollte zur COT weiterhin eine Unstimmigkeit vorliegen, gilt die zuletzt abgestimmte Version der Fahrplananmeldung. Dies gilt auch, wenn der korrespondierende Fahrplan Nullwerte ausweist oder fehlt.

Hiervon ausgenommen sind die Sonderregeln nach Kapitel [3.3.1.](#page-21-1)

#### <span id="page-22-2"></span>**Urgent Call**

Der Urgent Call ist eine Möglichkeit für den ÜNB, um im Fall eines Betrugsverdachts kurzfristig abschließende Fahrpläne erhalten zu können, und damit eine Alternative zu einer generell verkürzten Day-After-Frist.

Im Falle eines Betrugsverdachtes sind die ÜNB veranlasst, einen möglichen Schaden und Auswirkungen auf die Systemsicherheit so gering wie möglich zu halten. Ein Beitrag zur Schadensbegrenzung ist, die abschließenden Fahrplananmeldungen so früh wie möglich zu erhalten, um auf dieser Basis verschiedene Prüfungen durchzuführen

Wesentliche Eckpunkte des Urgent Calls:

- Die Aufforderung erfolgt am aktuellen Tag bis 16:00 Uhr. Davon sind auch vorhergehende Tage betroffen, wenn für diese Tage die Frist für die nachträgliche Fahrplananmeldung noch nicht erreicht ist.
- Der Urgent Call kann gegenüber verdächtigen sowie unverdächtigen BKV ausgesprochen werden.
- Die Abschließende Fahrplananmeldung muss spätestens am nächsten Kalendertag bis 10:00 Uhr erfolgen.
- Der am folgenden Kalendertag um 10:00 Uhr vorliegende Fahrplan ist abrechnungsrelevant.
- Später eintreffende Fahrplandateien werden abgelehnt.
- Der BKV muss daher täglich bis 16:00 Uhr feststellen können, ob er von dem Ausruf eines Urgent Calls betroffen ist. Anschließend muss der BKV die angepasste Fahrplandatei bis zum Folgetag 10:00 Uhr erstellen und versenden können, bzw. diesen Prozess veranlassen können.
- Die ÜNB sind berechtigt zweimal jährlich einen Test Urgent-Call auszurufen.

Wird für einen BKV ein Urgent Call ausgerufen, so ist dieser verpflichtet, nach Erhalt der Urgent Call Aufforderung, bis zum nächsten Kalendertag 10:00 Uhr für alle seine Bilanzkreise (EIC) Fahrplandateien an den ÜNB zu senden. Folgende Fälle können dabei auftreten:

- Der BKV hat seit der letzten Fahrplananmeldung Änderungen in seinem Portfolio vorgenommen: In diesem Fall sendet er eine neue Version der Fahrplandatei(en) mit den geänderten Werten.
- Der BKV hat seit der letzten Fahrplananmeldung keine Änderungen in seinem Portfolio vorgenommen: In diesem Fall sendet er die zuletzt gesendete Version der Fahrplandatei(en) noch

einmal, oder eine neue Version mit unverändertem Portfolio.

#### Anmerkung:

Bei einem Urgent Call endet die Frist für die Day After Meldung (nachträgliche Fahrplananmeldung) am nächsten Kalendertag um 10:00 Uhr, für alle Bilanzkreise (EIC) des BKV. Für den betreffenden Fahrplantag muss der BKV daher Fahrplandateien für alle Bilanzkreise (EIC) senden, für die bereits eine Fahrplandatei gesendet wurde, oder im Rahmen seines Day After Prozesses noch Fahrplandateien senden würde.

#### <span id="page-24-0"></span>**Intraday-Änderungen**

Die Aussagen in diesem Kapitel beziehen sich ausschließlich auf regelzonenüberschreitende innerdeutsche Fahrplanänderungen, sofern nicht anders beschrieben.

Die in Deutschland geltenden sehr kurzen Zeiten für Intraday-Änderungen machen einen automatisierten Abgleichprozess zwischen den ÜNB erforderlich.

An den ausländischen Grenzen sind bilaterale Vereinbarungen umgesetzt, da die Gesetzesgrundlage und Marktregeln der beteiligten Länder differieren (siehe z. B. [Anlage D\)](#page-89-0).

#### <span id="page-24-1"></span>**3.4.1 Prinzip des automatischen Regelzonenabgleichs**

Unmittelbar nach jedem Viertelstundenwechsel werden alle bis zum betreffenden Viertelstundenwechsel eingegangenen Intraday-Fahrplananmeldungen zwischen den deutschen ÜNB automatisch abgestimmt. Unmittelbar nach der Abstimmung wird das Ergebnis der Abstimmung per Intermediate Confirmation-Report (CNF) und bei erkannten Unstimmigkeiten (betrifft nur Viertelstunden, für die die Intraday-Deadline (GCT=COT) noch nicht erreicht ist) durch einen zusätzlichen Anomaly-Report (ANO) den betroffenen BKV automatisch mitgeteilt.

#### <span id="page-24-2"></span>**3.4.2 Intraday-Fahrplananmeldung**

Die Aussagen in diesem Kapitel beziehen sich ausschließlich auf regelzonenüberschreitende innerdeutsche Fahrplanänderungen, sofern nicht anders beschrieben. Besonderheiten bei ausländischen Grenzen mit Engpassmanagement sind in [Anlage D](#page-89-0) aufgeführt.

Das Format der Fahrplananmeldungen der BKV für den Intraday Prozess unterscheidet sich nicht von denen des DayAhead Prozesses. Die eingehenden Fahrplananmeldungen müssen alle Fahrpläne des betreffenden Tages enthalten.

Die Intraday-Fahrplananmeldung lässt sich in zwei verschiedene Prozessphasen mit jeweils unterschiedlichen Merkmalen aufteilen. Für diese existieren zusätzliche Randbedingungen. Das ist in den beiden folgenden Kapiteln beschrieben.

#### <span id="page-24-3"></span>**Fahrplananmeldung in der Prozessphase DayAhead-Matching**

Zwischen der GCT der DayAhead Phase (D-1 14:30 Uhr) und dem Startzeitpunkt der Intraday Phase (D-1 18:00 Uhr) einlaufende und formal korrekte Fahrplananmeldungen mit Fahrplanänderungen, werden bis zum Startzeitpunkt der Intraday Phase für den Folgetag zwar durch den Empfänger-ÜNB entgegengenommen, aber erst einmal nicht weiter bearbeitet und abgestimmt.

Dem BKV wird lediglich eine informelle Eingangsbestätigung in Form einer Textdatei zugestellt.

Enthält die Datei formale Fehler, wird dem betroffenen BKV unverzüglich ein formaler negativer Acknowledgement-Report (ACK, mit dem Reason Code A02: "Message fully rejected") zugesendet.

CNF und ANO, die der BKV während dieser DayAhead-Matching-Phase erhält bzw. per Status Request angefordert hat, basieren in der Regel auf den letzten verarbeiteten Fahrplananmeldungen. Diese bilden die Grundlage für die DayAhead Abstimmung der ÜNB und wurden dem BKV mit einem ACK mit Reason Code A01 bestätigt.

Dabei ist zu beachten, dass DayAhead Nachmeldungen (zwischen GCT und COT) im Zusammenhang mit der Abstimmung vom ÜNB eingelesen und verarbeitet werden können. Dieser Schritt wird dem BKV durch den Versand eines ACK angezeigt.

#### <span id="page-25-0"></span>**Fahrplananmeldung in der Prozessphase Intraday**

Mit dem Start der Phase Intraday (D-1 18:00 Uhr) wird die letzte bis dato vorliegende und noch nicht verarbeitete Anmeldung eines jeweiligen BKV, die mit einer Textdatei zum Zeitpunkt des Empfangs quittiert wurde, beim ÜNB in den Abstimmprozess der Phase Intraday übernommen. Im Ergebnis der Verarbeitung übermittelt der ÜNB dem BKV einen ACK.

#### <span id="page-25-1"></span>**3.4.2.2.1 Allgemeines**

In der Prozessphase Intraday ist eine Fahrplananmeldung jederzeit möglich. Es erfolgt durch die ÜNB eine unmittelbare formale Prüfung und Bestätigung per ACK.

Es ist zu beachten, dass in dem laufenden Abstimmungsprozess bei allen ÜNB der zum Zeitpunkt des Viertelstundenwechsels vorliegende Stand der Anmeldung abgestimmt wird. Somit ist durch den BKV zu gewährleisten, dass zur GCT identische Fahrplananmeldungen bei beiden ÜNB für alle noch verbleibenden Viertelstunden vorliegen!

Empfehlung:

Zudem empfehlen die ÜNB im Intraday Prozess nach Möglichkeit nur eine Fahrplandatei pro ¼ h zu senden, damit im Intraday Matching Prozess die ÜNB über die gleiche Datenbasis verfügen. Somit sollte pro Bilanzkreis und pro Erfüllungstag innerhalb einer Viertelstunde nur eine Fahrplananmeldung durchgeführt werden und eine ausreichende Vorlaufzeit vor dem Viertelstundenwechsel vorgesehen werden, z.B. 5 Minuten vor dem Viertelstundenwechsel.

#### <span id="page-25-2"></span>**3.4.2.2.2 Gate Closure Time**

Die GCT ist der Zeitpunkt, zu dem eine Datei mit regelzonenüberschreitenden Fahrplanänderungen spätestens bei den betreffenden ÜNB eingegangen sein muss. Sie ergibt sich aus der Vorlaufzeit für den Zeitbereich, dessen Wert geändert werden soll (in Bezug auf die aktuell beim ÜNB vorliegende und mit ACK akzeptierte Fahrplananmeldung). Abweichende Vorlaufzeiten, die sich aufgrund ausländischer Regelwerke ergeben, sind in [Anlage D](#page-89-1) aufgeführt.

#### <span id="page-26-0"></span>**3.4.2.2.3 Fehlertolerante Fahrplan-Annahme**

Fahrplananmeldungen mit regelzonenüberschreitenden innerdeutschen Änderungen, welche nach dem Verstreichen der GCT vom ÜNB empfangen werden, werden mit Gültigkeit dieser Prozessbeschreibung trotzdem von den Fahrplansystemen akzeptiert, jedoch werden die Werte aus den Zeitreihen nur unter Berücksichtigung der nächstmöglichen GCT der jeweiligen Regelzonenübergänge übernommen.

Das Ergebnis dieser "Fehlertoleranten Annahme" von Fahrplänen wird wie folgt zurückgemeldet.

Der ACK gibt die Rückmeldung mit folgenden Reason Codes:

- Message Level:
	- o A01 Message fully accepted
	- o A03 Message contains errors at the TimeSeries level
- TimeSeries Level:
	- o A57 Deadline limit exceeded /Gate not open
	- o A21 TimeSeries accepted with specific time interval errors
		- mit dem Reason Text: "Zeitreihe hat die Vorlaufzeit für die betreffenden Zeitintervalle überschritten. Es wurden nur die Werte übernommen, für die die relevante Vorlaufzeit noch nicht abgelaufen ist. Siehe Interval Level."
- Interval Level:
	- o A42 Quantity inconsistency

Sofern modifizierte Zeitreihen aus der "Fehlertoleranten Annahme" enthalten sind, wird der Aufbau bzw. der Inhalt des CNF wie folgt sein:

- Message Level:
	- o A07 Schedule partially accepted
- TimeSeries Level:
	- o A63 TimeSeries modified
- Interval Level:
	- o A43 Quantity increased

oder

o A44 - Quantity decreased

#### *Beispiel:*

*Externe Fahrplanänderung zwischen zwei deutschen Regelzonen für den laufenden Tag, erste Änderung in der Intraday-Fahrplananmeldung für die Viertelstunde 14:00 bis 14:15 Uhr, sowie Änderungen für weitere Viertelstunden des Tages.*  $\rightarrow$  *GCT* = 13:45 *Uhr* 

*Sollte dieser Fahrplan nach 13:45 Uhr in dem Fahrplansystem (FPM) ankommen, so werden nur noch die Werteänderungen übernommen, die die jeweilige GCT zum Eingangszeitpunkt respektieren.* 

*Z.B. Eingang des Fahrplans um 13:52 Uhr: Änderungen werden ab 14:15 Uhr zum Abgleich ins FPM übernommen.*

*Eingang des Fahrplans um 14:32 Uhr: Änderungen werden ab 15:00 Uhr zum Abgleich ins FPM übernommen.*

## <span id="page-27-0"></span>**3.4.2.2.4 Abstimmung: Confirmation-/Anomaly-Report**

Nach jeder GCT zuzüglich einer Verarbeitungsdauer von ca. 1 Minute beginnt der Abstimmungsprozess der ÜNB. Dieser dauert maximal 5 Minuten. Sollte seit dem letzten Abstimmungsprozess mindestens eine Fahrplanänderung eingegangen sein, so tauschen die beteiligten ÜNBs automatisch eine Datei mit den regelzonenüberschreitenden Fahrplänen aus (CAS-Datei). Diese Datei enthält sowohl die bis dato bestehenden Fahrpläne als auch die neu empfangenen und geänderten Fahrpläne. Das Ergebnis des Abstimmungsprozesses wird den betroffenen BKV nach Beendigung des Abstimmungsprozesses in Form vollständiger CNF-/ANO-Reports übermittelt.

Bei Inkonsistenzen in den Fahrplanänderungen sind folgende Szenarien zu unterscheiden:

• GCT ist noch nicht erreicht:

Im Rahmen des Abstimmprozess werden die Differenzen erkannt. Bei engpassbehafteten Grenzen werden die Fahrpläne entsprechend den Auktionsregeln zusätzlich gegen ein Engpassrecht validiert und ggf. modifiziert. Im Rahmen des vollständigen CNF-/ANO-Reports erhält der BKV im ANO-Report die Mitteilung über die erkannten Unstimmigkeiten. Der BKV hat die Möglichkeit (in Abhängigkeit der Auktionsregeln), eine Korrektur der Änderung an einen oder beide ÜNB zu senden.

• Gate Closure Time überschritten:

Alle durch den BKV geänderten Werte des unstimmigen Fahrplanes werden mit den bisher gültigen Werten der bereits zuvor empfangenen und gegenbestätigten Fahrplanversion überschrieben (modifiziert). Bei engpassbehafteten Grenzen gelten andere Matchingregeln und es werden die Fahrpläne entsprechend den Auktionsregeln zusätzlich gegen ein Engpassrecht validiert und ggf. modifiziert. Der BKV erhält von den ÜNB einen vollständigen CNF-/ANO-Report. Der modifizierte Fahrplan ist Bestandteil des CNF-Reports und die modifizierten Werte sind als solche gekennzeichnet (siehe dazu auch Fest-legungen zum Thema "Modified und Imposed TimeSeries" in Kapitel [4.2.3.3.4\)](#page-40-1). Im ANO-Report sind ggf. weitere erkannte Inkonsistenzen aufgelistet, die andere Fahrpläne betreffen und deren Korrektur entsprechend den Marktregeln noch zu einem späteren Zeitpunkt möglich ist. Der aktuelle Abstimmungszyklus ist damit für den betreffenden BKV abgeschlossen.

Sofern der BKV eine Änderung der modifizierten Fahrplanwerte wünscht, für die die GCT noch nicht erreicht ist, muss er diese Änderung im Rahmen einer Fahrplananmeldung erneut bei beiden ÜNB anmelden.

Bei fehlerhafter Inter-ÜNB-Kommunikation erfolgt das Zusenden von vollständigen CNF- /ANO-Reports an den BKV nach dem Ablauf der 5-Minuten-Frist, auf Grundlage des bis dato erreichten Abstimmungsstandes. In diesem Zustand wird der ÜNB die Abstimmung durch manuelle Eingriffe weiterführen, wobei das dabei erzielte Ergebnis dem BKV ebenfalls durch das Zusenden vollständiger CNF-/ANO-Reports mitgeteilt wird.

#### <span id="page-28-0"></span>**Zulässige Häufigkeit der Fahrplanmeldung**

Ein zu häufiger Versand von Fahrplananmeldungen kann aufgrund von Versionierungs- und Timingbedingungen zu ungewünschten Abstimmergebnissen zwischen den ÜNBs führen mit der Konsequenz, dass dem Marktteilnehmer zusätzliche Regelenergiekosten entstehen können.

Empfehlung:

Pro Bilanzkreis und pro Erfüllungstag sollte innerhalb einer Viertelstunde nur eine Fahrplananmeldung durchgeführt werden und eine ausreichende Vorlaufzeit vor dem Viertelstundenwechsel vorgesehen werden, z.B. 5 Minuten vor dem Viertelstundenwechsel.

Zudem ist die Anzahl der übermittelbaren Fahrpläne durch die Versionierung begrenzt. Das ESS Datenmodell lässt bei der Message/-TimeSeries-Version maximal 3 gültige Stellen zu. D.h. maximal 999 Versionen pro Tag).

#### <span id="page-29-0"></span>**Der Datenaustauschprozess im deutschen Marktmodell** 4

Der Datenaustauschprozess, wie er im Implementation Guide des ESS dargestellt wird (siehe [\[6\]](#page-45-7) für das Datenformat ESS 2.3, bzw. [\[8\]](#page-46-1) für ESS CIM), beschreibt die grundlegenden verbindlichen Prozesse, auf deren Grundlage der Datenaustausch für die Abwicklung des Energieaustausches in den einzelnen Ländern organisiert werden muss.

Der Implementation Guide des ESS lässt mehrere alternative Möglichkeiten zu, die einzelnen Prozessschritte durchzuführen. Zudem können die Marktmodelle in den Ländern teilweise die Abwicklung von Prozessschritten vorgeben.

Aus diesem Grund muss auch für das deutsche Marktmodell die im ESS beschriebene Prozessabbildung konkretisiert, präzisiert und im Detail definiert werden.

#### <span id="page-29-1"></span> $4.1$ **Übersicht: Fahrplanabwicklung Deutschland**

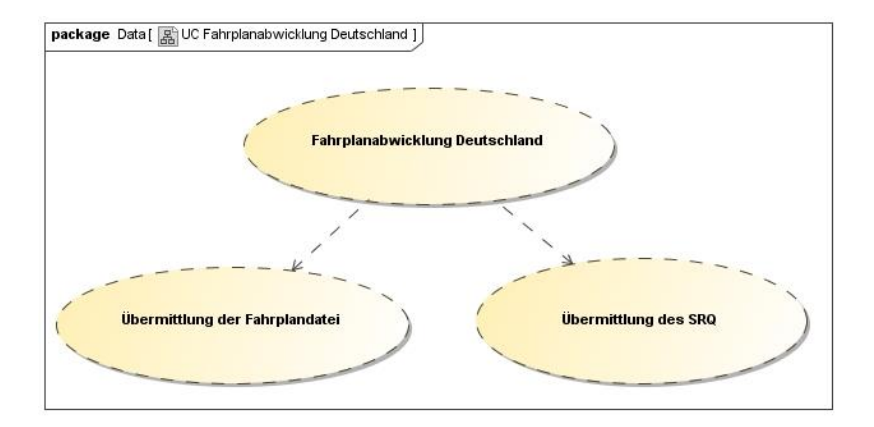

<span id="page-29-2"></span>Abbildung 4-1: Use-Case-Diagramm Fahrplanabwicklung Deutschland

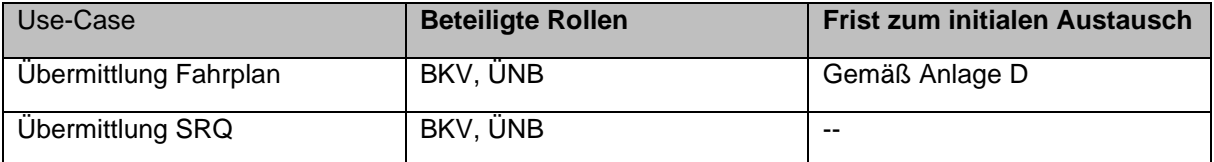

Tabelle 4-1: Fristenübersicht

# <span id="page-30-0"></span>**Übermittlung der Fahrplandatei**

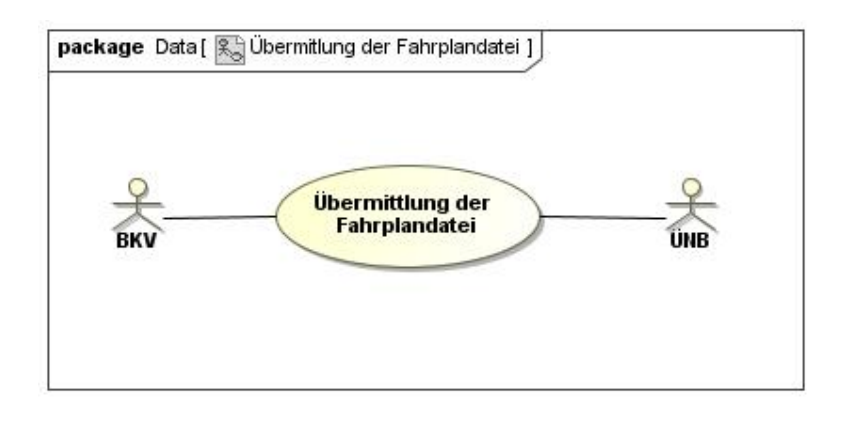

<span id="page-30-2"></span>Abbildung 4-2: Use-Case-Diagramm Übermittlung der Fahrplandatei

#### <span id="page-30-1"></span>**4.2.1 Use-Case: Übermittlung Fahrplan**

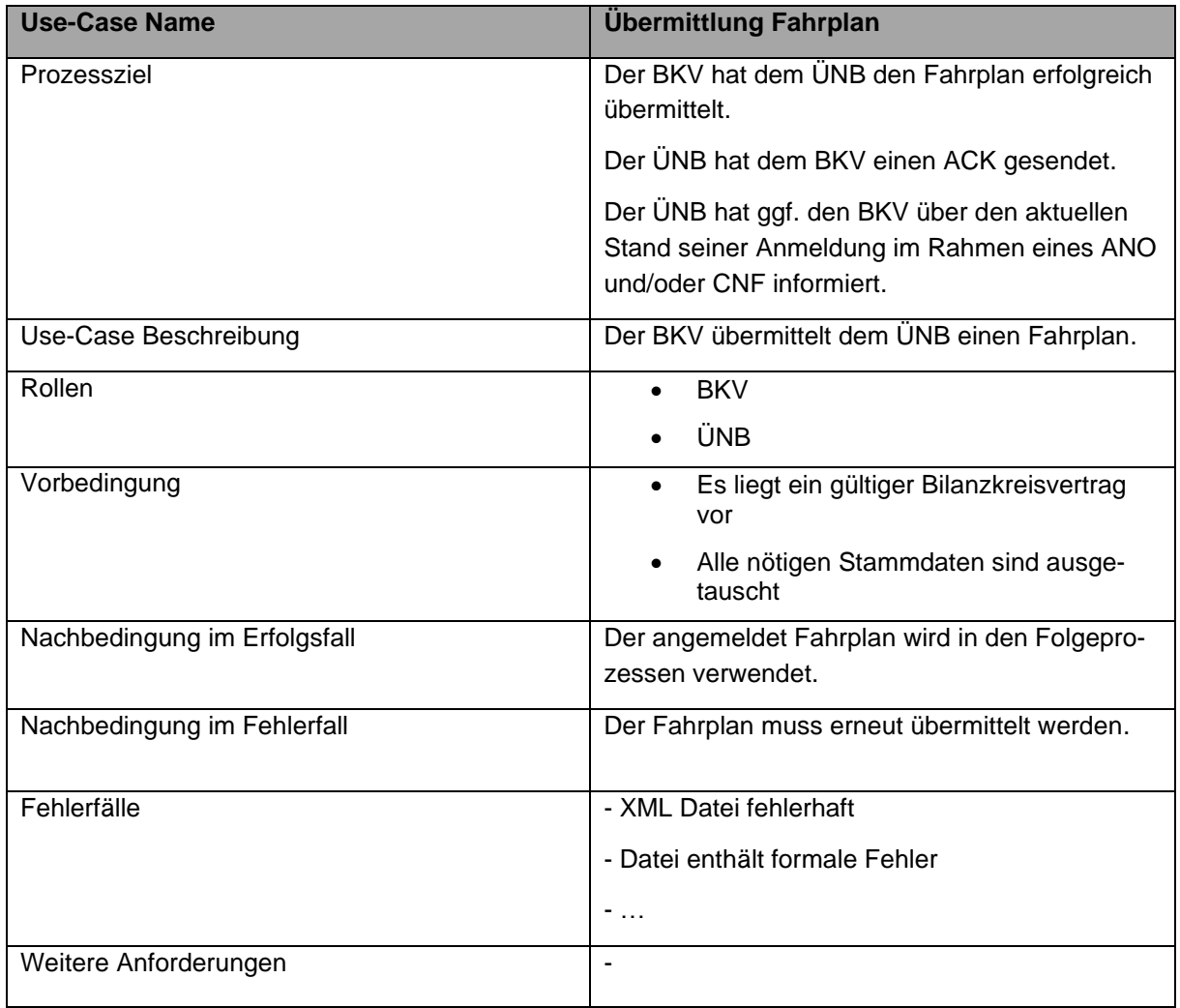

Tabelle 4-2: Use-Case-Beschreibung Übermittlung der Fahrplandatei

## <span id="page-31-0"></span>**4.2.2 Sequenz-Diagramm: Übermittlung der Fahrplandatei**

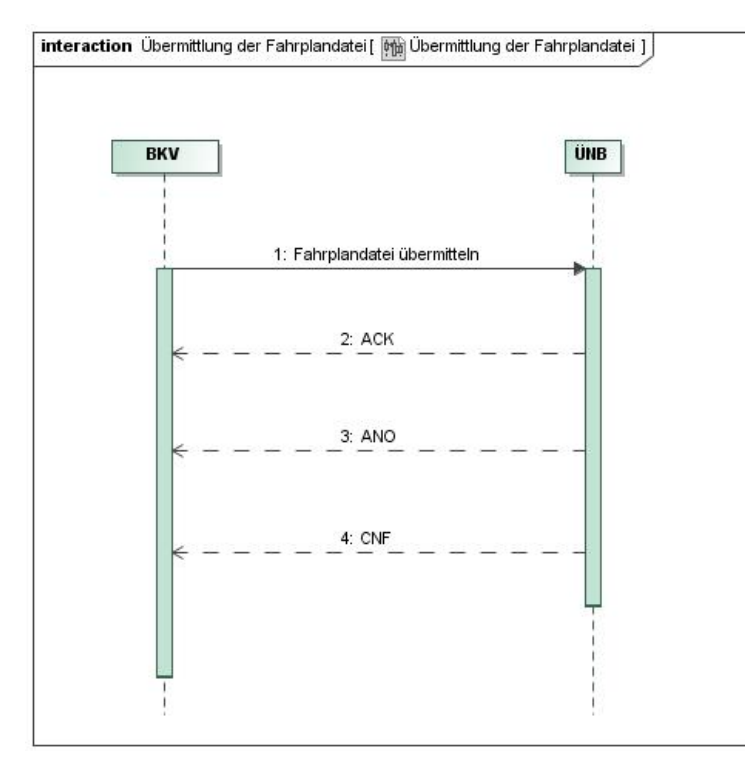

<span id="page-31-1"></span>Abbildung 4-3: Sequenz-Diagramm Übermittlung der Fahrplandatei

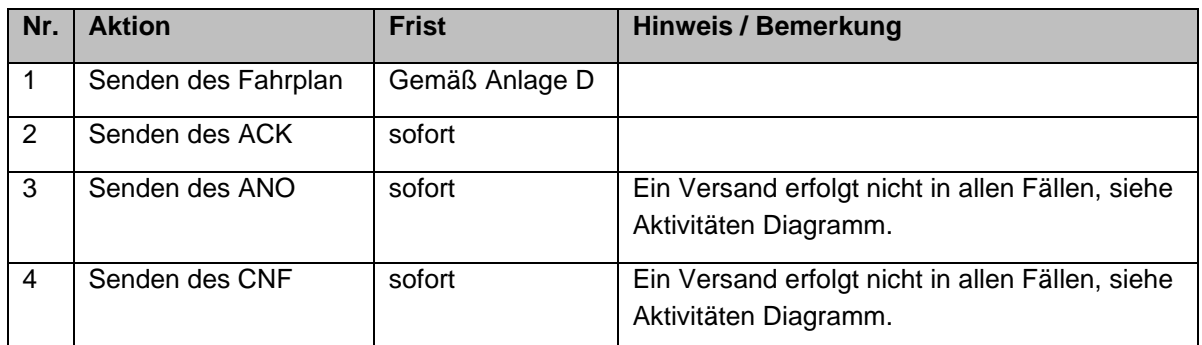

Tabelle 4-3: Sequenz-Diagramm-Beschreibung Übermittlung der Fahrplandatei

Bezüglich der Abwicklung von Fahrplananmeldungen innerhalb Deutschlands für einen Tag D sind folgende grundsätzliche Phasen zu unterscheiden:

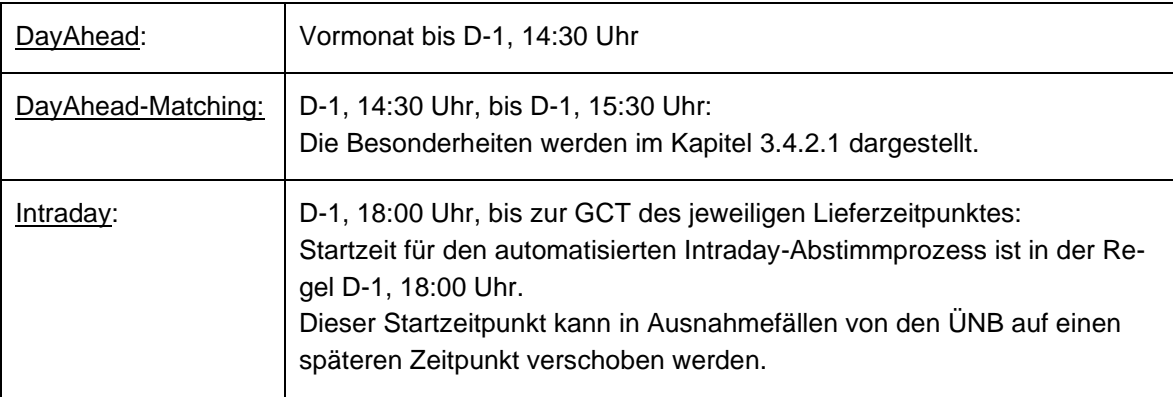

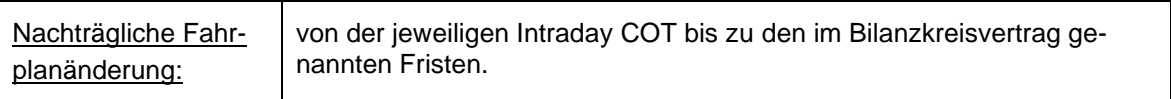

Tabelle 4-4: Prozessphasen im Fahrplanmanagement

Daraus folgt, dass sich zwischen 18:00 Uhr und 24:00 Uhr sowohl der aktuelle, als auch der nachfolgende Tag in der Phase Intraday befindet.

Die [Abbildung 4-4](#page-32-0) gibt dazu eine Übersicht.

Bezüglich der Abwicklung von Fahrplananmeldungen zum Ausland können davon abweichende Fristen existieren. Diese sind in [Anlage D](#page-89-1) aufgeführt.

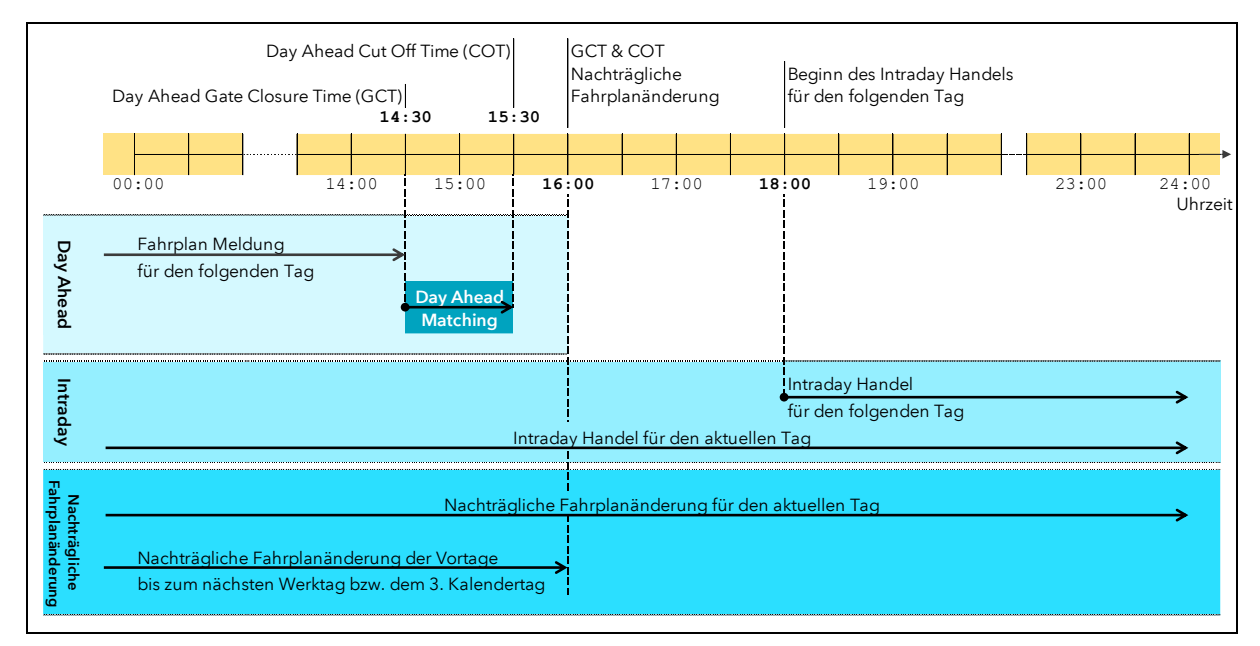

<span id="page-32-0"></span>Abbildung 4-4: Begriffsdefinition der zeitlichen Fristen bei der Fahrplanabgabe

#### <span id="page-33-1"></span><span id="page-33-0"></span>**4.2.3 Aktivitäten-Diagramm: Übermittlung der Fahrplandatei 4.2.3.1 Acknowledgement-Message und Eingangsprüfung**

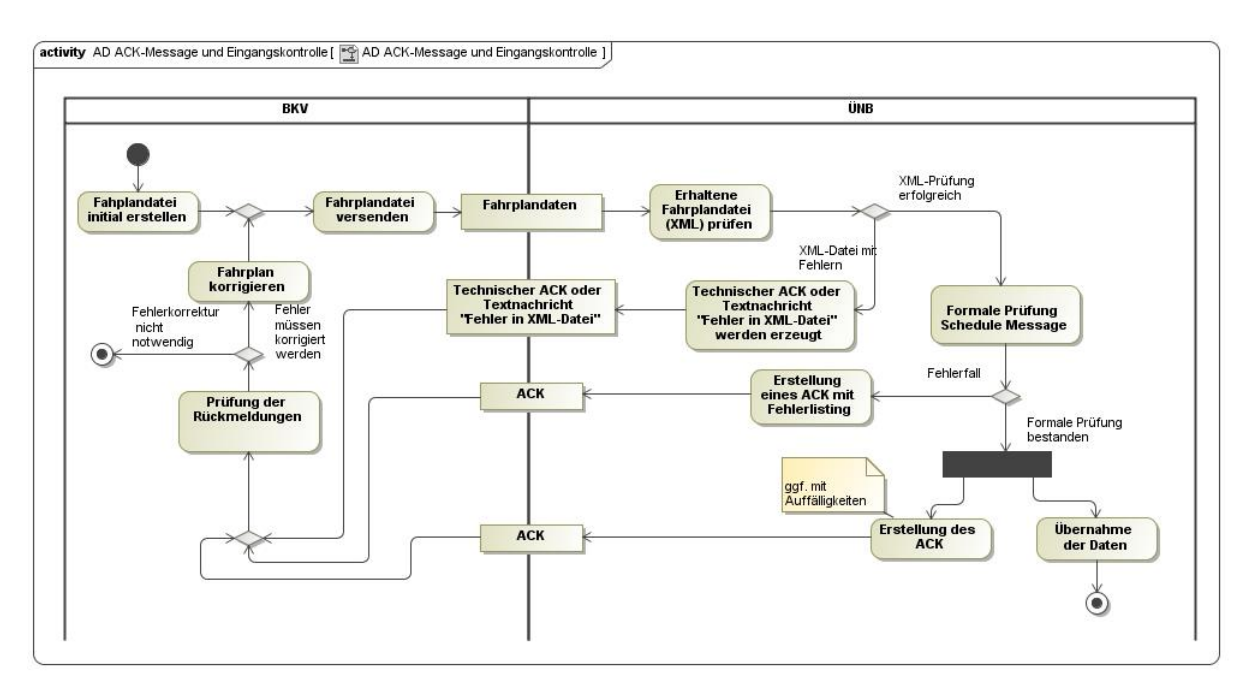

<span id="page-33-2"></span>Abbildung 4-5: Aktivitäten-Diagramm Acknowledgement Message und Eingangsprüfung

Mit dem Eingang einer Fahrplananmeldung (Schedule Message) bei einem ÜNB wird diese Nachricht verschiedenen Prüfungen unterzogen (siehe obige Abbildung).

In einem ersten Schritt wird geprüft, ob die eingesandte Nachricht eine XML-Datei ist. Danach wird geprüft, ob die Datei einem der erwarteten XML Schemata entspricht.

Ist dies nicht der Fall, so wird folgendes unterschieden:

- Wenn es trotz der Fehler möglich ist, die Sender ID aus der Datei auszulesen, wird eine entsprechende formlose Textnachricht [bei Fahrplan in ESS 2.3] oder ein technischer ACK [bei Fahrplan in ESS CIM] versendet, welcher über die Ablehnung informiert.
- Ist es nicht möglich, die Sender ID auszulesen, so wird keine Rückmeldung versendet.

Die fehlerhafte Schedule Message wird nicht weiterbearbeitet.

Der Absender kann daraufhin eine korrigierte Schedule Message mit der gleichen Message Version nochmals versenden.

Entspricht die Schedule Message einem gültigen XML Schema, wird die Eingangsprüfung der Daten durchgeführt.

Als Ergebnis der Eingangsprüfungen wird eine ACK mit einer der folgenden Kennungen an den Absender zurückgesandt.

• Eingangsprüfung fehlerfrei:

Bei einem fehlerfreien Ergebnis wird der Reason Code "A01" (Message fully accepted) zurückgegeben. Die Daten wurden in dieser Form dann in das jeweilige Datenbank-System übernommen (akzeptiert). Ggf. werden im Rahmen der Prüfungen erkannte Befunde und Inkonsistenzen beigefügt, die nicht zur Abweisung der Schedule Message an sich führen.

• Eingangsprüfung mit Fehlern: Sind bei der Eingangsprüfung hingegen signifikante Fehler aufgetreten, so wird die gesamte Nachricht mit dem Reason Code "A02" (Message fully rejected) zurückgewiesen. Zudem wird in der Acknowledgement Message eine Auflistung der erkannten Fehler beigefügt.

Die Acknowledgement Message ist die Eingangsbestätigung des Empfängers auf eine versandte Schedule Message, d.h. erst nach Erhalt dieser Nachricht kann der Absender davon ausgehen, dass die Fahrpläne beim Empfänger-ÜNB eingegangen sind.

Eine positive Acknowledgement Message als Ergebnis der Eingangsprüfung enthält die Aussage,

- o dass die Daten der übermittelten Schedule Message in dieser Form formal korrekt waren und übernommen werden konnten,
- $\circ$  und eine Auflistung der ¼ h in denen die Fahrplandatei nicht ausgeglichen ist. D.h. das Fahrplansaldo ungleich Null ist.

ESS-Reports (ACK, ANO, CNF) werden immer nur an die in den Stammdaten hinterlegten Kommunikationsadressen versendet.

## <span id="page-34-0"></span>**Verifizierung der Daten (Anomaly und Confirmation Report)**

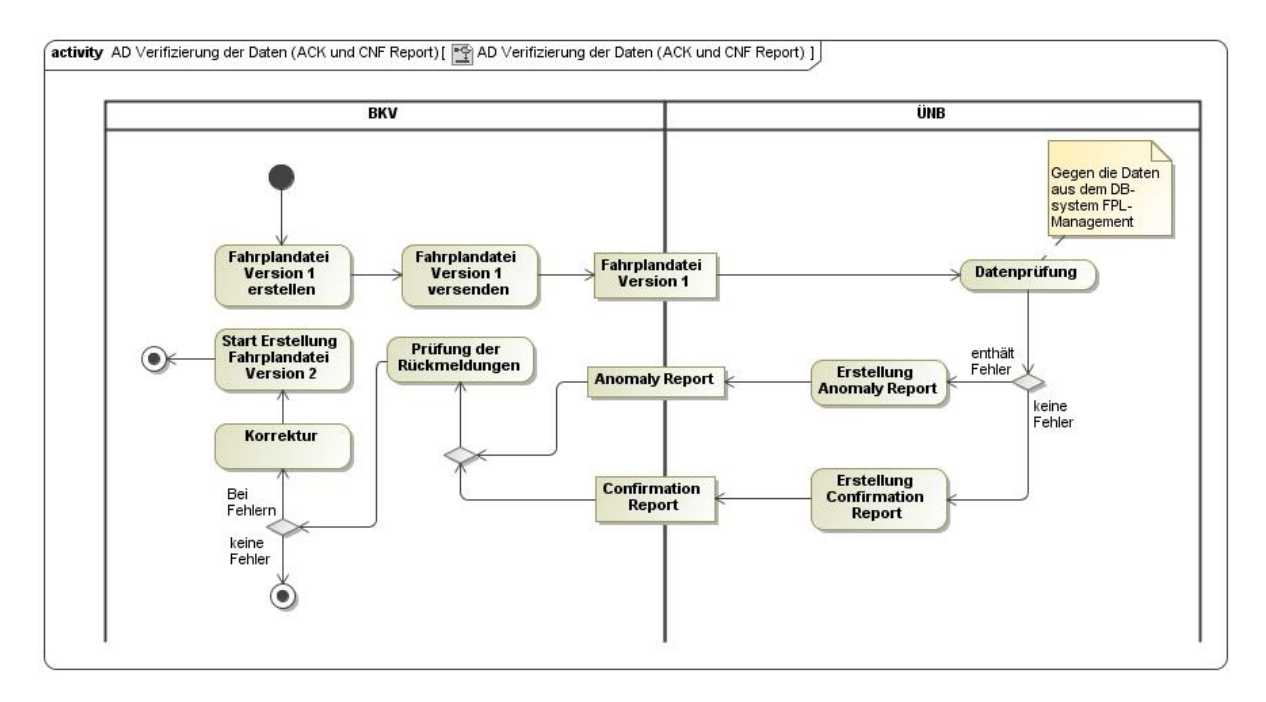

<span id="page-34-1"></span>Abbildung 4-6: Aktivitäten-Diagramm Rückmeldungen nach der Datenverifizierung

Nach dem Durchlaufen des Empfangsprozesses (Datenempfang und Eingangsprüfung) erfolgt eine erste Datenprüfung der eingegangenen Daten des jeweiligen BKV.

D.h. nach Abschluss des Empfangsprozesses wird geprüft, ob z.B. bereits

- Fahrpläne anderer Bilanzkreise zu den angegebenen regelzoneninternen Geschäften (korrespondierende Daten),
- oder Rechtedokumente aus Auktionsprozessen vorliegen.

In diesem Fall wird die Übereinstimmung der Daten geprüft und entsprechend des Ergebnisses ein Confirmation Report und ggf. ein Anomaly Report zurückgegeben. Liegen korrespondierende Fahrpläne vor, gehen die Rückmeldungen immer an beide BKV.

Die Ergebnisse werden dabei wie folgt verarbeitet:

#### • **Datenprüfung ohne Befund:**

Werden keine Unstimmigkeiten festgestellt, so wird die betreffende Zeitreihe im Confirmation Report zurückgegeben.

Liegen im DayAhead Prozess noch keine korrespondierenden Daten vor, so erhält der BKV einen Confirmation Report mit Message Header, mit den Verweisen auf die gesendete Schedule Message aber ohne Zeitreihen.

#### • **Datenprüfung mit Fehlern:**

Werden Unstimmigkeiten festgestellt, wird beiden betroffenen BKV, neben einem Confirmation Report, zusätzlich ein Anomaly-Report zugesandt. Beide Dateien enthalten alle zum Versandzeitpunkt – bekannten bzw. erkannten Fehler, sowie die fehlerfreien Zeitreihen der BKV.

Ein Fehler kann z.B. sein:

#### o **Werte- oder zeitliche Unstimmigkeit**:

Der Bilanzkreis A hat ein Geschäft mit dem Bilanzkreis B für den Zeitraum 09:00 bis 10:00 Uhr gemeldet, der Bilanzkreis B das gleiche Geschäft aber für den Zeitraum 10:00 bis 11:00 Uhr.

#### o **Fehlende Gegenmeldung:**

Einer der beiden BKV hat ein Geschäft zwischen den Bilanzkreisen A und B angemeldet, der andere aber nicht. Liegen im DayAhead Prozess zu anderen Zeitreihen noch keine korrespondierenden Daten vor, so erhält der BKV einen Anomaly Report mit den Differenzen und einen Confirmation Report ohne Zeitreihen. D.h. der Confirmation Report enthält nur den Message Header mit den Verweisen auf die gesendete Schedule Message und keinerlei Zeitreihen.

#### • **Fehlende Zeitreihen:**

Wird im DayAhead Prozess, d.h. bis 14:30 Uhr des Vortages, eine regelzoneninterne Zeitreihe weder im Confirmation Report noch im Anomaly Report an den BKV gemeldet, heißt dies, dass beim ÜNB noch keine Schedule Message des korrespondierenden BKV eingegangen ist.

Der ÜNB kann im DayAhead Prozess erst mit Erreichen der Gate Closure Time (14:30 Uhr) zweifelsfrei feststellen, ob eine korrespondierende Zeitreihe fehlt.

Sollte ein korrespondierender BKV keine Fahrplananmeldung abgegeben haben, so ist dies nach den Marktregeln erst ab 14:30 Uhr ein Fehler und kann auch erst dann als Fehler in einem Anomaly Report an beide BKV gemeldet werden.
## **4.2.3.2.1 Regelzoneninterne Fahrplananmeldungen**

Bei regelzoneninternen Fahrplänen ist eine Prüfung erst nach dem Eintreffen der Daten für den korrespondierenden Bilanzkreis möglich.

## **4.2.3.2.2 Regelzonenüberschreitende Fahrplananmeldungen**

Regelzonenüberschreitende Fahrpläne können erst vollständig nach dem Anmeldeschluss geprüft werden, da hierzu die Gegenmeldungen der beiden ÜNBs benötigt werden. Diese werden erstmalig unmittelbar nach der jeweiligen GCT ausgetauscht.

Bei den regelzonenüberschreitenden Fahrplananmeldungen sind zwei Fälle zu unterscheiden.

## **4.2.3.2.2.1DayAhead Prozess**

Im DayAhead Prozess können regelzonenüberschreitendete Fahrpananmeldungen erst nach dem DayAhead Anmeldeschluss (14:30 Uhr) geprüft werden.

Mit dem Start des DayAhead Abstimmungsprozesses tauschen die ÜNB die entsprechenden Daten aus.

Das Ergebnis des Abstimmungsprozesses wird dem BKV mitgeteilt. Siehe dazu das Kapitel [4.2.3.2.](#page-34-0)

## **4.2.3.2.2.2Intraday Prozess**

Die Vorgehensweise des Intraday Abstimmungsprozesses wird im Kapitel [3.4.2.2](#page-25-0) beschrieben.

Das Ergebnis des Intraday Abstimmungsprozesses wird dem BKV mitgeteilt. Siehe dazu das Kapitel [4.2.3.2.](#page-34-0)

## **4.2.3.3 Confirmation Report**

Der Confirmation Report informiert entweder über den momentanen (intermediate CNF / iCNF) Stand, den Stand nach Abschluss des DayAhead Prozesses (DayAhead CNF / dCNF) oder den finalen (final CNF / fCNF) Stand des Portfolios eines BKV.

Ein CNF wird automatisiert versendet nach:

- o Auflösung einer Unstimmigkeit
- o Abschluss des Day Ahead Prozesses
- o Abschluss des Prozesses der nachträglichen Fahrplananmeldung
- o Anmeldung eines Fahrplans, für den eine übereinstimmende korrespondierende Anmeldung vorliegt
- o auf Anfrage (Status Request), wenn bestätigte Zeitreihen vorliegen

Der Zeitpunkt der Generierung befindet sich in dem Report im Feld "Message Date and Time".

## **4.2.3.3.1 Intermediate Confirmation Report**

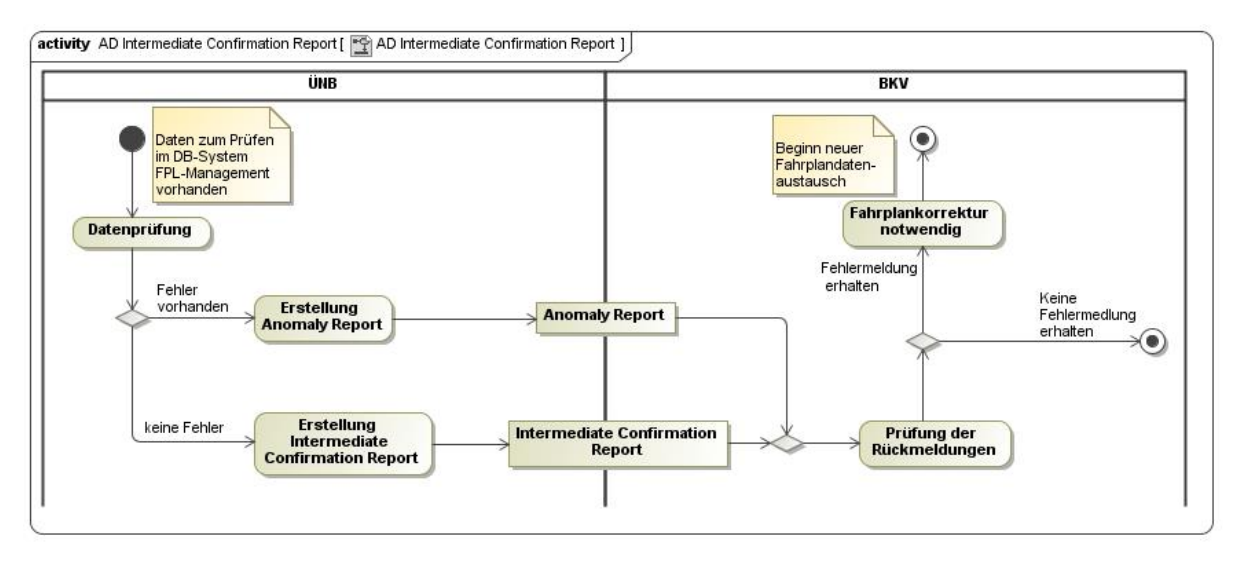

<span id="page-37-0"></span>Abbildung 4-7: Aktivitäten-Diagramm Intermediate Confirmation Report in der Prozessphase DayAhead oder Intraday

Der iCNF stellt einen "Zwischen-Stand" zu dem in der "Message Date and Time" angeführten Zeitpunkt dar:

• Der iCNF umfasst nicht zwingend das gesamte Portfolio des BKV. Einzelne inkonsistente oder von der Gegenseite nicht übermittelte Fahrpläne können im Intermediate CNF-Report fehlen, sie werden dem BKV ggf. in einem separaten ANO-Report unter Angabe des konkreten Fehlers übermittelt. In der DayAhead-Phase werden Fahrpläne, die nur von einer Seite empfangen wurden,

weder im CNF-, noch im ANO-Report dem BKV übermittelt.

• Der Intermediate CNF-Report kann bereits geänderte (modified) oder ergänzte (imposed) Zeitreihen enthalten.

Der Workflow ist in [Abbildung 4-7](#page-37-0) dargestellt.

## **4.2.3.3.1.1Rückmeldungen in einem Intermediate Confirmation Report (iCNF)**

In der [Abbildung](#page-38-0) 4-8 sind die Rückmeldungen in einem Intermediate Confirmation Report dargestellt.

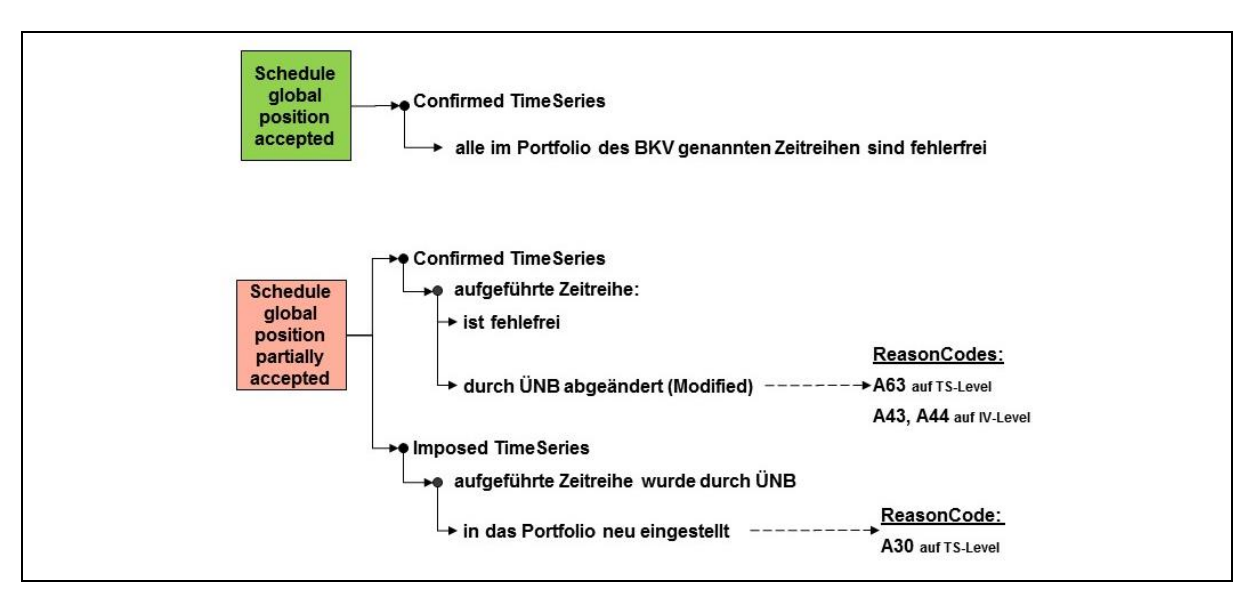

<span id="page-38-0"></span>Abbildung 4-8: Rückmeldungen in einem Intermediate Confirmation Report

Hat ein iCNF-Report den Status A06 (Schedule global position accepted), sind alle Fahrpläne des BKV fehlerfrei.

Hat ein iCNF-Report dagegen den Status A07 (Schedule global position partially accepted) erhalten, wurden Zeitreihen durch den ÜNB modifiziert oder imposed, d.h. gemäß den Marktregeln durch den ÜNB in das Portfolio des BKV verändert bzw. eingestellt.

## **4.2.3.3.2 DayAhead Confirmation Report**

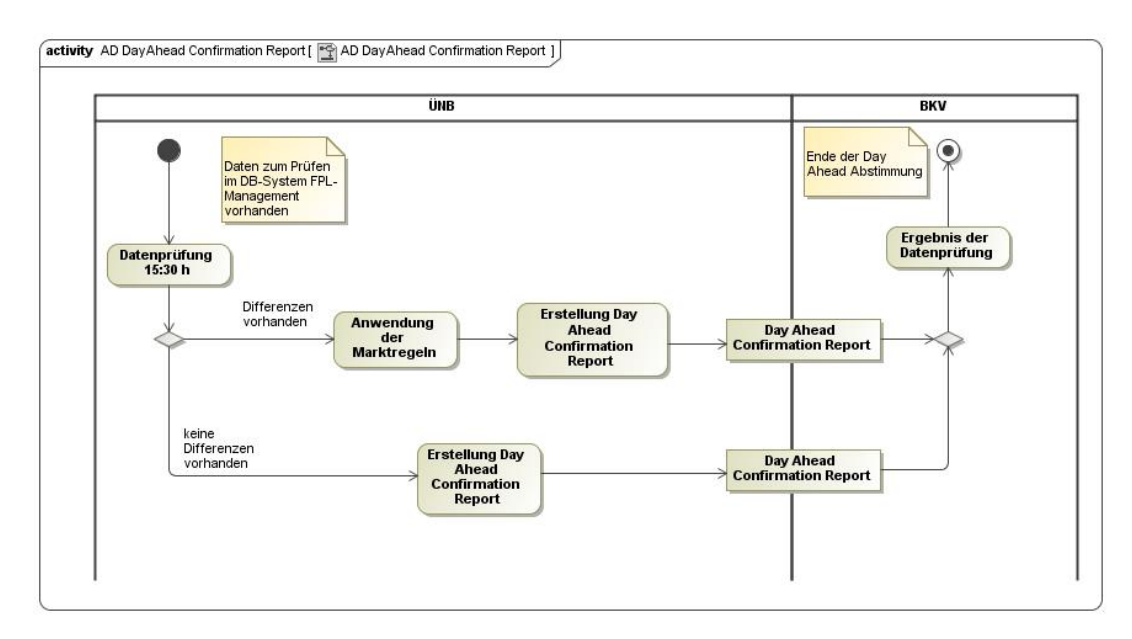

Abbildung 4-9: Aktivitäten-Diagramm DayAhead Confirmation Report

Nach Abschluss des DayAhead Korrekturzyklus versendet der ÜNB an jeden BKV, der einen Fahrplan für den Erfüllungstag angemeldet hat, einen "DayAhead Confirmation Report".

Der Versand des DayAhead Confirmation Reports erfolgt nach abschließender Bearbeitung durch den ÜNB inkl.

- der Ablehnung von Fahrplänen
- und dem Auflösen von Unstimmigkeiten, gemäß den Marktregeln. Siehe dazu Kapitel [3.3.2.](#page-21-0)

## **4.2.3.3.2.1Rückmeldungen in einem DayAhead Confirmation Report (dCNF)**

In der [Abbildung](#page-39-0) 4-10 sind die Rückmeldungen in einem DayAhead Confirmation Report dargestellt.

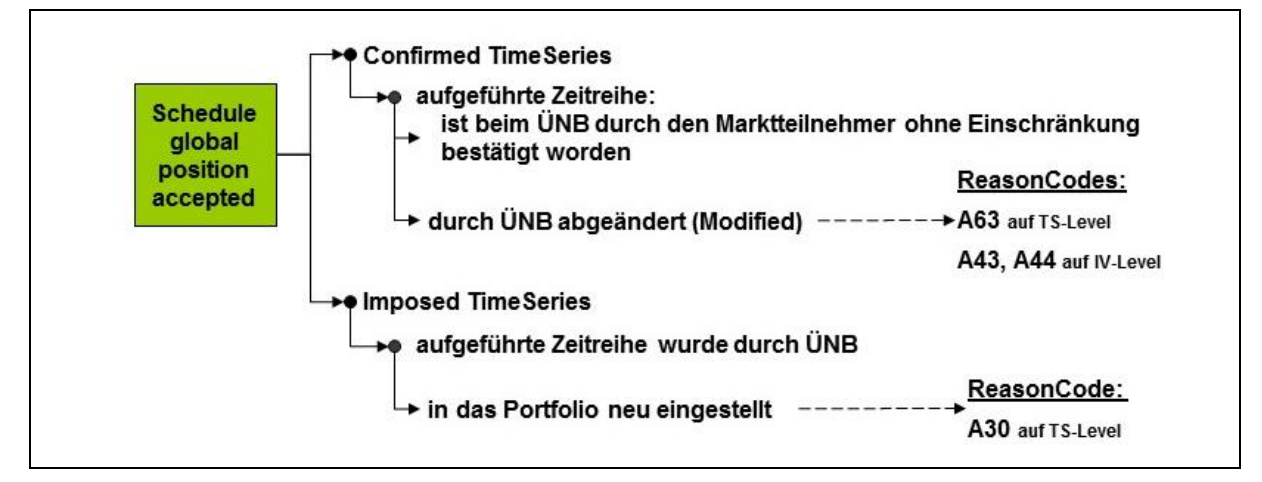

<span id="page-39-0"></span>Abbildung 4-10: Rückmeldungen in einem DayAhead Confirmation Report

## **4.2.3.3.3 Final Confirmation Report**

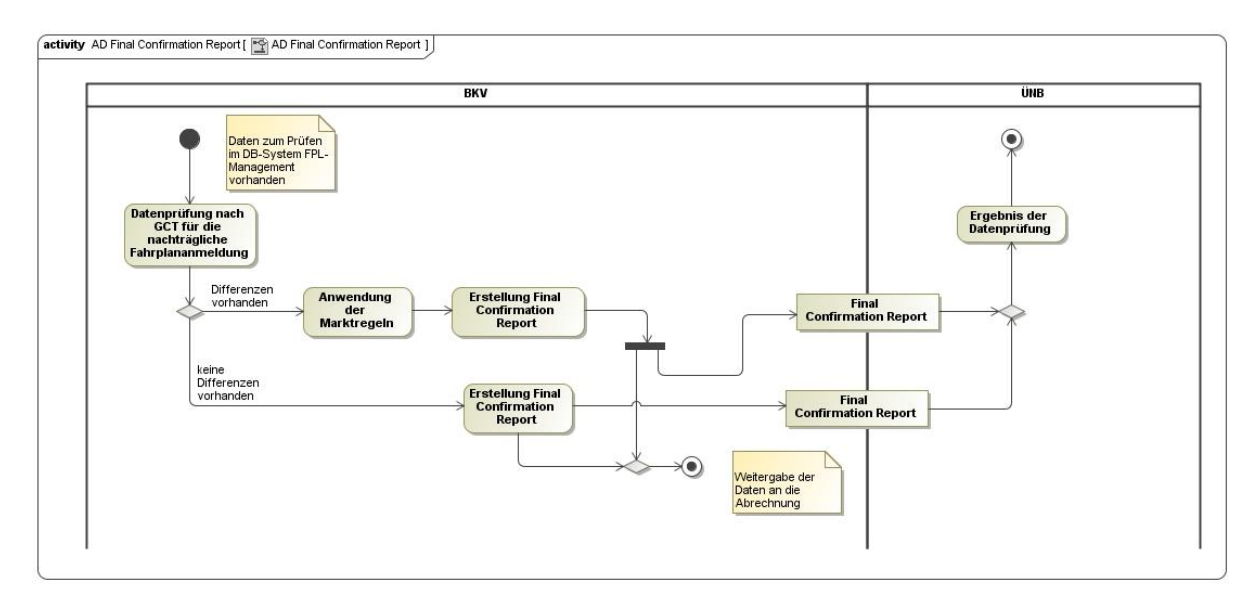

Abbildung 4-11: Aktivitäten Diagramm Final Confirmation Report

Der Versand des Final Confirmation Reports erfolgt nach abschließender Bearbeitung durch den ÜNB zu den im Bilanzkreisvertrag [\[2\]](#page-45-0) genannten Fristen.

Der Report enthält die Daten, die von Seiten des Fahrplansystems der Bilanzkreisabrechnung übergeben werden.

## **4.2.3.3.3.1Rückmeldungen in einem Final Confirmation Report (fCNF)**

In der [Abbildung](#page-40-0) 4-12 sind die Rückmeldungen in einem Final Confirmation Report dargestellt.

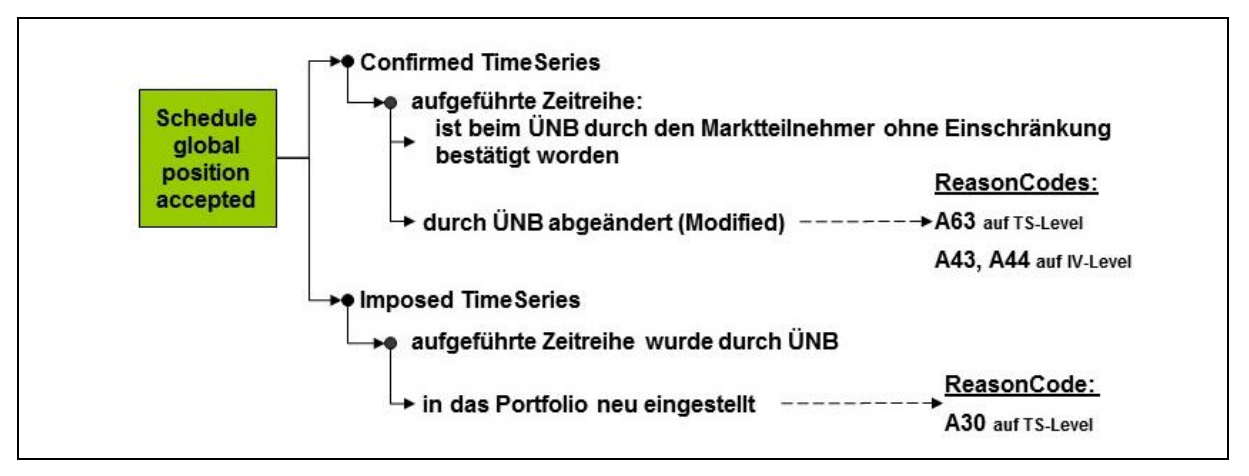

<span id="page-40-0"></span>Abbildung 4-12: Rückmeldungen in einem Final Confirmation Report

## **4.2.3.3.4 Verwendung von Imposed und Modified TimeSeries in einem ESS Confirmation Report**

In einem ESS Confirmation Report können einem Marktteilnehmer TimeSeries als Confirmed bzw. Imposed zurückgegeben werden. Für das Marktmodell Deutschland werden hierzu folgende Regeln festgelegt:

## **4.2.3.3.4.1Imposed TimeSeries**

Eine Zeitreihe, die durch den ÜNB neu in das Portfolio eines BKV eingestellt wird und die bisher für diesen Tag durch den BKV noch nicht angemeldet wurde, ist eine Imposed Time-Series.

- 1. Die TimeSeries Identification (TS-ID) bzw. mRID wird durch den ÜNB generiert, da durch den BKV bis zu diesem Zeitpunkt keine Zeitreihe mit dieser Konstellation angemeldet wurde und demzufolge auch keine TS-ID vorliegt, die der ÜNB nutzen könnte. Die durch den ÜNB erzeugte und für diese Zeitreihe verwendete TS-ID heißt deshalb Imposed TS-ID.
- 2. Als Versionsnummer der Imposed TimeSeries wird die Confirmed MessageVersion verwendet.
- 3. Für den Fall, dass der BKV überhaupt noch keine akzeptierte Fahrplananmeldung an den ÜNB für den betreffenden Tag übermittelt hat, wird für die Imposed TimeSeries die Versionsnummer 1 zurückgegeben. In diesem Fall werden die Elemente Confirmed MessageID und Confirmed MessageVersion im Confirmation Report nicht übermittelt.
- 4. Eine vom ÜNB vergebene Imposed TS-ID darf vom BKV bei einer erneuten Fahrplananmeldung für den betreffenden Tag einmalig mit einer eigenen TS-ID überschrieben werden, die vom BKV dann für alle nachfolgenden Aktualisierungen dieses Fahrplanes genutzt werden muss.

## **4.2.3.3.4.2 Confirmed TimeSeries mit dem Status "Modified"**

Werden von Seiten des ÜNB Werte in einer bereits angemeldeten Zeitreihe geändert, so ist diese eine Confirmed TimeSeries mit dem Status "Modified".

- 1. Als Versionsnummer wird die letzte akzeptierte und vom BKV übermittelte TimeSeries-Version beibehalten.
- 2. Der geänderte Fahrplan ist im Confirmation-Report durch entsprechende Reason-Codes auf TimeSeries-Level sowie auf Intervall-Level gekennzeichnet.

## **4.2.4 Datenformat der Schedule Message**

Die ÜNB akzeptieren eine Schedule Message im Format ETSO ESS 2.3 [\[6\]](#page-45-1) oder im CIM Format [\[8\].](#page-46-0)

Eine Ausfüllanleitung zu den Formaten ist in der [Anlage A.1 b](#page-47-0)zw. [Anlage A.3.2 d](#page-81-0)ieser Prozessbeschreibung zu finden.

#### **Übermittlung Status Request**  $4.3$

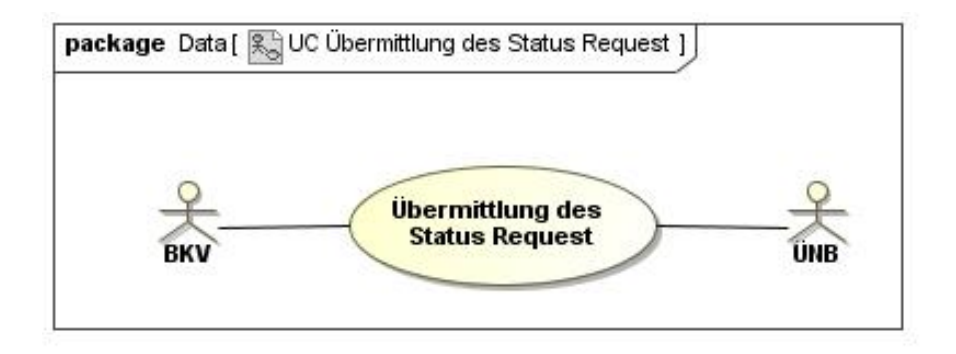

Abbildung 4-13: Use-Case-Diagramm Übermittlung Status Request

## **4.3.1 Use-Case: Übermittlung des Status Request**

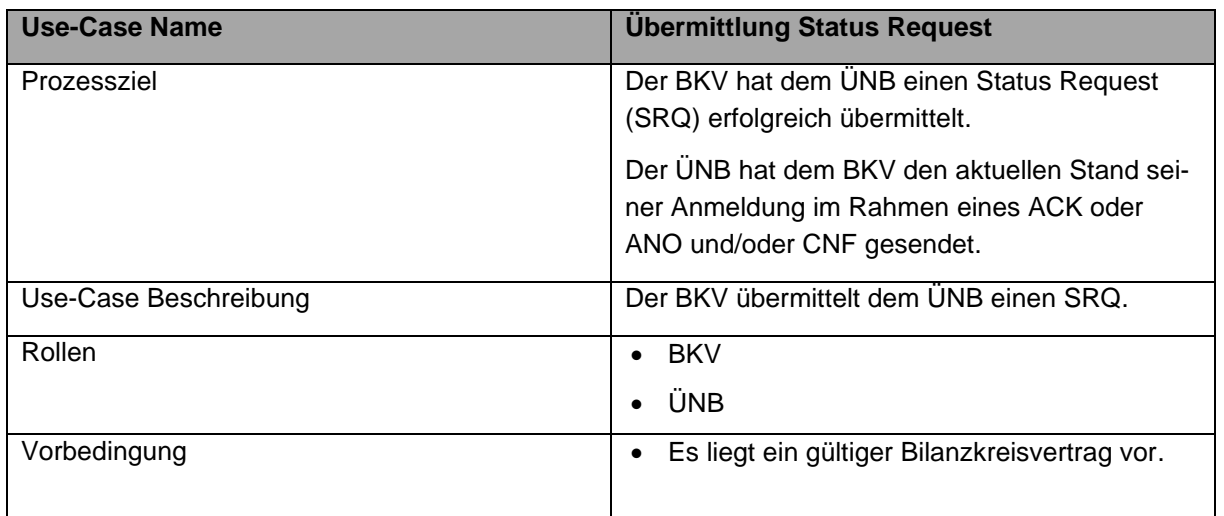

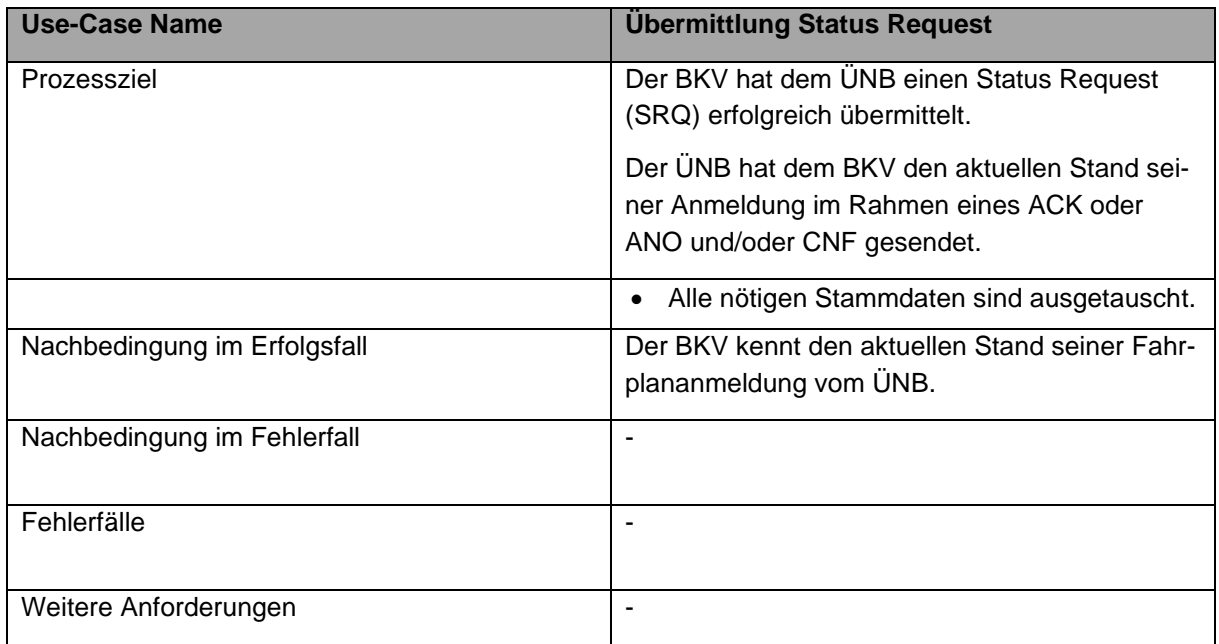

Tabelle 4-5: Use-Case Beschreibung Übermittlung Status Request

## **4.3.2 Sequenz-Diagramm: Übermittlung Status Request**

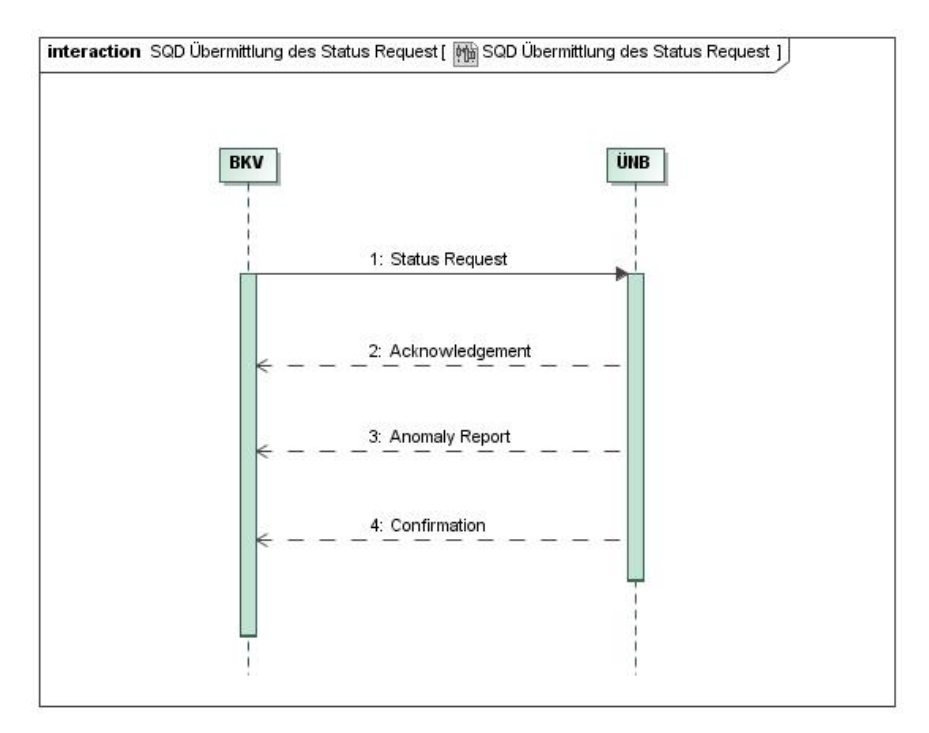

Abbildung 4-14: Sequenz-Diagramm Übermittlung Status Request

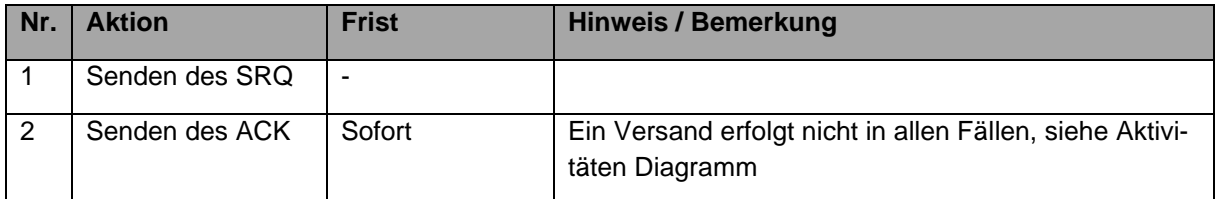

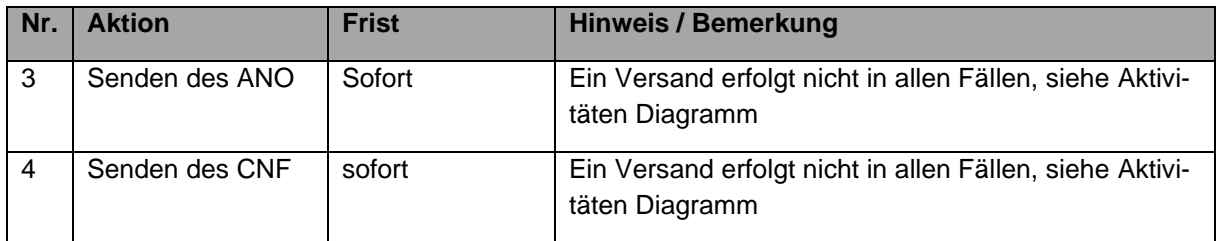

Tabelle 4-6: Sequenz-Diagrammbeschreibung Übermittlung Status Request

## **4.3.3 Aktivitäten-Diagramm: Übermittlung Status Request**

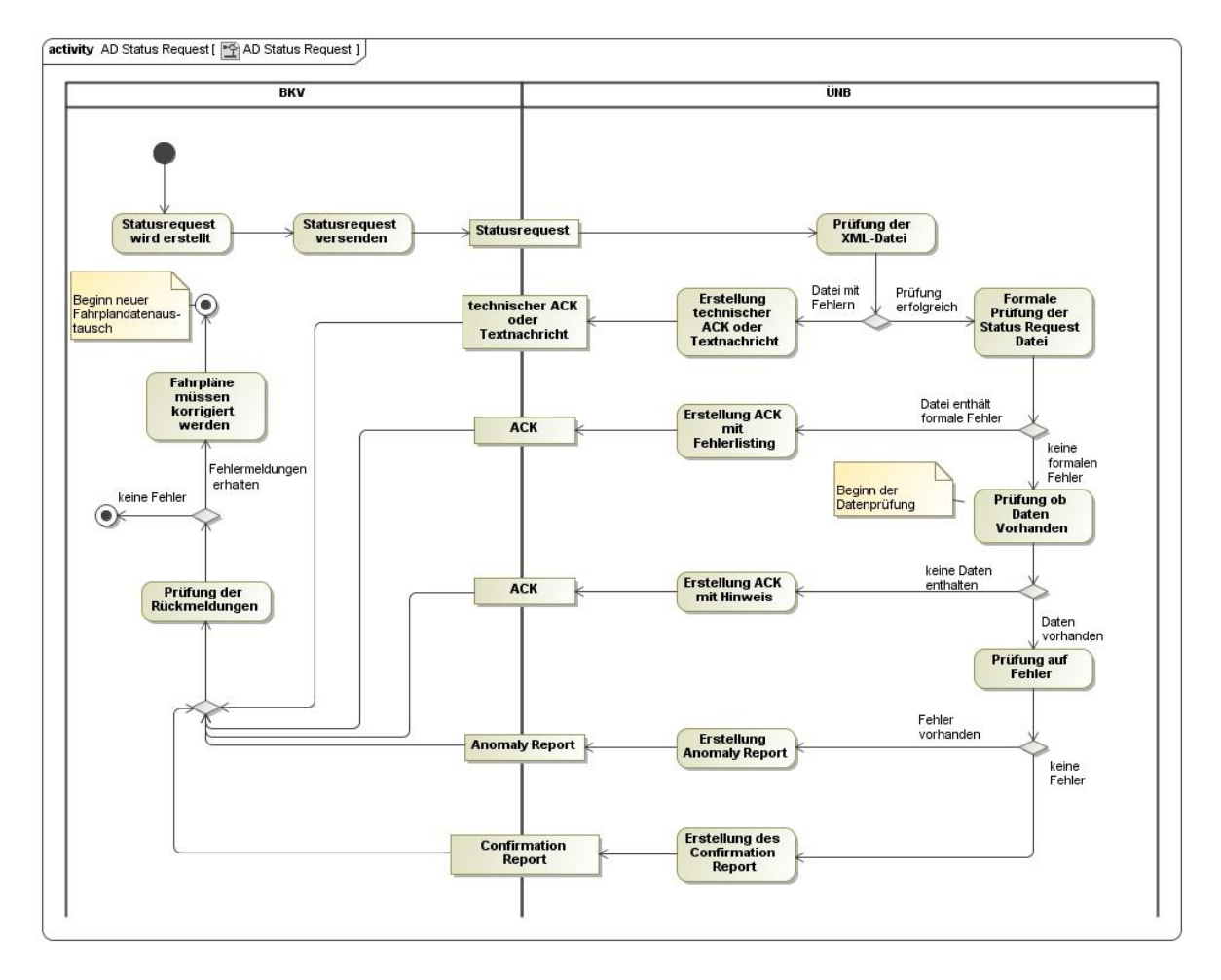

Abbildung 4-15: Aktivitäten-Diagramm Status Request

Über einen "Status Request" hat ein BKV die Möglichkeit, die Prüfung seiner Daten für einen bestimmten Fahrplantag anzustoßen.

Bei Empfang eines Status Request wird zuerst geprüft, ob die Datei einem der erwarteten XML Schemata entspricht (wie in Kapitel [4.2.3.1](#page-33-0) dieser Prozessbeschreibung beschrieben).

Ist dies nicht der Fall, so wird folgendes unterschieden:

a. Wenn es trotz Fehler möglich ist, die Sender ID aus der Datei auszulesen, wird eine entsprechende formlose Textnachricht [SRQ 1.0] oder ein technischer ACK [SRQ CIM] versendet, welcher über die Ablehnung informiert.

b. Ist es nicht möglich, die Sender ID auszulesen, so wird keine Rückmeldung versendet.

Der fehlerhafte Status Request wird nicht weiterbearbeitet.

Werden bei der Eingangsprüfung signifikante Fehler festgestellt, so wird der Stuatus Request mit einem ACK mit dem Reason Code "A02" (Message fully rejected) zurückgewiesen. Zudem wird in der Acknowledgement Message eine Auflistung der erkannten Fehler beigefügt.

Nach der erfolgreichen Eingangsprüfung wird für den im Status Request genannten BK eine Datenprüfung durchgeführt, wie sie im Detail im Kapitel [4.2.3.2](#page-34-0) dieser Prozessbeschreibung beschrieben ist.

Die Rückmeldungen gehen an die im System hinterlegte(n) Kommunikationsadresse(n) des BKV.

Basis der Rückmeldungen sind die Daten, die zum Eingangszeitpunkt des Status Request beim ÜNB vorliegen und verarbeitet wurden.

Je nach Eingangszeitpunkt des Status Request wird entweder ein Intermediate Confirmation Report und ggf. ein Anomaly Report oder ein Final Confirmation Report versandt. Der Final Confirmation Report wird nur dann versandt, wenn vom ÜNB bereits einmal ein Final Confirmation Report für den betreffenden BKV und Fahrplantag versendet wurde.

Für den Fall, dass beim ÜNB keine Daten für den angefragten Fahrplantag vorliegen, wird eine Acknowledgement-Message mit dem Reason Code B08 [Data not yet available] zurückgegeben. Diese Situation kann z.B. auftreten, wenn zeitgleich eine Fahrplananmeldung und ein SRQ versendet werden.

Empfehlung:

Pro Bilanzkreis und pro Erfüllungstag sollte, falls notwendig, innerhalb einer Viertelstunde nur ein SRQ versendet werden

## **4.3.4 Datenformat des Status Request**

Der Status Request ist im Format ETSO Status Request 1.0 [\[7\]](#page-45-2) oder im CIM Format [\[10\]](#page-46-1) zu versenden.

Eine Ausfüllanleitung zu den Formaten befindet sich in den Kapiteln [Anlage A.3.1 b](#page-79-0)zw. [An](#page-81-0)[lage A.3.2 d](#page-81-0)ieser Prozessbeschreibung.

## **Literaturverzeichnis**

Innerhalb dieser Prozessbeschreibung wird auf folgende Dokumente verwiesen:

## **Gesetzestexte und Verträge**

- [1] Verordnung über den Zugang zu Elektrizitätsversorgungsnetzen; (Stromnetzzugangsverordnung – StromNZV); vom 29.07.2005, (zuletzt geändert durch Art. 1 V vom 19.12.2017 I 3988), https://www.bmwi.de/Redaktion/DE/Artikel/Service/aenderung-stromnzv.html
- <span id="page-45-0"></span>[2] Bilanzkreisvertrag Strom über die Führung von Bilanzkreisen in der jeweils gültigen Version

## **Dokumente zu allen Datenformaten**

- <span id="page-45-3"></span>[3] ENTSO-E General Code Lists for Data Interchange, in der jeweils aktuellsten Version; entso-e;<https://www.entsoe.eu/publications/electronic-data-interchange-edi-library/>
- [4] The Harmonized Electricity Market Role Model (HRM), in der jeweils aktuellsten Version; entso-e; https://www.entsoe.eu/digital/cim/role-models/
- [5] Rollenmodell für die Marktkommunikation im deutschen Energiemarkt in der jeweils gültigen Version https://www.bdew.de/service/anwendungshilfen/rollenmodell-fuer-die-marktkommunikation-im-deutschen-energiemarkt/

## **Datenformat ESS 2.3**

- <span id="page-45-1"></span>[6] ETSO Scheduling System (ESS); Implementation Guide, Version 2 Release 3, 29.04.2003, https://www.entsoe.eu/Documents/EDI/Library/cim\_based/archive/ESS%20V4R1%20and%20older.zip
- <span id="page-45-2"></span>[7] ETSO Status Request; Implementation Guide, Version 1 Release 1, 21.10.2003, https://www.entsoe.eu/Documents/EDI/Library/cim\_based/archive/ESRD\_StatusRequest\_v3r0\_and\_older.zip

## **Datenformat CIM**

- <span id="page-46-0"></span>[8] Framework for energy market communications - Part 451-2: Scheduling business process and contextual model for CIM European market; IEC 62325-451-2:2014;
- <span id="page-46-2"></span>[9] Framework for energy market communications - Part 451-1: Acknowledgement business process and contextual model for CIM European market; IEC 62325-451-1:2013;
- <span id="page-46-1"></span>[10] Framework for energy market communications - Part 451-5: Problem statement and status request business processes, contextual and assembly models for European market; IEC 62325-451-5:2015;
- [11] XSD und Schema Dateien:

Die XSD Schema Dateien zu den CIM Datenformaten sind auf der Internetseite der entso-e veröffentlicht. https://www.entsoe.eu/publications/electronic-data-interchange-edi-library/

# **Anlage A Nutzung der ESS Datenformate**

Auf eingehende Nachrichten antworten die ÜNB grundsätzlich in den Antwortformaten der jeweiligen Formatfamilie.

Im deutschen Marktsystem können Fahrplandaten in den folgenden Formaten ausgetauscht werden:

- ENTSO-E ESS 2.3 Siehe dazu im Literaturverzeichnis Ziffer [\[6\]](#page-45-1)
- CIM / IEC 62325-451-2 Siehe dazu im Literaturverzeichnis Ziffer [\[8\]](#page-46-0)

Aktuell werden beide Formate parallel angeboten. Aus Sicht der ÜNB ist das Zielformat CIM.

Das Wechseln der Formatfamilie innerhalb eines Fahrplantages ist nicht zulässig.

## <span id="page-47-0"></span>**Anlage A.1 Datenformat ESS 2.3**

Wird eine Fahrplananmeldung im Datenformat ESS 2.3 gesendet, werden die ÜNB ebenfalls mit Nachrichten im ESS 2.3 Datenformat antworten.

## **Anlage A.1.1 Schedule Message**

Eine Schedule Message eines BKV muss die vollständigen Daten aller Fahrpläne (TimeSeries) für einen Kalendertag enthalten. Folgende Einträge sind in der Schedule Message vorzunehmen:

## **Anlage A.1.1.1 Message Header**

## a. **Message Identification**:

Sie ist durch den Bilanzkreis im Rahmen der Vorgaben gemäß [\[6\]](#page-45-1) (S. 36 Kapitel 4.3.1) frei wählbar. Durch die Message Identification ist(sind) die Fahrplananmeldung(en) für einen Kalendertag bei einem ÜNB eindeutig durch den Bilanzkreis definiert. Das bedeutet, dass je Kalendertag, Fahrplantyp und dem Tupel Sender/Empfänger eine eineindeutige Message Identi-

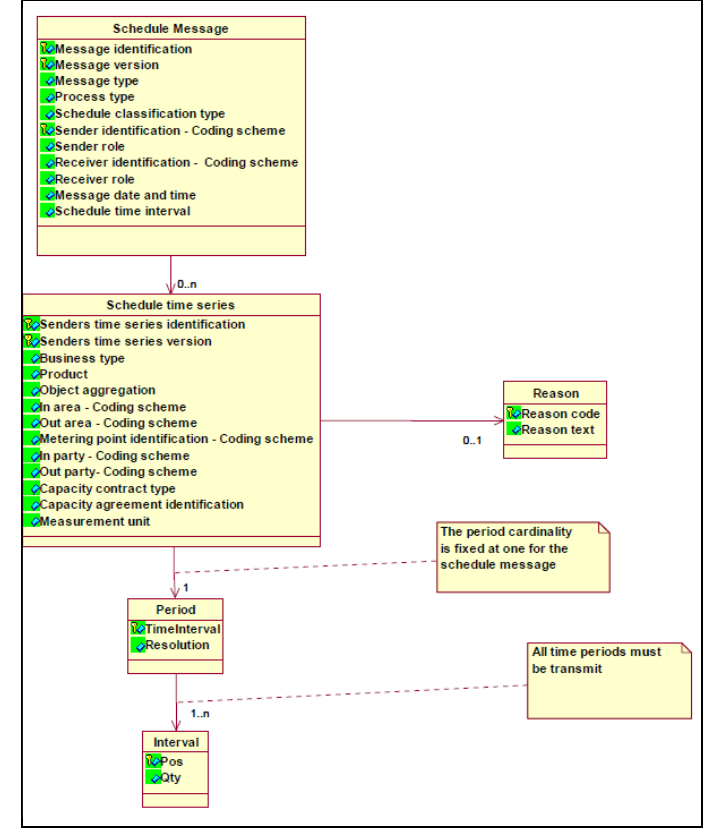

fication vergeben werden muss.<br>Abbildung A-1: ESS 2.3 Schedule-Message: Information Modell

### b. **Message Version / TimeSeries Version**:

Die Versionierung hat gemäß den Vorgaben in [Anlage A.4.3 d](#page-84-0)ieses Dokuments zu erfolgen.

#### c. **Message Type**:

Für die Fahrplananmeldung ist "A01" einzutragen.

#### d. **Process Type**:

Für Fahrplananmeldungen ist für alle Prozessphasen (DayAhead, Intraday, Nachträgliche Fahrplanänderungen) die Kennung "A17" [Schedule Day] einzutragen.

#### e. **Schedule Classification Type**:

Für die Fahrplananmeldung ist "A01" einzutragen.

### f. **Sender Identification – Coding Scheme**:

Das in [\[6\]](#page-45-1) genannte "Coding Scheme" wird auf den Wert "A01" beschränkt, somit ist nur die EIC-Bezeichnung für den Absender zulässig und zu verwenden.

#### g. **Sender Role**:

Für Bilanzkreise als Absender der Fahrplananmeldung ist gemäß [\[6\]](#page-45-1) und [\[3\]](#page-45-3) die Kennung "A08" [Balance responsible party] anzugeben.

#### h. **Receiver Identification – Coding Scheme**:

Das in [\[3\]](#page-45-3) genannte "Coding Scheme" wird auf den Wert "A01" beschränkt, somit ist nur die EIC-Bezeichnung des Empfängers zulässig und zu verwenden. Als ReceiverIdentification für den ÜNB ist der jeweilige EIC "10X..." des ÜNB zu verwenden und nicht der EIC Area Code "10Y..." aus den In/Out Area Einträgen im TimeSeries Header!

#### i. **Receiver Role**:

Für den ÜNB als Adressat der Fahrplananmeldung ist gemäß [\[6\]](#page-45-1) und [\[3\]](#page-45-3) die Kennung "A04" zu verwenden.

#### j. **Message date and time**:

Datum und Uhrzeit der Übermittlung der Fahrplananmeldung an den ÜNB. Die Angabe der Uhrzeit hat in UTC-Zeit zu erfolgen (Format s. [\[6\],](#page-45-1) Kapitel 4.3.10)

#### k. **Schedule time interval**:

Es sind der Anfangs-, sowie der Endzeitpunkt des Tages, für den die Fahrplananmeldung übermittelt wird, in UTC-Zeit gemäß [\[6\],](#page-45-1) Kapitel 4.3.11 anzugeben.

Beispiel:

Die Angabe der Fahrplananmeldung für den 01.07.2018 lautet **2018-06-30T22:00Z/2018-07-01T22:00Z**

## **Anlage A.1.1.2 ScheduleTimeSeries**

#### a. **Senders TimeSeries Identification**:

Sie ist durch den Bilanzkreis im Rahmen der Vorgaben gemäß [\[6\],](#page-45-1) Kapitel 4.4.1 frei wählbar.

#### b. **Senders TimeSeries Version:**

Die Versionierung hat gemäß den Vorgaben in [Anlage A.4.3 d](#page-84-0)ieses Dokuments zu erfolgen.

### c. **Business Type:**

Im Rahmen der Fahrplananmeldung sind die in [Tabelle H-1](#page-107-0) aufgelisteten Business Type zulässig

### d. **Product:**

Da die Zeitreihen ausschließlich Viertelstundenleistungswerte enthalten, ist der XML-Code für Wirkleistung ("8716867000016") zu verwenden.

### e. **Object Aggregation:**

Als Eintrag ist ausschließlich "A01" zu verwenden.

#### f. **Metering Point Identification**:

An dieser Stelle erfolgt kein Eintrag. Das Element darf nicht angegeben werden.

#### g. **In Area; Out Area - Coding Scheme**:

Es sind ausschließlich Einträge gemäß EIC vorzunehmen. Das in [\[6\]](#page-45-1) genannte "Coding Scheme" wird auf den Wert "A01" beschränkt, somit ist nur die EIC-Bezeichnung für die Einträge zulässig.

## h. **In Party; Out Party - Coding Scheme**:

Es sind ausschließlich Einträge gemäß EIC vorzunehmen. Das in [\[3\]](#page-45-3) genannte "Coding Scheme" wird auf den Wert "A01" beschränkt, somit ist nur die EIC-Bezeichnung für die Einträge zulässig.

#### i. **Capacity contract type**:

Nur anzugeben wenn als Business Type "A03" angegeben wurde. Es sind die Werte des Allokationsprozesses zu übernehmen.

### j. **Capacity agreement identification**:

Nur anzugeben wenn als Business Type "A03" angegeben wurde. Es sind die Werte des Allokationsprozesses zu übernehmen.

### k. **Measurement unit**:

Da alle Werte der TimeSeries in MW anzugeben sind, ist als notwendige Angabe gemäß der Code List [\[6\]](#page-45-1) nur "MAW" zulässig.

## **Anlage A.1.1.3 Period Level**

#### a. **Time Interval**:

Der Eintrag für Time Interval, der für jede TimeSeries vorzunehmen ist, muss dem Inhalt und der Form nach der Angabe zum Schedule Time Interval entsprechen.

## b. **Resolution**:

Die TimeSeries bestehen ausschließlich aus Viertelstundenwerten. Als Eintrag ist gemäß [\[6\],](#page-45-1) Kapitel 4.6.2 nur der Eintrag "PT15M" zulässig.

## **Anlage A.1.1.4 Interval Level**

## a. **Pos:**

Für jeden Viertelstundenwert ist bezüglich seines ¼-h-Zeitintervalles die Stelle anzugeben, an der das betreffende ¼-h-Zeitintervall in der zeitlichen Abfolge der Viertelstunden auftritt. Da immer die Viertelstundenwerte für einen Kalendertag (bezogen auf die Ortszeit) übermittelt werden, müssen Werte für die Positionen 1 bis 96 (an Tagen mit Zeitumstellung für 92 bzw. 100 Positionen) angegeben werden. Jede Position muss je TimeSeries genau einmal vorhanden sein.

### Beispiel:

Der Wert für die Viertelstunde 3.00 Uhr bis 3.15 Uhr Ortszeit (UTC-Zeit im Sommerhalbjahr 1.00 Uhr bis 1.15 Uhr) hat die Position 13.

## b. **Qty:**

Hier erfolgt der Eintrag des Wertes für die entsprechende Position (Viertelstunde). Es sind maximal 3 Nachkommastellen möglich. Damit ist die kleinste Leistungseinheit, die im Fahrplanverkehr abgewickelt werden kann, 1 kW. Die Nachkommastellen sind nicht durch ein Komma, sondern durch einen Punkt abzutrennen. Tausendertrennzeichen sind nicht zulässig. Es muss für alle ¼-h-Zeitintervalle (Interval-Position) des betreffenden Tages ein Wert in Form einer Zahl >=0 übermittelt werden.

### Beispiel:

Der Wert für 3500043 kW ist als "3500.043" einzutragen.

## **Anlage A.1.2 Acknowledgement-Message**

Der grundsätzliche Aufbau der Acknowledgement Message wird im Entso-E Implementation Guide zum ESS 2.3 im Kapitel 5 beschrieben. Siehe auch im Literaturverzeichnis die Ziffer [\[6\].](#page-45-1)

Im Folgenden wird beschrieben, wie die Elemente einer Acknowledgement Message im deutschen Marktmodell von Seiten der ÜNB genutzt werden.

## **Anlage A.1.2.1 Message Header**

### a. **Message Identification**:

ID der Acknowledgement Message gemäß der Vorgaben nach [\[6\]](#page-45-1) (S. 36 Kapitel 5.3.1). Für jede gesendete Acknowledge-

ment Message wird eine eigene (neue) ID vergeben.

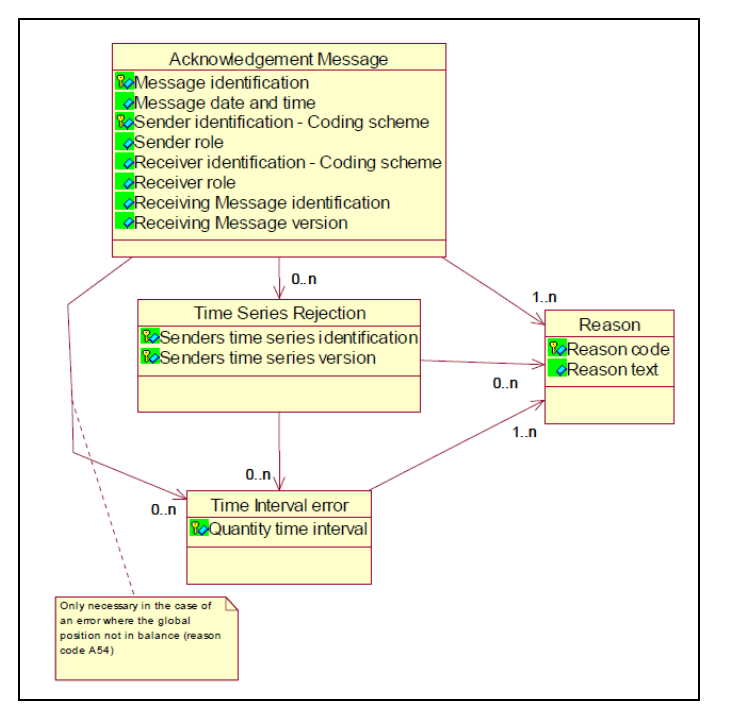

Abbildung A-2: ESS 2.3 Acknowledgement-Message: Information Modell

b. **Message date and time:**

Erzeugungszeitpunkt der Acknowledgement Message in UTC.

c. **Sender Identification – Coding Scheme:**

X-EIC des absendenden ÜNB. Als Coding Scheme wird "A01" angegeben.

## d. **Sender Role:**

Der ÜNB als Absender des ACK verwendet die Rolle "A04".

## e. **Receiver Identification – Coding Scheme:**

EIC des Bilanzkreises an den der ACK gesendet wird. Als Coding Scheme wird "A01" angegeben.

f. **Receiver Role:**

Für Bilanzkreise als Empfänger des ACK wird gemäß [\[6\]](#page-45-1) und [\[3\]](#page-45-3) die Kennung "A08" [Balance responsible party] angegeben.

- g. **Receiving Message Identification:** Message Identification aus der Schedule Message, die mit diesem ACK beantwortet wird.
- h. **Receiving Message Version:** Message Version aus der Schedule Message, die mit diesem ACK beantwortet wird.
- i. **Reason Codes auf Ebene des Message Headers:** Je nach Ergebnis der Eingangsprüfungen werden verschiedene Reason Codes auf Ebene des Message Header zurückgegeben.

In [Anlage G](#page-102-0) sind die einzelnen Reason Codes aufgeführt, die zurückgegeben werden.

## **Anlage A.1.2.2 TimeSeries Rejection**

Für den Fall, dass in der gesendeten Schedule Message Zeitreihen enthalten sind, die im Rahmen der Eingangsprüfung als fehlerhaft erkannt wurden, werden diese im Bereich "Time-Series Rejection" aufgeführt. Dabei werden zunächst folgende Angaben gemacht:

a. **Senders TimeSeries Identification:** TimeSeries Identification der abgelehnten Zeitreihe aus der Schedule Message.

### b. **Senders TimeSeries Version:**

TimeSeries Version der abgelehnten Zeitreihe aus der Schedule Message.

Zusätzlich werden Reason Codes ausgegeben, die den Fehler näher beschreiben und ggf. darauf verweisen, dass der Fehler im Bereich des Interval Level der Schedule Message liegt.

c. **Reason Codes auf Ebene des TimeSeries Rejection:** Je nach Ergebnis der Eingangsprüfungen werden verschiedene Reason Codes auf Ebene der TimeSeries Rejection zurückgegeben. In [Anlage G](#page-102-0) sind die einzelnen Reason Codes aufgeführt, die zurückgegeben werden

## **Anlage A.1.2.3 Time Interval Error**

Der Bereich Time Interval Error wird in zwei Fällen ausgegeben:

- I. Für den Fall, dass in der gesendeten Schedule Message Zeitreihen enthalten sind, bei denen im Rahmen der Eingangsprüfung Fehler im Bereich des Interval Levels erkannt wurden, werden diese im Bereich "Time Interval Error" aufgeführt. In diesem Fall erfolgen die Einträge als Unterpunkte zum Bereich "TimeSeries Rejection".
- II. Für den Fall das das Saldo der gesendeten Schedule Message nicht Null ist, werden die betreffenden ¼ h ebenfalls in der Acknowledgement Message ausgegeben. In diesem Fall erfolgen die Einträge als Unterpunkte zum Bereich "Message Header".

In beiden Fällen werden folgende Angaben gemacht:

#### a. **Quantity Time Interval:**

Zeitbereich der ¼ h, in der der Fehler gefunden wurde. Beginn und Ende der jeweiligen ¼ h in UTC.

## Beispiel:

Der Eintrag "2018-01-25T12:00Z/2018-01-25T12:15Z" steht für den Zeitbereich 25.01.2018 13:00 – 13:15 Uhr

## b. **Reason Codes auf Ebene des Time Interval Errors:**

Je nach Ergebnis der Eingangsprüfungen werden verschiedene Reason Codes Im Bereich Time Interval Error zurückgegeben.

In [Anlage G](#page-102-0) " [Rückmeldungen im Acknowledgement Report"](#page-102-0) sind die einzelnen Reason Codes aufgeführt, die zurückgegeben werden.

## **Anlage A.1.3 Anomaly Report**

Der grundsätzliche Aufbau des Anomaly Report wird im Entso-E Implementation Guide zum ESS 2.3 im Kapitel 6 beschrieben. Siehe auch im Literaturverzeichnis die Ziffer [\[6\].](#page-45-1)

Im Folgenden wird beschrieben, wie die Elemente einer Anomaly Report im deutschen Marktmodell von Seiten der ÜNB genutzt werden.

## **Anlage A.1.3.1 Message Header**

## a. **Message Identification**:

ID des Anomaly Reports gemäß der Vorgaben nach [\[6\]](#page-45-1) (S. 36 Kapitel 6.3.1). Für jeden gesendeten Anomaly Report wird eine eigene (neue) ID vergeben.

b. **Message date and time:** Erzeugungszeitpunkt des Anomaly Reports in UTC Zeit.

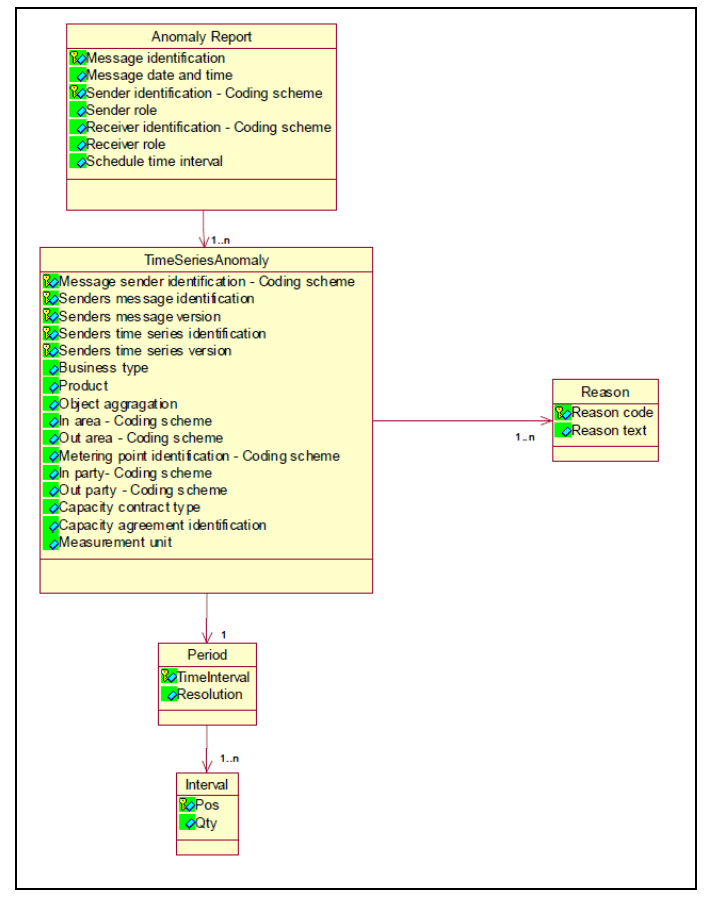

Abbildung A-3: ESS 2.3 Anomaly Report: Information Modell

c. **Sender Identification – Coding Scheme:**

X-EIC des absendenden ÜNB. Als Coding Scheme wird in diesem Fall "A01" angegeben.

## d. **Sender Role:**

Der ÜNB als Absender des Anomaly Reports verwendet die Kennung "A04".

## e. **Receiver Identification – Coding Scheme:**

EIC des Bilanzkreises an den der Anomaly Report gesendet wird. Als Coding Scheme wird in diesem Fall "A01" angegeben.

f. **Receiver Role:**

Für Bilanzkreise als Empfänger des Anomaly Reports wird gemäß und [\[3\]](#page-45-3) die Kennung "A08" [Balance responsible party] angegeben.

## g. **Schedule Time Interval**

Es wird der Anfangszeitpunkt sowie der Endzeitpunkt des Tages, für den der Anomaly Report übermittelt wird, in UTC-Zeit gemäß [\[6\],](#page-45-1) Kapitel 4.3.11 angegeben.

#### Beispiel:

Die Angabe der Fahrplananmeldung für den 01.07.2018 lautet 2018-06-30T22:00Z/2018-07-01T22:00Z

## **Anlage A.1.3.2 Times Series Anomaly**

### a. **Message Sender Identification – Coding Scheme:**

EIC des Bilanzkreises, dessen Zeitreihe hier angegeben wird. Bei regelzonenüberschreitenden Fahrplänen sind das die Angaben aus der Abgleichdatei (CAS) des jeweiligen ÜNB. In diesem Fall wird hier der X-EIC des ÜNB angegeben. Als Coding Scheme wird "A01" angegeben.

### b. **Senders Message Identification**

Message Identification aus der Schedule Message, mit der der im Element "Message Sender Identification" genannte Bilanzkreis die Fahrplandaten an den ÜNB gesendet hat. Bei regelzonenüberschreitenden Fahrplänen sind das die Angaben aus der Abgleichdatei (CAS) des jeweiligen ÜNB.

#### c. **Senders Message Version**

Message Version aus der Schedule Message, mit der der im Element "Message Sender Identification" genannte Bilanzkreis die Fahrplandaten an den ÜNB gesendet hat. Bei regelzonenüberschreitenden Fahrplänen sind das die Angaben aus der Abgleichdatei (CAS) des jeweiligen ÜNB.

### d. **Senders TimeSeries identification**

TimeSeries Identification aus der Schedule Message, mit der der im Element "Message Sender Identification" genannte Bilanzkreise die Fahrplandaten an den ÜNB gesendet hat.

Bei regelzonenüberschreitenden Fahrplänen sind das die Angaben aus der Abgleichdatei (CAS) des jeweiligen ÜNB.

#### e. **Senders TimeSeries Version**

TimeSeries Version aus der Schedule Message, mit der der im Element "Message Sender Identification" genannte Bilanzkreis die Fahrplandaten an den ÜNB gesendet hat. Bei regelzonenüberschreitenden Fahrplänen sind das die Angaben aus der Abgleichdatei (CAS) des jeweiligen ÜNB.

#### f. **Business Type:**

Es wird der gesendete Business Type zurückgegeben.

### g. **Product:**

Da die Zeitreihen ausschließlich Viertelstundenleistungswerte enthalten, wird der XML-Code für Wirkleistung ("8716867000016") zurückgegeben.

## h. **Object Aggregation:**

Als Eintrag wird "A01" verwendet.

## i. **In Area; Out Area - Coding Scheme**:

Es werden die vom Bilanzkreis [Message Sender Identification] genannten Area Codes zurückgegeben.

Da hier nur EIC zulässig sind, wird als Coding Scheme "A01" angegeben.

#### j. **Metering Point Identification**:

An dieser Stelle erfolgt kein Eintrag. Das Element wird nicht angegeben.

## k. **In Party; Out Party - Coding Scheme**:

Es werden die vom Bilanzkreis [Message Sender Identification] genannten Codes zurückgegeben.

Da hier nur EIC zulässig sind, wird als Coding Scheme "A01" angegeben.

#### l. **Capacity contract type**:

Wird nur angegeben wenn als Business Type "A03" angegeben wurde. Es werden die in der Schedule Message genannten die Werte übernommen.

### m. **Capacity agreement identification**:

Wird nur angegeben wenn als Business Type "A03" angegeben wurde. Es werden die in der Schedule Message genannten die Werte übernommen.

#### n. **Measurement unit**:

Da alle Werte der TimeSeries in MW anzugeben sind, wird gemäß der Code List [\[3\]](#page-45-3) "MAW" zurückgegeben.

#### o. **Reason:**

Auf Ebene der Times Series Anomaly werden u.a. folgende Reason Codes verwendet:

- "A09" TimeSeries not matching
- "A27" Cross border capacity exceeded
- "A28" Counterpart TimeSeries missing

## **Anlage A.1.3.3 Period**

#### a. **Time Interval**:

Der Eintrag für Time Interval, entspricht der Angabe im Element Schedule Time Interval

#### b. **Resolution**:

Die TimeSeries bestehen ausschließlich aus Viertelstundenwerten. Als Eintrag wird gemäß [\[6\],](#page-45-1) Kapitel 6.5.2 nur der Eintrag "PT15M" zurückgegeben.

## **Anlage A.1.3.4 Interval**

a. **Pos:**

Für jeden Viertelstundenwert wird bezüglich seines ¼-h-Zeitintervalles die Stelle angegeben, an der das betreffende ¼-h-Zeitintervall in der zeitlichen Abfolge der Viertelstunden auftritt. Da immer die Viertelstundenwerte für einen Kalendertag (bezogen auf die Ortszeit) übermittelt werden, müssen Werte für die Positionen 1 bis 96 (an Tagen mit Zeitumstellung für 92 bzw. 100 Positionen) angegeben werden. Jede Position muss je TimeSeries genau einmal vorhanden sein.

#### Beispiel:

Der Wert für die Viertelstunde 3.00 Uhr bis 3.15 Uhr Ortszeit (UTC-Zeit im Sommerhalbjahr 1.00 Uhr bis 1.15 Uhr) hat die Position 13.

## b. **Qty:**

Hier erfolgt der Eintrag des Wertes für die entsprechende Position (Viertelstunde) in MW. Es sind maximal 3 Nachkommastellen möglich.

## Beispiel:

Der Wert für "3500043 kW" wird als "3500.043" (MW) eingetragen.

## **Anlage A.1.4 Confirmation Report**

Der grundsätzliche Aufbau des Confirmation Reports wird in Entso-E Implementation Guide zum ESS 2.3 im Kapitel 7 beschrieben. Siehe auch im Literaturverzeichnis die Ziffer [\[6\].](#page-45-1)

Im Folgenden wird beschrieben, wie die Elemente eines Confirmation Reports im deutschen Marktmodell von Seiten der ÜNB genutzt werden.

## **Anlage A.1.4.1 Message Header**

## a. **Message Identification**:

ID des Confirmation Reports gemäß der Vorgaben nach [\[6\]](#page-45-1) (S. 36 Kapitel 5.3.1). Für jeden gesendeten Confirma-

tion Report wird eine eigene (neue) ID vergeben.

## b. **Message Type:**

Je nach Versandzeitpunkt des Confirmation Reports wird einer der folgenden Message Type verwendet:

- i. "A07" Intermediate Confirmation report
- ii. "A08" Final confirmation Report
- iii. "A09" Finalised Schedules (DayAhead Confirmation Report)

#### c. **Message date and time:**

Erzeugungszeitpunkt des Confirmation Reports in UTC Zeit.

d. **Sender Identification – Coding Scheme:** X-EIC des absendenden ÜNB. Als Coding Scheme wird "A01" angegeben.

#### e. **Sender Role:**

Der ÜNB als Absender des Confirmation Reports verwendet die Rolle "A04".

f. **Receiver Identification – Coding Scheme:** EIC des Bilanzkreises, an den der Confirmation Report gesendet wird. Als Coding Scheme wird "A01" angegeben.

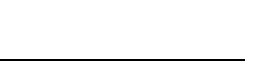

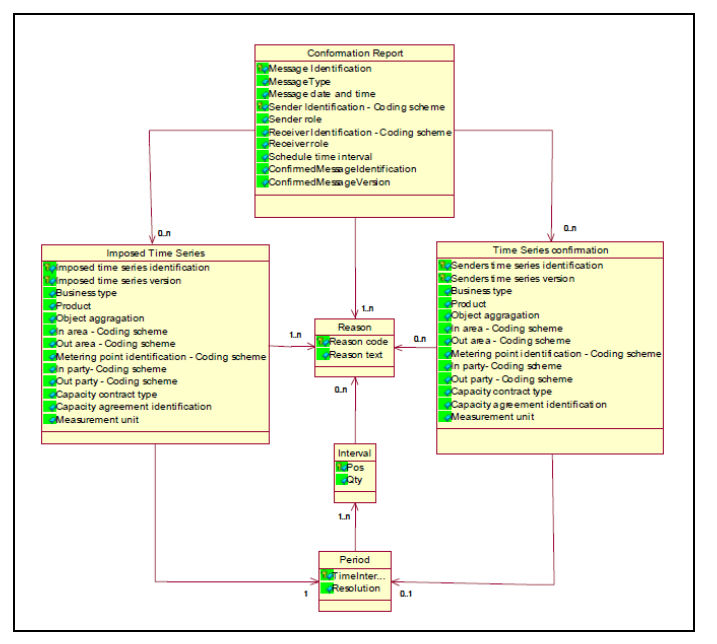

Abbildung A-4: ESS 2.3 Confirmation Report: Information Modell

### g. **Receiver Role:**

Für Bilanzkreise als Empfänger des Confirmation Reports wird gemäß und [\[3\]](#page-45-3) die Kennung "A08" [Balance responsible party] angegeben.

## h. **Schedule Time Interval**

Es wird der Anfangszeitpunkt sowie der Endzeitpunkt des Tages, für den der Confirmation Report übermittelt wird, in UTC-Zeit gemäß [\[6\],](#page-45-1) Kapitel 7.2.8 angegeben.

Beispiel:

Die Angabe der Fahrplananmeldung für den 01.07.2018 lautet 2018-06-30T22:00Z/2018-07-01T22:00Z

### i. **Confirmed Message Identification**

Message Identification aus der Schedule Message, die mit diesem Confirmation Report beantwortet wird.

### j. **Confirmed Message Version**

Message Version aus der Schedule Message, die mit diesem Confirmation Report beantwortet wird.

## k. **Reason:**

Auf Ebene des Message Headers werden folgende Reason Codes verwendet:

- "A06"- Schedule accepted
- "A07" Schedule partially accepted
- "A28" Counterpart TimeSeries missing

## **Anlage A.1.4.2 TimeSeries Confirmation**

## a. **Senders TimeSeries identification**

TimeSeries Identification aus der Schedule Message, mit der der im Element "Receiver Identification" genannte Bilanzkreis die Fahrplandaten an den ÜNB gesendet hat.

#### b. **Senders TimeSeries Version**

TimeSeries Version aus der Schedule Message, mit der der im Element "Receiver Identification genannte Bilanzkreis die Fahrplandaten an den ÜNB gesendet hat.

### c. **Business Type:**

Es wird der gesendete Business Type zurückgegeben.

#### d. **Product:**

Da die Zeitreihen ausschließlich Viertelstundenleistungswerte enthalten, wird der XML-Code für Wirkleistung ("8716867000016") zurückgegeben.

#### e. **Object Aggregation:**

Als Eintrag wird "A01" verwendet.

#### f. **In Area; Out Area - Coding Scheme**:

Es werden die vom Bilanzkreis [Receiver Identification] genannten Area Codes zurückgegeben.

Da hier nur EIC zulässig sind, wird als Coding Scheme "A01" angegeben.

## g. **Metering Point Identification**:

An dieser Stelle erfolgt kein Eintrag. Das Element wird nicht angegeben.

### h. **In Party; Out Party - Coding Scheme**:

Es werden die vom Bilanzkreis [Receiver Identification] genannten Codes zurückgegeben.

Da hier nur EIC zulässig sind, wird als Coding Scheme "A01" angegeben.

#### i. **Capacity contract type**:

Wird nur angegeben wenn als Business Type "A03" angegeben wurde. Es werden die in der Schedule Message genannten die Werte übernommen.

### j. **Capacity agreement identification**:

Wird nur angegeben wenn als Business Type "A03" angegeben wurde. Es werden die in der Schedule Message genannten die Werte übernommen.

#### k. **Measurement unit**:

Da alle Werte der TimeSeries in MW anzugeben sind, wird gemäß der Code List [\[3\]](#page-45-3) "MAW" zurückgegeben.

#### l. **Reason:**

Auf Ebene der Times Series Confirmation werden u.a. folgende Reason Codes verwendet:

• "A63" - TimeSeries modified

## **Anlage A.1.4.3 Imposed TimeSeries**

#### a. **Imposed TimeSeries identification**

Die Imposed TimeSeries Identification wird durch den ÜNB generiert, da durch den BKV keine Zeitreihe mit dieser Konstellation bis zu diesem Zeitpunkt angemeldet wurde und demzufolge auch keine Senders TimeSeries Identification vorliegt.

#### b. **Imposed TimeSeries Version**

Ist identisch mit der Angabe im Element "Confirmed Message Version" aus dem Message Header.

#### c. **Business Type:**

Es wird einer der zulässigen Business Type gemäß [Anlage H](#page-107-1) zurückgegeben.

#### d. **Product:**

Da die Zeitreihen ausschließlich Viertelstundenleistungswerte enthalten, wird der XML-Code für Wirkleistung ("8716867000016") zurückgegeben.

#### e. **Object Aggregation:**

Als Eintrag wird "A01" verwendet.

f. **In Area; Out Area - Coding Scheme**:

Es werden die für die Imposed TimeSeries notwendigen Area Codes zurückgegeben. Da hier nur EIC zulässig sind, wird als Coding Scheme "A01" angegeben.

#### g. **Metering Point Identification**:

An dieser Stelle erfolgt kein Eintrag. Das Element wird nicht angegeben.

## h. **In Party; Out Party - Coding Scheme**:

Es werden die für die Imposed TimeSeries notwendigen Codes zurückgegeben. Da hier nur EIC zulässig sind, wird als Coding Scheme "A01" angegeben.

#### i. **Capacity contract type**:

Wird nur angegeben wenn als Business Type "A03" angegeben wurde. Es werden die in der Schedule Message genannten die Werte übernommen.

#### j. **Capacity agreement identification**:

Wird nur angegeben wenn als Business Type "A03" angegeben wurde. Es werden die in der Schedule Message genannten die Werte übernommen.

### k. **Measurement unit**:

Da alle Werte der TimeSeries in MW anzugeben sind, wird gemäß der Code List [\[3\]](#page-45-3) "MAW" zurückgegeben.

#### l. **Reason:**

Auf Ebene der Imposed TimeSeries werden u.a. folgende Reason Codes verwendet:

- "A30" Imposed TimeSeries from nominated party's TimeSeries
- "A63" TimeSeries modified

## **Anlage A.1.4.4 Period**

#### a. **Time Interval**:

Der Eintrag für Time Interval, entspricht der Angabe im Element Schedule Time Interval im Message Header des Confirmation Reports

#### Beispiel:

Der Eintrag "2018-01-25T12:00Z/2018-01-25T12:15Z" steht für den Zeitbereich 25.01.2018 13:00 – 13:15 Uhr.

#### b. **Resolution**:

Die TimeSeries bestehen ausschließlich aus Viertelstundenwerten. Als Eintrag wird gemäß [\[6\],](#page-45-1) Kapitel 6.5.2 nur der Eintrag "PT15M" zurückgegeben.

## **Anlage A.1.4.5 Interval**

### a. **Pos:**

Für jeden Viertelstundenwert wird bezüglich seines ¼-h-Zeitintervalles die Stelle angegeben, an der das betreffende ¼-h-Zeitintervall in der zeitlichen Abfolge der Viertelstunden auftritt. Da immer die Viertelstundenwerte für einen Kalendertag (bezogen auf die Ortszeit) übermittelt werden, müssen Werte für die Positionen 1 bis 96 (an Tagen mit Zeitumstellung für 92 bzw. 100 Positionen) angegeben werden. Jede Position muss je TimeSeries genau einmal vorhanden sein.

#### Beispiel:

Der Wert für die Viertelstunde 3.00 Uhr bis 3.15 Uhr Ortszeit (UTC-Zeit im Sommerhalbjahr 1.00 Uhr bis 1.15 Uhr) hat die Position 13.

## b. **Qty:**

Hier erfolgt der Eintrag des Wertes für die entsprechende Position (Viertelstunde) in MW. Es sind maximal 3 Nachkommastellen möglich.

### Beispiel:

Der Wert für 3500043 kW wird als "3500.043" (MW) eingetragen.

## c. **Reason:**

Auf Interval Ebene werden u.a. folgende Reason Codes verwendet:

- "A43" Quantity increased
- "A44" Quantity decreased

## **Anlage A.2 CIM / IEC Datenformat 62325-451**

Alternativ ist es möglich, eine Fahrplananmeldung auch mit dem Datenformat CIM [62325- 451-2:2014] (ESS CIM) anzumelden.

Wird eine Fahrplananmeldung im Datenformat CIM IEC 62325-451-2 gesendet, dann werden die ÜNB ebenfalls mit Nachrichten im ESS CIM Format antworten.

Zum offiziellen Implementation Guide in der derzeitig aktuellen Version siehe [\[8\].](#page-46-0)

## **Unterschiede zum Datenformat ESS 2.3**

Wesentliche Unterschiede zu dem Datenformat ESS 2.3 sind:

- Durch die Normierung und die Einbeziehung von CIM haben alle Elemente neue Namen erhalten.
- Im Message Header sind die Elemente Domain, subject\_MarketParticipant, subject\_MarketParticipant.marketRole und auf Ebene der Zeitreihe der curveType hinzugekommen.
- Confirmation Report / Anomaly Report: Als Confirmation Report / Anomaly Report wird ebenfalls ein CIM IEC-Dokument versendet: CIM IEC 62325-451-2. Auch hier haben alle Elemente durch die Normierung und die Einbeziehung von CIM neue Namen erhalten.
- Acknowledgement Message: Als Acknowledgement wird ebenfalls ein CIM IEC-Dokument versendet: CIM IEC 62325- 451-1. Auch hier haben alle Elemente durch die Normierung und die Einbeziehung von CIM neue Namen erhalten.

## **Schedule Message [62325-451-2:2014]**

Der grundsätzliche Aufbau einer CIM Schedule Message wird in der 62325- 451-2:2014 in den Kapiteln 6.1 und 6.2 beschrieben. Siehe auch [\[8\].](#page-46-0)

Im Folgenden wird beschrieben, wie die Elemente einer Schedule Message im deutschen Marktmodell zu nutzen sind.

Eine Schedule Message eines BKV muss die vollständigen Daten aller Fahrpläne (TimeSeries) für einen Kalendertag enthalten.

Folgende Einträge sind in der Schedule Message vorzunehmen:

## **Anlage A.2.2.1 Message Header**

Wie in nebenstehender [Abbildung](#page-62-0) A-6 zu erkennen, haben alle Elemente in der Datei durch die Normierung und die Einbeziehung von CIM neue Namen erhalten.

Zudem sind die Elemente domain.mRID, subject\_MarketParticipant.mRID, subject\_MarketParticipant.marketRole.type und matching Time Period.timeInterval hinzugekommen.

a. **mRID** [bisher Message Identification]:

Sie ist durch den Bilanzkreis im Rahmen der Vorgaben gemäß [\[8\]](#page-46-0) frei wählbar.

Sie darf 35 alphanumerische Zeichen nicht überschreiten. Durch die mRID sind die Fahrplananmeldung(en) für einen Kalendertag bei einem ÜNB eindeutig durch den Bilanzkreis definiert. Das bedeutet, dass je Kalendertag, Fahrplantyp und dem Tupel Sender/Empfänger

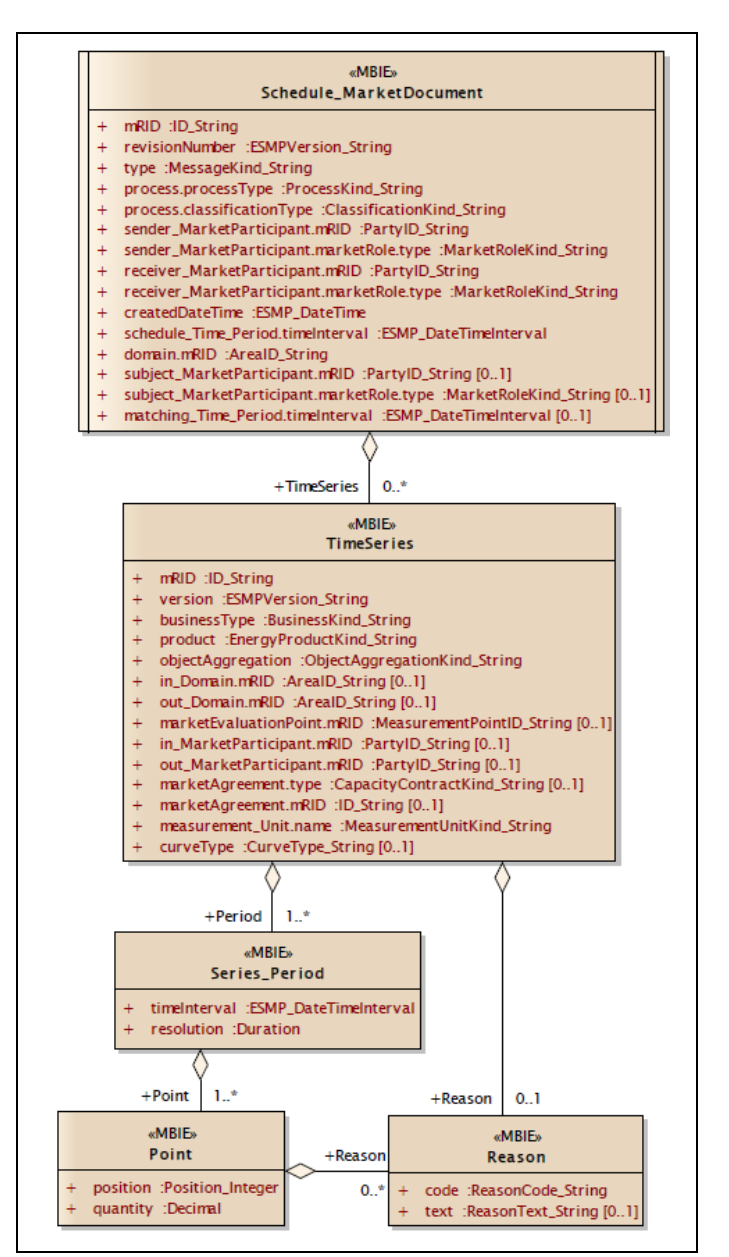

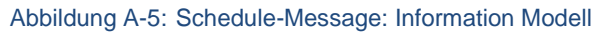

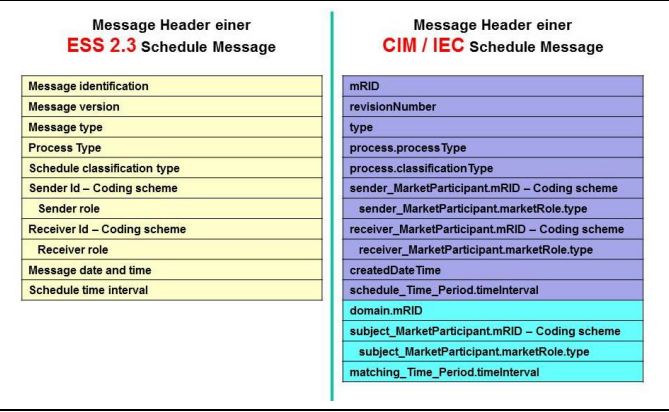

<span id="page-62-0"></span>Abbildung A-6: Unterschiede in der Schedule Message

eine eineindeutige mRID vergeben werden muss.

- b. **revisionNumber** [bisher Message Version]: Die Versionierung hat gemäß den Vorgaben in [Anlage A.4.3 d](#page-84-0)ieses Dokuments zu erfolgen.
- c. **type** [bisher Message Type]: Für die Fahrplananmeldung ist "A01" einzutragen.
- d. **process.processType** [bisher Process Type]: Für Fahrplananmeldungen ist für alle Prozessphasen (DayAhead, Intraday, Nachträgliche Fahrplanänderung) die Kennung "A17" [Schedule Day] einzutragen.
- e. **process.classificationType** [bisher Schedule Classification Type]: Für die Fahrplananmeldung ist "A01" einzutragen.
- f. **sender\_MarketParticipant.mRID** [bisher Sender Identification] Coding Scheme: Das in [\[8\]](#page-46-0) genannte "Coding Scheme" wird auf den Wert "A01" beschränkt. Somit ist nur die EIC-Bezeichnung für den Absender zulässig.
- g. **sender\_MarketParticipant.marketRole.type** [bisher Sender Role]: Für Bilanzkreise als Absender der Fahrplananmeldung ist gemäß [\[8\]](#page-46-0) und [\[3\]](#page-45-3) die Kennung "A08" [Balance responsible party] anzugeben.
- h. **receiver\_MarketParticipant.mRID** [bisher Receiver Identification] **– Coding Scheme:**

Das in [\[8\]](#page-46-0) genannte "Coding Scheme" wird auf den Wert "A01" beschränkt. Somit ist nur die EIC-Bezeichnung des Empfängers zulässig. Für den ÜNB muss dessen jeweiliger EIC "10X..." als receiver MarketParticipant.mRID eingetragen werden, und nicht der EIC Area Code "10Y..." aus den In/Out Einträgen im TimeSeries Header!

- i. **receiver MarketParticipant.marketRole.type** [bisher Receiver Role]: Für den ÜNB als Adressat der Fahrplananmeldung ist gemäß [\[8\]](#page-46-0) und [\[3\]](#page-45-3) die Kennung "A04" zu verwenden.
- j. **createdDateTime** [bisher Message date and time]: Datum und Uhrzeit der Übermittlung der Fahrplananmeldung an den ÜNB. Die Angabe der Uhrzeit hat in UTC-Zeit zu erfolgen.
- k. **schedule\_Time\_Period.timeInterval** [bisher Schedule time interval]: Es sind der Anfangs-, sowie der Endzeitpunkt des Tages, für den die Fahrplananmeldung übermittelt wird, in UTC-Zeit anzugeben.

## Beispiel:

Die Angabe der Fahrplananmeldung für den 01.07.2018 lautet 2018-06-30T22:00Z/2018-07-01T22:00Z

Die folgenden Elemente sind neu gegenüber dem Datenformat ESS 2.3

## l. **domain.mRID** [Neu]:

Als Domain ist der jeweilige EIC Area Code "10Y..." des ÜNB einzutragen, an den das Schedule Dokument gesendet wird. Das in [\[8\]](#page-46-0) genannte "Coding Scheme" wird auf den Wert "A01" beschränkt. Somit ist nur die EIC-Bezeichnung für die Domain.mRID zulässig.

m. **subject\_MarketParticipant.mRID** [Neu]:

An dieser Stelle müssen die gleichen Einträge wie beim Element "Sender\_MarketParticipant.mRID" erfolgen.

### n. **subject\_MarketParticipant.marketRole.type** [Neu]:

An dieser Stelle muss der gleiche Eintrag wie beim Element "Sender MarketParticipant.marketRole.type" erfolgen.

## o. **matching\_Time\_Period.timeInterval** [Neu]:

Wird bei einer Fahrplananmeldung nicht verwendet. Daher gibt es keinen Eintrag für dieses Element. Es darf demzufolge im Rahmen der Schedule Message nicht aufgeführt werden.

## **Anlage A.2.2.2 ScheduleTimeSeries**

Wie in nebenstehender [Ab](#page-64-0)[bildung](#page-64-0) A-7 zu erkennen, haben alle Elemente in der Datei durch die Normierung und die Einbeziehung von CIM neue Namen erhalten.

Zudem ist das Element CurveType hinzugekommen.

> a. **mRID** [bisher Senders TimeSeries Identification]:

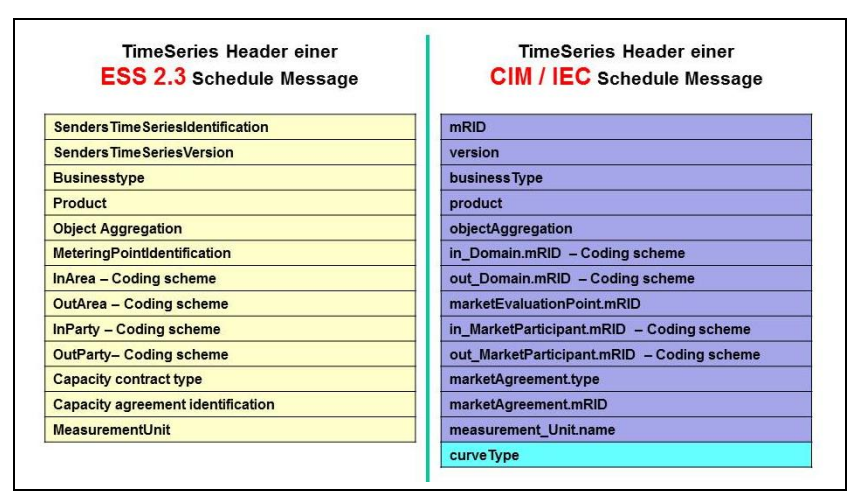

<span id="page-64-0"></span>Abbildung A-7: Unterschiede Im TimeSeries Header

Die mRID einer Zeitreihe darf 35 alphanumerische Zeichen nicht überschreiten und sich innerhalb einer Datei nicht wiederholen.

- b. **version** [bisher Senders TimeSeries Version]: Die Versionierung hat gemäß den Vorgaben in [Anlage A.4.3 d](#page-84-0)ieses Dokuments zu erfolgen.
- c. **businessType:**

Im Rahmen der Fahrplananmeldung sind die in [Tabelle H-1](#page-107-0) aufgelisteten Business Type zulässig

d. **product:**

Da die Zeitreihen ausschließlich Viertelstundenleistungswerte enthalten, ist der XML-Code für Wirkleistung ("8716867000016") zu verwenden.

#### e. **objectAggregation:**

Als Eintrag ist ausschließlich "A01" zu verwenden.

f. **in\_Domain.mRID bzw. out\_Domain.mRID** [bisher In Area bzw. Out Area - Coding Scheme]:

Das in [\[8\]](#page-46-0) genannte "Coding Scheme" wird auf den Wert "A01" beschränkt. Somit ist nur die EIC-Bezeichnung zulässig.

- g. **marketEvaluationPoint.mRID** [bisher Metering Point Identification]: An dieser Stelle erfolgt kein Eintrag. Das Element darf nicht angegeben werden
- h. **in\_MarketParticipant.mRID bzw. out\_MarketParticipant.mRID:** [bisher In Party; bzw. Out Party - Coding Scheme]: Das in [\[8\]](#page-46-0) genannte "Coding Scheme" wird auf den Wert "A01" beschränkt. Somit ist nur die EIC-Bezeichnung zulässig.
- i. **marketAgreement.type** [bisher Capacity contract type]: Nur anzugeben wenn als businessType "A03" angegeben wurde. Es sind die Werte des Allokationsprozesses zu übernehmen**.**
- j. **marketAgreement.mRID** [bisher Capacity agreement identification]: Nur anzugeben wenn als businessType "A03" angegeben wurde. Es sind die Werte des Allokationsprozesses zu übernehmen**.**
- k. **measurement\_Unit.name** [bisher Measurement unit]: Da alle Werte der TimeSeries in MW anzugeben sind, ist als notwendige Angabe ge-mäß der Code List [\[3\]](#page-45-3) nur "MAW" zulässig.
- l. **curveType** [Neu]: Für Fahrplananmeldungen ist ausschließlich die Kennung "A01" [Sequential fixed size block] einzutragen.

## **Anlage A.2.2.3 Period Level**

- a. **timeInterval** [bisher Time Interval]: Der Eintrag für time Interval, der für jede TimeSeries vorzunehmen ist, muss dem schedule\_Time\_Period.timeInterval aus dem Dokument Header entsprechen.
- b. **resolution:**

Die TimeSeries bestehen ausschließlich aus Viertelstundenwerten. Als Eintrag ist nur der Eintrag "PT15M" zulässig.

## **Anlage A.2.2.4 Point Level [bisher: Interval]**

a. **position** [bisher Pos]:

Für jeden Viertelstundenwert ist bezüglich seines ¼-h-Zeitintervalles die Stelle anzugeben, an der das betreffende ¼-h-Zeitintervall in der zeitlichen Abfolge der Viertelstunden auftritt. Da immer die Viertelstundenwerte für einen Kalendertag (bezogen auf die Ortszeit) übermittelt werden, müssen Werte für die Positionen 1 bis 96 (an Tagen mit Zeitumstellung für 92 bzw. 100 Positionen) angegeben werden. Jede Position muss je TimeSeries genau einmal vorhanden sein.

## Beispiel:

Der Wert für die Viertelstunde 3.00 Uhr bis 3.15 Uhr Ortszeit (UTC-Zeit im Sommerhalbjahr 1.00 Uhr bis 1.15 Uhr) hat die Position 13.

## b. **quantity** [bisher Qty]:

Hier erfolgt der Eintrag des Wertes für die entsprechende Position (Viertelstunde) in MW. Es sind maximal 3 Nachkommastellen möglich. Damit ist die kleinste Leistungseinheit, die im Fahrplanverkehr abgewickelt werden kann, 1 kW. Die Nachkommastellen sind nicht durch ein Komma, sondern durch einen Punkt abzutrennen. Tausendertrennzeichen sind nicht zulässig. Es muss für alle ¼-h-Zeitintervalle (Interval-Position) des betreffenden Tages ein Wert in Form einer Zahl >=0 übermittelt werden.

### Beispiel:

Der Wert für 3500043 kW ist als "3500.043" (MW) einzutragen.

## **Acknowledgement-Document [62325-451-1:2013]**

Der grundsätzliche Aufbau des Acknowledgement Documents wird in der 62325-451-1:2013 beschrieben. Siehe auch [\[9\].](#page-46-2)

Im Folgenden wird beschrieben, wie die Elemente eines Acknowledgement Documents im deutschen Marktmodell von Seiten der ÜNB genutzt werden.

## **Anlage A.2.3.1 Acknowledement\_MarketDocument**

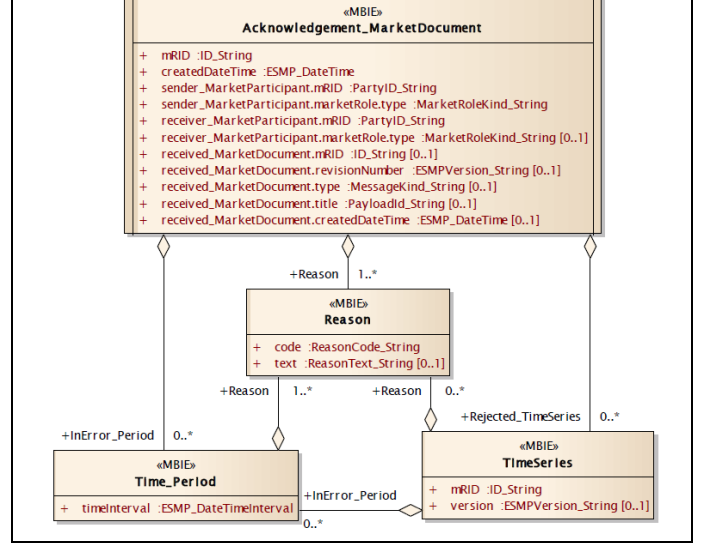

## a. **mRID**:

ID der Acknowledgement Message gemäß der Vorgaben nach [\[9\]](#page-46-2) (S. 25; Tab. 19; Zeile 2).

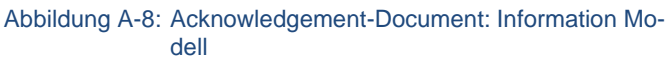

Für jede gesendete Acknowledgement Message wird eine eigene (neue) ID vergeben.

## b. **createdDateTime:**

Erzeugungszeitpunkt der Acknowledgement Message in UTC.

- c. **Sender\_MarketParticipant.mRID – Coding Scheme:** X-EIC des absendenden ÜNB. Als Coding Scheme wird "A01" angegeben.
- d. **Sender\_MarketParticipant.marketRole.type:** Der ÜNB als Absender des ACK verwendet die Rolle "A04".
- e. **Receiver\_MarketParticipant.mRID – Coding Scheme:** EIC des Bilanzkreises, an den der ACK gesendet wird. Als Coding Scheme wird "A01" angegeben.
- f. **Receiver\_MarketParticipant.marketRole.type:** Für Bilanzkreise als Empfänger des ACK wird gemäß [\[9\]](#page-46-2) und [\[3\]](#page-45-3) die Kennung "A08" [Balance responsible party] angegeben.
- g. **Received\_MarketDocument.mRID:** mRID auf Message Ebene der Schedule Message, die mit diesem ACK beantwortet wird.
- h. **Received\_MarketDocument.revisionNumber:** Versionsnummer (revisionNumber) auf Message Ebene der Schedule Message, die mit diesem ACK beantwortet wird.
- i. **Received\_MarketDocument.type:** Type aus der Schedule Message, die mit diesem ACK beantwortet wird.
- j. **Received\_MarketDocument.title:** Dieses Element wird im Rahmen eines "normalen" ACK nicht genutzt.

## k. **Received\_MarketDocument.createdDateTime:** Erzeugungszeitpunkt (createdDateTime) aus der Schedule Message, die mit diesem ACK beantwortet wird.

#### l. **Reason**

Je nach Ergebnis der Eingangsprüfungen werden verschiedene Reason Codes auf Ebene des Message Header zurückgegeben.

In [Anlage G](#page-102-0) " [Rückmeldungen im Acknowledgement Report"](#page-102-0) sind die einzelnen Reason Codes aufgeführt, die zurückgegeben werden.

## **Anlage A.2.3.2 TimeSeries**

Für den Fall, dass in der gesendeten Schedule Message Zeitreihen enthalten sind, die im Rahmen der Eingangsprüfung als fehlerhaft erkannt wurden, werden diese im Bereich "rejected\_TimeSeries" aufgeführt. Dabei werden zunächst folgende Angaben gemacht:

#### a. **mRID:**

mRID der TimeSeries aus der Schedule Message, die mit diesem ACK beantwortet wird.

b. **Version:**

Version der TimeSeries aus der Schedule Message, die mit diesem ACK beantwortet wird.

Zusätzlich werden Reason Codes ausgegeben, die den Fehler näher beschreiben und ggf. darauf verweisen, dass der Fehler im Bereich des Interval Level der Schedule Message liegt.

#### c. **Reason:**

Je nach Ergebnis der Eingangsprüfungen werden verschiedene Reason Codes auf Ebene der TimeSeries Rejection zurückgegeben.

In [Anlage G](#page-102-0) sind die einzelnen Reason Codes aufgeführt die zurückgegeben werden.

## **Anlage A.2.3.3 Time\_Period**

Der Bereich Time Period wird in zwei Fällen ausgegeben:

- I. Für den Fall, dass in der gesendeten Schedule Message Zeitreihen enthalten sind, bei denen im Rahmen der Eingangsprüfung Fehler im Bereich des Point Levels erkannt wurden, werden diese Bereich "Time Period" aufgeführt. In diesem Fall erfolgen die Einträge als Unterpunkte zum Bereich "TimeSeries".
- II. Für den Fall, dass das Saldo der gesendeten Schedule Message nicht Null ist, werden die betreffenden ¼ h ebenfalls in der Acknowledgement Message ausgegeben. In diesem Fall erfolgen die Einträge als Unterpunkte zum Bereich "AcknowledgementMarketDocument".

In beiden Fällen werden folgende Angaben gemacht:

#### a. **TimeInterval**

Zeitbereich der ¼ h in der der Fehler gefunden wurde. Beginn und Ende der jeweiligen ¼ h in UTC.

#### Beispiel:

Der Eintrag "2018-01-25T12:00Z/2018-01-25T12:15Z" steht für den Zeitbereich 25.01.2018 13:00 – 13:15 Uhr.

## b. **Reason**

Je nach Ergebnis der Eingangsprüfungen werden verschiedene Reason Codes im Bereich Time\_Period zurückgegeben.

In [Anlage G](#page-102-0) sind die einzelnen Reason Codes aufgeführt, die zurückgegeben werden.

## **Anlage A.2.4 Acknowledgement-Document - Technischer ACK**

Der "Technische ACK" ist eine Sonderform des Acknowledgement-Documents.

Er wird gesendet, wenn bei einer CIM Schedule Message oder bei einem CIM Status Request Fehler im Dateiaufbau festgestellt werden, und somit eine weitere Verarbeitung der Datei nicht mehr möglich ist.

Zudem kann ein Technischer ACK nur dann gesendet werden, wenn es trotz der Fehler im Dateiaufbau möglich ist, die Sender-ID auszulesen. Ansonsten ist für den ÜNB nicht erkennbar, wer diese fehlerhafte Datei gesendet hat.

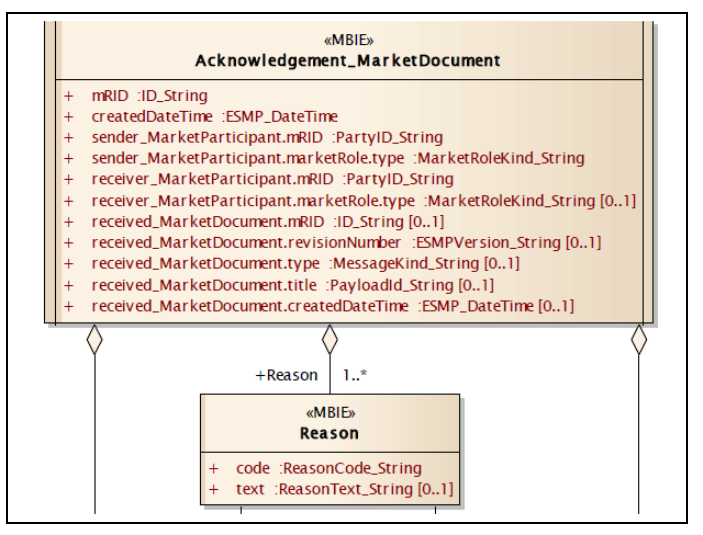

Abbildung A-9: Acknowledgement-Document: Information Modell

Bei einem Technischen ACK wird nur der Message Header mit einigen Reason Codes zurückgegeben.

## **Anlage A.2.4.1 Message Header**

a. **mRID**:

ID der Acknowledgement Message gemäß der Vorgaben nach [\[9\]](#page-46-2) (S. 25; Tab. 19; Zeile 2).

Für jede gesendete Acknowledgement Message wird eine eigene (neue) ID vergeben.

b. **createdDateTime:**

Erzeugungszeitpunkt der Acknowledgement Message in UTC.

- c. **Sender\_MarketParticipant.mRID – Coding Scheme:** X-EIC des absendenden ÜNB. Als Coding Scheme wird "A01" angegeben.
- d. **Sender\_MarketParticipant.marketRole.type:** Der ÜNB als Absender des ACK verwendet die Rolle "A04".
- e. **Receiver\_MarketParticipant.mRID – Coding Scheme:** EIC des Bilanzkreises, an den der ACK gesendet wird. Als Coding Scheme wird "A01" angegeben.
- f. **Receiver\_MarketParticipant.marketRole.type:** Für Bilanzkreise als Empfänger des ACK wird gemäß [\[9\]](#page-46-2) und [\[3\]](#page-45-3) die Kennung "A08" [Balance responsible party] angegeben.
- g. **Received\_MarketDocument.mRID:** Bei einem Technischen ACK wird dieses Element nicht genutzt.
- h. **Received\_MarketDocument.revisionNumber:** Bei einem Technischen ACK wird dieses Element nicht genutzt.
- i. **Received\_MarketDocument.type:** Bei einem Technischen ACK wird dieses Element nicht genutzt.
- j. **Received\_MarketDocument.title:** Dateiname der Datei, die mit diesem Technischen ACK beantwortet wird.
- k. **Received\_MarketDocument.createdDateTime:** Bei einem Technischen ACK wird dieses Element nicht genutzt.
- l. **Reason Codes auf Ebene des Message Headers**
	- "A02" Message fully Rejected
	- "A94" Document cannot be processed by receiving system (The receiving system cannot process that document in question)
# **Anlage A.2.5 Anomaly Report [62325-451-2:2014]**

Der grundsätzliche Aufbau des Anomaly Reports wird in der 62325-451-2:2014 in den Kapiteln 6.3 und 6.4 beschrieben. Siehe auch [\[8\].](#page-46-0)

Im Folgenden wird aufgezeigt, wie die Elemente eines Anomaly Reports im deutschen Marktmodell von Seiten der ÜNB genutzt werden.

## **Anlage A.2.5.1 AnomalyReport\_MarketDocument**

## a. **mRID:**

ID des Anomaly Reports gemäß der Vorgaben nach [\[8\]](#page-46-0) (S. 47 Kapitel 6.3.3.1). Für jeden gesendeten Anomaly Report wird eine eigene (neue) ID vergeben.

b. **createdDateTime:**

Erzeugungszeitpunkt des Anomaly Reports in UTC Zeit.

c. **sender\_MarketParticipant.mRID – Coding Scheme:** X-EIC des absendenden

ÜNB. Als Coding Scheme wird

"A01" angegeben.

d. **sender\_MarketParticipant.marketRole.type:** Der ÜNB als Absender des ACK verwendet die Rolle  $.A04$ ".

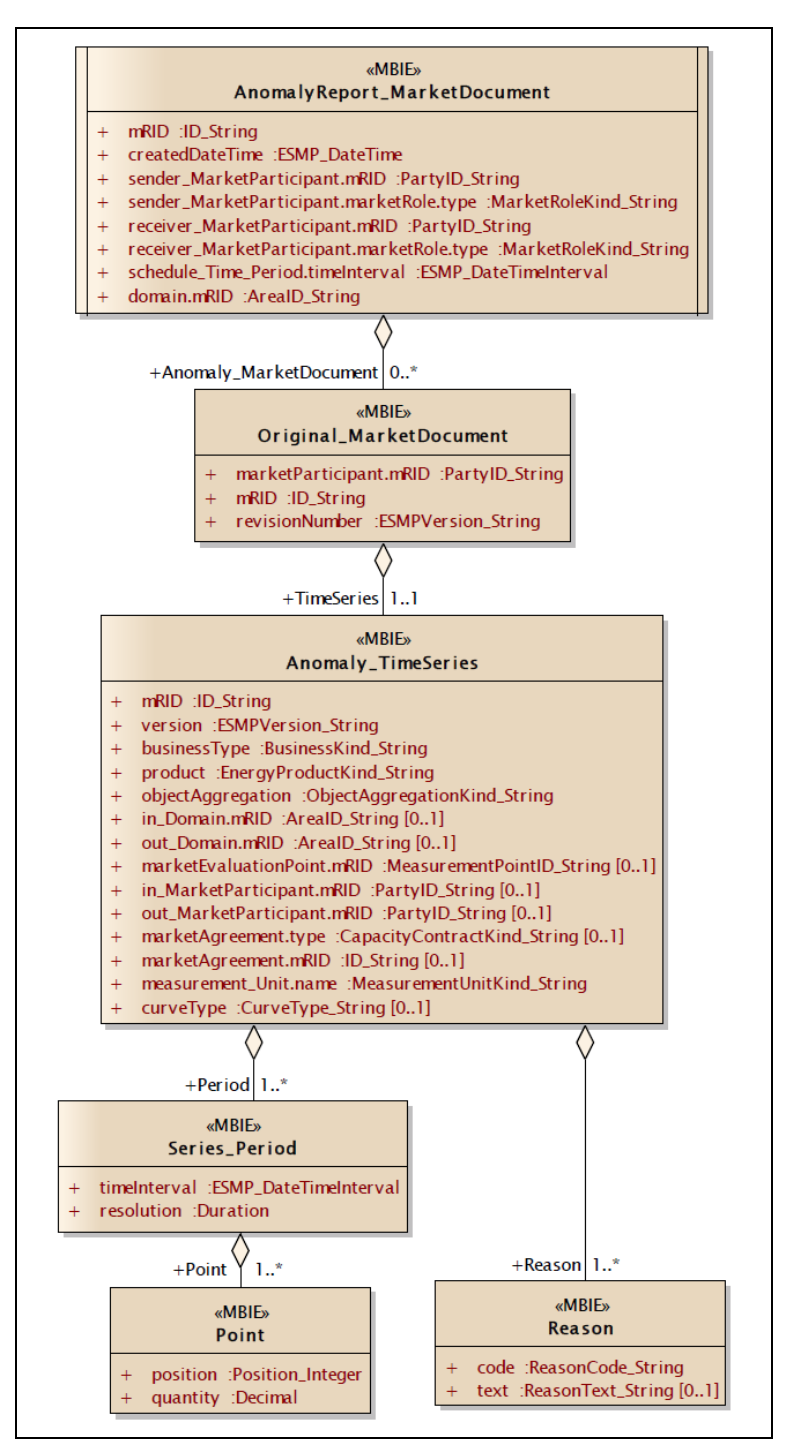

Abbildung A-10: Anomaly Report: Information Modell

e. **receiver\_MarketParticipant.mRID – Coding Scheme:** EIC des Bilanzkreises, an den der ACK gesendet wird. Als Coding Scheme wird "A01" angegeben.

## f. **receiver\_MarketParticipant.marketRole.type:**

Für Bilanzkreise als Empfänger des ACK wird gemäß [\[6\]](#page-45-0) und [\[3\]](#page-45-1) die Kennung "A08" [Balance responsible party] angegeben.

## g. **schedule\_Time\_Period.timeInterval**:

Es sind der Anfangs-, sowie der Endzeitpunkt des Tages, für den die Fahrplananmeldung übermittelt wird, in UTC-Zeit anzugeben.

#### h. **domain.mRID - Coding Scheme:**

Als Domain wird der jeweilige EIC Area Code "10Y..." des ÜNB eingetragen, der das Dokument versendet. Das in [6] genannte "Coding Scheme" wird auf den Wert "A01" beschränkt.

## **Anlage A.2.5.2 Original Market Document**

## a. **marketParticipant.mRID – Coding Scheme:**

EIC des Bilanzkreises, dessen Zeitreihe angegeben wird. Bei regelzonenüberschreitenden Fahrplänen sind das die Angaben aus der Abgleichdatei (CAS) des jeweiligen ÜNB. In diesem Fall wird hier der X-EIC des ÜNB angegeben. Als Coding Scheme wird "A01" verwendet.

#### b. **mRID:**

mRID aus der Schedule Message, die an den ÜNB gesendet wurde. Bei regelzonenüberschreitenden Fahrplänen sind das die Angaben aus der Abgleichdatei (CAS) des jeweiligen ÜNB.

#### c. **revisionNumber:**

revisionNumber aus der Schedule Message, die an den ÜNB gesendet wurde.

Bei regelzonenüberschreitenden Fahrplänen sind das die Angaben aus der Abgleichdatei (CAS) des jeweiligen ÜNB.

## **Anlage A.2.5.3 Anomaly\_TimeSeries**

#### a. **mRID:**

mRID der TimeSeries, aus der Schedule Message, mit der der im Element "marketParticipant.mRID" genannte Bilanzkreis die Fahrplandaten an den ÜNB gesendet hat. Bei regelzonenüberschreitenden Fahrplänen sind das die Angaben aus der Abgleichdatei (CAS) des jeweiligen ÜNB.

## b. **version:**

Version der Zeitreihe aus der Schedule Message, mit der der im Element "marketParticipant.mRID" genannte Bilanzkreis die Fahrplandaten an den ÜNB gesendet hat. Bei regelzonenüberschreitenden Fahrplänen sind das die Angaben aus der Abgleichdatei (CAS) des jeweiligen ÜNB.

## c. **businessType:**

Es wird der gesendete Business Type zurückgegeben.

#### d. **product:**

Da die Zeitreihen ausschließlich Viertelstundenleistungswerte enthalten, wird der XML-Code für Wirkleistung ("8716867000016") zurückgegeben.

#### e. **objectAggregation:**

Als Eintrag wird "A01" verwendet.

## f. **in\_Domain.mRID; out\_Domain.mRID - Coding Scheme**:

Es werden die vom Bilanzkreis [marketParticipant.mRID] genannten Area Codes zurückgegeben.

Da hier nur EIC zulässig sind, wird als Coding Scheme "A01" angegeben.

g. **in\_MarketParticipant.mRID; out\_MarketParticipant.mRID - Coding Scheme**: Es werden die vom Bilanzkreis [marketParticipant.mRID] genannten Codes zurückgegeben.

Da hier nur EIC zulässig sind, wird als Coding Scheme "A01" angegeben.

#### h. **marketAgreement.type:**

Wird nur angegeben wenn als Business Type "A03" angegeben wurde. Es werden die in der Schedule Message genannten die Werte übernommen.

#### i. **marketAgreement.mRID**:

Wird nur angegeben wenn als Business Type "A03" angegeben wurde. Es werden die in der Schedule Message genannten die Werte übernommen.

#### j. **measurement\_Unit.name:**

Da alle Werte der TimeSeries in MW anzugeben sind, wird gemäß der Code List [\[3\]](#page-45-1) "MAW" zurückgegeben.

#### k. **reason:**

Auf Ebene der Anomaly\_TimeSeries werden u.a. folgende Reason Codes verwendet:

- "A09" TimeSeries not matching
- "A27" Cross border capacity exceeded
- "A28" Counterpart TimeSeries missing

## **Anlage A.2.5.4 Series\_Period**

#### a. **timeInterval**:

Der Eintrag entspricht der Angabe im Element schedule\_Time\_Period.timeInterval**.**

#### b. **resolution**:

Die TimeSeries bestehen ausschließlich aus Viertelstundenwerten. Als Eintrag ist nur der Eintrag "PT15M" zulässig.

## **Anlage A.2.5.5 Point**

#### a. **position:**

Für jeden Viertelstundenwert wird bezüglich seines ¼-h-Zeitintervalles die Stelle angegeben, an der das betreffende ¼-h-Zeitintervall in der zeitlichen Abfolge der Viertelstunden auftritt. Da immer die Viertelstundenwerte für einen Kalendertag (bezogen auf die Ortszeit) übermittelt werden, müssen Werte für die Positionen 1 bis 96 (an Tagen mit Zeitumstellung für 92 bzw. 100 Positionen) angegeben werden. Jede Position muss je TimeSeries genau einmal vorhanden sein.

#### b. **quantity:**

Hier erfolgt der Eintrag des Wertes für die entsprechende Position (Viertelstunde) in MW. Es sind maximal 3 Nachkommastellen möglich.

## **Confirmation Report [62325-451-2:2014]**

Der grundsätzliche Aufbau des Confirmation Reports wird in der 62325-451-2:2014 in den Kapiteln 6.5 und 6.6 beschrieben. Siehe auch [\[8\].](#page-46-0)

Im Folgenden wird beschrieben, wie die Elemente eines Confirmation Reports im deutschen Marktmodell von Seiten der ÜNB genutzt werden.

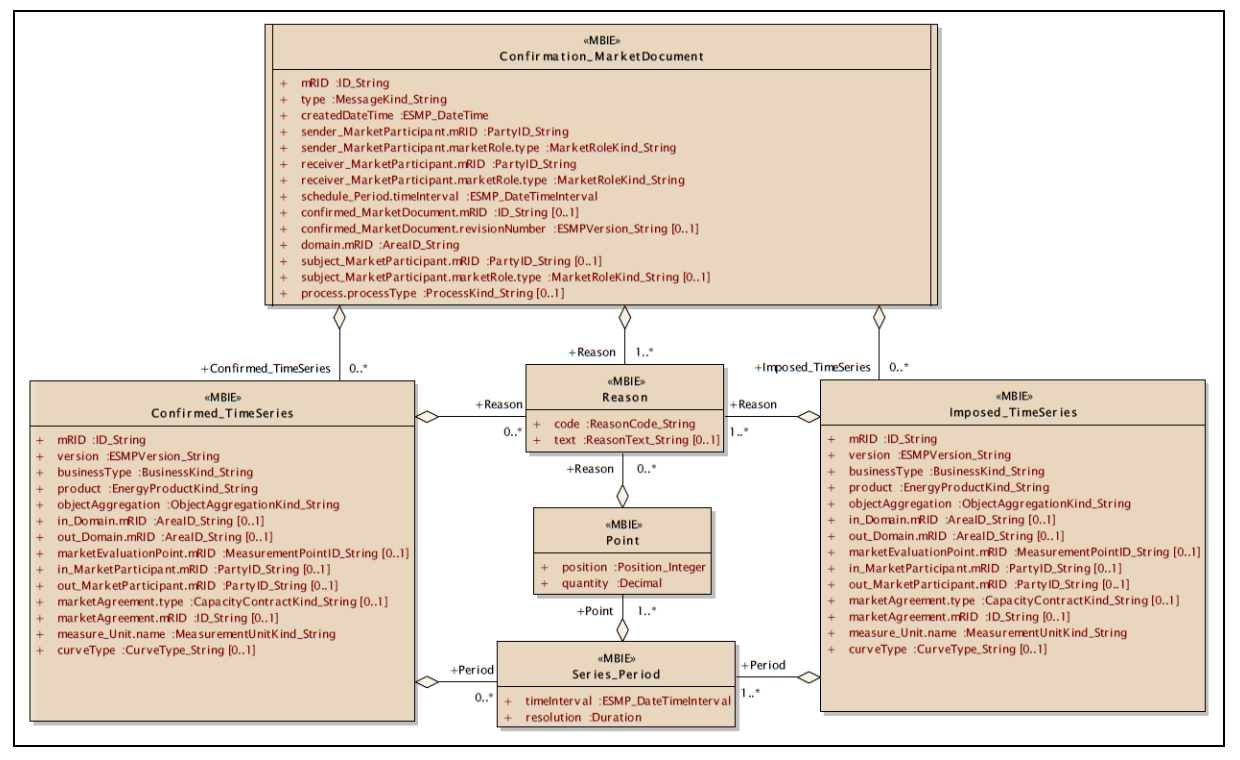

Abbildung A-11: Confirmation Report: Information Modell

## **Anlage A.2.6.1 Confirmation\_MarketDocument**

#### a. **mRID**:

mRID des Confirmation Reports gemäß der Vorgaben nach [\[8\].](#page-46-0) Für jeden gesendeten Confirmation Report wird eine eigene (neue) mRID vergeben.

b. **type:**

Je nach Versandzeitpunkt des Confirmation Reports wird einer der folgenden Type verwendet:

- i. "A07" Intermediate Confirmation report
- ii. "A08" Final confirmation Report
- iii. "A09" Finalised Schedules

#### c. **createdDateTime:**

Erzeugungszeitpunkt des Confirmation Reports in UTC Zeit.

d. **sender\_MarketParticipant.mRID – coding scheme:**

X-EIC des absendenden ÜNB.

Als Coding Scheme wird "A01" angegeben.

## e. **sender\_MarketParticipant.marketRole.type:**

Der ÜNB als Absender des Confirmation Reports verwendet die Rolle "A04".

- f. **receiver\_MarketParticipant.mRID – coding scheme:** EIC des Bilanzkreises, an den der Confirmation Report gesendet wird. Als Coding Scheme wird "A01" angegeben.
- g. **receiver\_MarketParticipant.marketRole.type:** Für Bilanzkreise als Empfänger des Confirmation Reports wird gemäß und [\[3\]](#page-45-1) die Kennung "A08" [Balance responsible party] angegeben.

#### h. **schedule\_Period.timeInterval:**

Es wird der Anfangs-, sowie der Endzeitpunkt des Tages, für den der Confirmation Report übermittelt wird, in UTC-Zeit gemäß [\[6\],](#page-45-0) Kapitel 7.2.8 angegeben.

#### i. **confirmed\_MarketDocument.mRID:**

mRID aus der Schedule Message, die mit diesem Confirmation Report beantwortet wird.

j. **confirmed\_MarketDocument.revisionNumber:** Message Version aus der Schedule Message, die mit diesem Confirmation Report beantwortet wird.

#### k. **domain.mRID - Coding Scheme:**

Als Domain wird der jeweilige EIC Area Code "10Y..." des ÜNB eingetragen, der das Dokument versendet. Das in [6] genannte "Coding Scheme" wird auf den Wert "A01" beschränkt, somit ist nur die EIC-Bezeichnung für die Domain.mRID zulässig und zu verwenden.

#### l. **reason:**

Auf Ebene des Confirmation\_MarketDocument werden folgende Reason Codes verwendet:

- "A06" Schedule accepted
- "A07" Schedule partially accepted
- "A28" Counterpart TimeSeries missing

## **Anlage A.2.6.2 Confimed TimeSeries**

a. **mRID:**

mRID aus der Schedule Message, die an den ÜNB gesendet wurde.

#### b. **version:**

Version der TimeSeries aus der Schedule Message, die an den ÜNB gesendet wurde.

c. **businessType:**

Es wird einer der in [Tabelle H-1](#page-107-0) aufgelisteten Business Type zurückgegeben.

#### d. **product:**

Da die Zeitreihen ausschließlich Viertelstundenleistungswerte enthalten, wird der XML-Code für Wirkleistung ("8716867000016") zurückgegeben.

#### e. **objectAggregation:**

Als Eintrag wird "A01" verwendet.

## f. **in\_Domain.mRID; out\_Domain.mRID- Coding Scheme**:

Es werden die vom Bilanzkreis [receiver\_MarketParticipant.mRID] genannten Area Codes zurückgegeben.

Da hier nur EIC zulässig sind, wird als Coding Scheme "A01" angegeben.

g. **in\_MarketParticipant.mRID; out\_MarketParticipant.mRID - Coding Scheme:** Es werden die vom Bilanzkreis [receiver\_MarketParticipant.mRID] genannten Codes zurückgegeben.

Da hier nur EIC zulässig sind, wird als Coding Scheme "A01" angegeben.

#### h. **marketAgreement.type**:

Wird nur angegeben wenn als Business Type "A03" angegeben wurde. Es werden die in der Schedule Message genannten die Werte übernommen.

## i. **marketAgreement.mRID:**

Wird nur angegeben wenn als Business Type "A03" angegeben wurde. Es werden die in der Schedule Message genannten die Werte übernommen.

#### j. **measurement\_Unit.name**:

Da alle Werte der TimeSeries in MW anzugeben sind, wird gemäß der Code List [\[3\]](#page-45-1) "MAW" zurückgegeben.

#### k. **reason:**

Auf Ebene der Confimed TimeSeries werden u.a. folgende Reason Codes verwendet:

• "A63" - TimeSeries modified

## **Anlage A.2.6.3 Imposed TimeSeries**

a. **mRID:**

Die mRID wird durch den ÜNB generiert, da durch den BKV keine Zeitreihe in dieser Konstellation bis zu diesem Zeitpunkt angemeldet wurde und demzufolge auch keine mRID vorliegen kann, die von Seiten des ÜNB genutzt werden könnte.

#### b. **version:**

Ist identisch mit der Angabe im Element "Version" aus dem Message Header.

#### c. **businessType:**

Es wird einer der in [Tabelle H-1a](#page-107-0)ufgelisteten Business Type zurückgegeben.

#### d. **product:**

Da die Zeitreihen ausschließlich Viertelstundenleistungswerte enthalten, wird der XML-Code für Wirkleistung ("8716867000016") zurückgegeben.

#### e. **objectAggregation:**

Als Eintrag wird "A01" verwendet.

#### f. **in\_Domain.mRID; out\_Domain.mRID- Coding Scheme**:

Es werden die vom Bilanzkreis [receiver\_MarketParticipant.mRID] genannten Area Codes zurückgegeben. Da hier nur EIC zulässig sind, wird als Coding Scheme "A01" angegeben.

## g. **in\_MarketParticipant.mRID; out\_MarketParticipant.mRID - Coding Scheme**:

Es werden die vom Bilanzkreis [receiver\_MarketParticipant.mRID] genannten Codes zurückgegeben.

Da hier nur EIC zulässig sind, wird als Coding Scheme "A01" angegeben.

#### h. **marketAgreement.type**:

Wird nur angegeben wenn als Business Type "A03" angegeben wurde. Es werden die in der Schedule Message genannten die Werte übernommen.

#### i. **marketAgreement.mRID:**

Wird nur angegeben wenn als Business Type "A03" angegeben wurde. Es werden die in der Schedule Message genannten die Werte übernommen.

#### j. **measurement\_Unit.name**:

Da alle Werte der TimeSeries in MW anzugeben sind, wird gemäß der Code List [\[3\]](#page-45-1) "MAW" zurückgegeben.

#### k. **reason:**

Auf Ebene der Imposed TimeSeries werden u.a. folgende Reason Codes verwendet:

- "A30" Imposed TimeSeries from nominated party's TimeSeries
- "A63" TimeSeries modified

## **Anlage A.2.6.4 Series Period**

#### a. **timeInterval**:

Der Eintrag für Time Interval, entspricht der Angabe im Element Schedule Time Interval im Message Header des Confirmation Reports.

#### b. **resolution**:

Die TimeSeries bestehen ausschließlich aus Viertelstundenwerten. Als Eintrag ist nur der Eintrag "PT15M" zulässig.

## **Anlage A.2.6.5 Point**

#### a. **position:**

Für jeden Viertelstundenwert wird bezüglich seines ¼-h-Zeitintervalles die Stelle angegeben, an der das betreffende ¼-h-Zeitintervall in der zeitlichen Abfolge der Viertelstunden auftritt. Da immer die Viertelstundenwerte für einen Kalendertag (bezogen auf die Ortszeit) übermittelt werden, müssen Werte für die Positionen 1 bis 96 (an Tagen mit Zeitumstellung für 92 bzw. 100 Positionen) angegeben werden. Jede Position muss je TimeSeries genau einmal vorhanden sein.

#### b. **quantity:**

Hier erfolgt der Eintrag des Wertes für die entsprechende Position (Viertelstunde) in MW. Es sind maximal 3 Nachkommastellen möglich.

#### c. **reason:**

Auf Ebene des Point werden u.a. folgende Reason Codes verwendet:

- "A43" Quantity increased
- "A44" Quantity decreased

## **Anlage A.3 Status Request Anlage A.3.1 Status Request 1.0**

Der grundsätzliche Aufbau des Status Request wird im ENTSO-E Implementation Guide zum ETSO STATUS REQUEST beschrieben. Siehe auch im Literaturverzeichnis die Ziffer [\[7\].](#page-45-2)

Im Folgenden wird beschrieben, wie die Elemente eines Status Request im deutschen Marktmodell von Seiten der ÜNB genutzt werden.

## **Anlage A.3.1.1 Message Header**

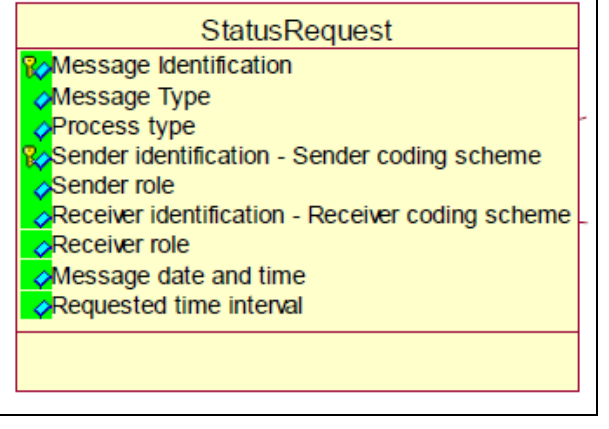

Abbildung A-12: Status Request 1.0: Information Modell

## a) **Message Identification**:

ID des Status Request Dokuments gemäß der Vorgaben nach [\[7\]](#page-45-2) (S. 11 Kapitel 5.3.1). Für jeden gesendeten Status Request ist eine eigene (neue) ID zu vergeben.

## b) **Message Type:**

Hier ist der Wert "A59" [status request for a status within a process] einzutragen.

## c) **Process Type:**

Bei einem Status Request ist für alle Prozessphasen (DayAhead, Intraday, Nachträgliche Fahrplanänderungen) die Kennung "A17" [Schedule Day] einzutragen.

## d) **Sender Identification – Coding Scheme**:

EIC des Bilanzkreises als Absender des Status Request. Da hier nur EIC zulässig sind, muss als "Coding Scheme" der Wert "A01" verwendet werden.

## e) **Sender Role**:

Für Bilanzkreise als Absender des Status Request ist gemäß [\[6\]](#page-45-0) und [\[3\]](#page-45-1) die Kennung "A08" [Balance responsible party] anzugeben.

## f) **Receiver Identification – Coding Scheme**:

Als ReceiverIdentification für den ÜNB ist der jeweilige EIC "10X..." zu verwenden und nicht der EIC Area Code "10Y...".

Da hier nur EIC zulässig sind, muss als "Coding Scheme" der Wert "A01" verwendet werden.

## g) **Receiver Role**:

Für den ÜNB als Adressat des Status Request ist gemäß [\[6\]](#page-45-0) und [\[3\]](#page-45-1) die Kennung "A04" zu verwenden.

## h) **Message Date and Time:**

Erzeugungszeitpunkt des Status Request in UTC Zeit.

## i) **Requested time interval:**

Es sind der Anfangs-, sowie der Endzeitpunkt des Tages anzugeben, für den der Status Request ausgeführt werden soll. Die Zeitpunkte sind in UTC-Zeit anzugeben.

## Beispiel:

Die Angabe für eine Anfrage des Fahrplantages 01.07.2018 lautet **2018-06-30T22:00Z/2018-07-01T22:00Z**

## **CIM Status Request [62325-451-5:2015]**

Der grundsätzliche Aufbau des CIM Status Request wird im Dokument [\[10\]](#page-46-1) im Kapitel 6.3 und 6.4 beschrieben.

Im Folgenden wird aufgezeigt, wie die Elemente eines CIM Status Request im deutschen Marktmodell von Seiten der ÜNB genutzt werden.

## **Anlage A.3.2.1 Message Header**

a) **mRID**:

ID des Status Request Dokuments gemäß der Vorgaben nach [\[10\]](#page-46-1) (S. 31 Kapitel 6.3.3.1, Tabelle 38).

Für jeden gesendeten Status Request ist eine eigene (neue) ID zu vergeben.

b) **type:**

Hier ist der Wert "A59" [status request for a status within a process] einzutragen.

#### c) **sender\_MarketParticipant.mRID**:

Das in [\[10\]](#page-46-1) genannte "Coding Scheme" wird auf den Wert "A01" beschränkt. Somit ist nur die EIC-Bezeichnung für den Absender zulässig.

d) **sender\_MarketParticipantmarketRole.type**:

Für Bilanzkreise als Absender des Status Request ist gemäß [\[10\]](#page-46-1) und [\[3\]](#page-45-1) die Kennung "A08" [Balance responsible party] anzugeben.

e) **receiver\_MarketParticipant.mRID**:

Als ReceiverIdentification für den ÜNB ist der jeweilige EIC "10X..." zu verwenden und nicht der EIC Area Code "10Y...".

Das in [\[10\]](#page-46-1) genannte "Coding Scheme" wird auf den Wert "A01" beschränkt. Somit ist nur die EIC-Bezeichnung des Empfängers zulässig.

f) **receiver\_MarketParticipant.marketRole.type**:

Für den ÜNB als Adressat des Status Request ist gemäß [\[10\]](#page-46-1) und [\[3\]](#page-45-1) die Kennung "A04" zu verwenden.

g) **createdDateTime:**

Erzeugungszeitpunkt des Status Request in UTC Zeit.

## **Anlage A.3.2.2 Attribute Instance Component**

Im Bereich Attribute Instance Component müssen die folgenden 3 Attribute eingetragen werden:

#### a. **Attribute:**

Hier ist der Text / Wert "subject MarketParticipant.mRID" einzutragen

attributeValue :AttributeValue String Abbildung A-13: CIM Status Request: Assembly Modell

«MBIE» StatusRequest\_MarketDocument

sender\_MarketParticipant.marketRole.type :MarketRoleKind\_String

+ receiver\_MarketParticipant.marketRole.type :MarketRoleKind\_String

"MRIE" AttributeInstanceComponent

sender\_MarketParticipant.mRID :PartyID\_String

+ receiver\_MarketParticipant.mRID :PartyID\_String

createdDateTime :ESMP\_DateTime

+AttributeInstanceComponent 1...

attribute :String

mRID :ID String type :MessageKind\_String

## b. **attributeValue:**

Hier ist der EIC des Bilanzkreises einzutragen, für den der Status Request ausgeführt werden soll.

## c. **Attribute:**

Hier ist der Text / Wert "subject MarketParticipant.marketRole.type" einzutragen

## d. **AttributeValue:**

Für Bilanzkreises ist gemäß [\[3\]](#page-45-1) die Kennung "A08" [Balance responsible party] anzugeben.

## e. **Attribute:**

Hier ist der Text / Wert "schedule\_Time\_Period.timeInterval" einzutragen

## f. **AttributeValue:**

Es sind der Anfangszeitpunkt sowie der Endzeitpunkt des Tages anzugeben, für den der Staus Request ausgeführt werden soll. Die Zeitpunkte sind in UTC-Zeit anzugeben.

Beispiel:

Die Angabe für eine Abfrage des Fahrplantages 01.07.2018 lautet **2018-06-30T22:00Z/2018-07-01T22:00Z**

## **Anlage A.4 Festlegungen für alle Datenformate Anlage A.4.1 Allgemeines**

Bei der Bildung bzw. Zusammenstellung der TimeSeries für die Anmeldung bei den ÜNB gelten des Weiteren folgende Grundsätze:

## **Anlage A.4.1.1 Netting**

Es sind "genettete" d.h. saldierte TimeSeries ohne Vorzeichen abzugeben.

Die Richtung wird durch die Angaben in den Feldern "In Area", "Out Area", "In Party", "Out Party" [ESS 2.3] bzw. "in\_Domain.mRID", "out\_Domain.mRID", "in\_MarketParticipant.mRID" und "out\_MarketParticipant.mRID" [CIM] bestimmt.

Existieren in einem Saldo beide Richtungen, so wird für jede Richtung eine TimeSeries gemeldet.

Für ein ¼-h-Zeitintervall kann nur eine dieser beiden TimeSeries einen Wert ungleich Null enthalten.

Die Nettingregel gilt nicht an auktionierten Grenzen mit Nutzung von Zertifikaten ("Capacity Agreement Identification" und "Capacity Contract Type", bzw. "marketAgreement.type" und "marketAgreement.mRID"), d.h. Zeitreihen mit dem Business Type A03.

## **Anlage A.4.1.2 Informationsumfang bei Änderungen**

Der Informationsgehalt einer vom ÜNB akzeptierten Fahrplananmeldung (Schedule Message) darf sich bei einer Änderung oder der Stornierung nicht verringern. Alle bereits beim ÜNB eingereichten und akzeptierten TimeSeries müssen bei weiteren Fahrplananmeldungen für den betreffenden Tag vollständig enthalten sein. Diese Zeitreihen können jedoch auf 0 gesetzt werden.

## Ausnahme:

Bei nicht akzeptierter Fahrplananmeldung muss diese Regel nicht angewendet werden. Wird eine Fahrplananmeldung von Seiten des ÜNB auf Grund einer TimeSeries mit unbekannter "In Party" oder "Out Party" (bzw. "in MarketParticipant.mRID" und "out MarketParticipant.mRID" im CIM Format) abgelehnt (Message fully Rejected im ACK), so muss diese TimeSeries aus der Datei vollständig entfernt werden. Ein einfaches Nullen reicht dann nicht aus.

## **Anlage A.4.1.3 Stornierung von Zeitreihen**

Wurde für einen Tag eine Zeitreihe angemeldet und vom ÜNB akzeptiert, und soll diese storniert werden, so müssen alle Werte auf "0" geändert - und in allen nachfolgenden Fahrplananmeldungen für den betreffenden Tag mitgeführt werden.

## **Anlage A.4.1.4 Fahrplananmeldungen an Auslandgrenzen**

Für Fahrplananmeldungen an Auslandgrenzen gelten die jeweiligen bilateralen Regelungen. Einzelheiten sind der [Anlage D](#page-89-0) zu entnehmen.

## **Anlage A.4.1.5 Dateinamenskonvention**

Für das Versenden von Fahrplänen ist ein eindeutiger Dateiname und Betreff gemäß Anlage B verpflichtend.

Rückmeldungen der deutschen ÜNB erfolgen grundsätzlich nach den Konventionen gemäß Anlage B.

## **Angabe von Zeitwerten**

Der Gültigkeitszeitraum eines Fahrplans muss im UTC-Zeitformat angegeben werden.

Die [Abbildung](#page-84-0) A-14 stellt die Angabe der UTC-Zeit für einen Kalendertag in den unterschiedlichen Zeitbereichen (Winterzeit, Sommerzeit, sowie die Tage der Zeitumstellung) dar.

Die Winter / Sommerzeit

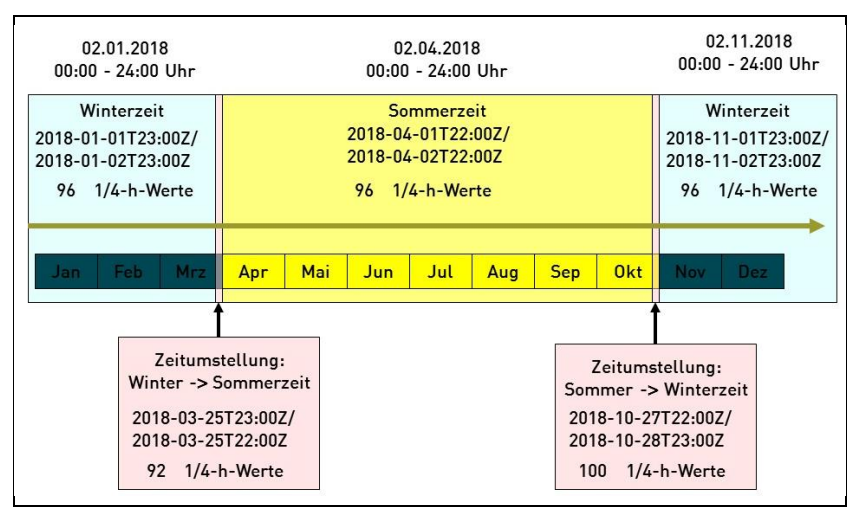

<span id="page-84-0"></span>Abbildung A-14: Gültigkeitszeitraum eines Fahrplans im UTC Zeitformat

Umstellung erfolgt derzeit am letzten Sonntag im März.

Die Sommer / Winterzeit Umstellung erfolgt derzeit am letzten Sonntag im Oktober.

Gemäß der Entscheidung des EU Parlamentes vom 26.03.2019 soll die Zeitumstellung im Jahr 2021 auslaufen. Die einzelnen EU-Staaten sollen der EU-Kommission bis April 2020 mitteilen, welche Zeit sie dauerhaft beibehalten wollen: Winter- oder die Sommerzeit. An dieser Stelle wird daher auf die entsprechenden Regelungen der EU Kommission und der Behörden in Deutschland verwiesen.

## **Versionierung von Fahrplananmeldungen und TimeSeries**

Die Versionierung der Fahrplananmeldungen und der darin enthaltenen Zeitreihen (TimeSeries) hat nach folgenden Regeln zu erfolgen:

a) Es sind nur ganze Zahlen zwischen 1 und 999 zulässig.

|                          | RevisionNumer |                     |                     |                 |  |  |
|--------------------------|---------------|---------------------|---------------------|-----------------|--|--|
|                          | Datei         | <b>TimeSeries A</b> | <b>TimeSeries B</b> | TimeSeries C    |  |  |
| Erstanmeldung            | 01            |                     |                     | Nicht vorhanden |  |  |
| TimeSeries Bändert sich  | 02            |                     |                     | Nicht vorhanden |  |  |
| TimeSeries A ändert sich | 03            |                     | 2                   | Nicht vorhanden |  |  |
| Neue TimeSeries C        | 04            | 3                   |                     |                 |  |  |

<span id="page-84-1"></span>Abbildung A-15: Beispiel zur Vergabe von Versionsnummern

- b) Führende Nullen sind nicht zulässig.
- c) Die Versionsnummer beginnt für jeden Fahrplantag neu bei 1.
- d) Bei jeder Änderung muss die Message Version [ESS 2.3] bzw. revisionNumber [CIM] um mindestens 1 hochgezählt werden.

Die geänderten oder neuen TimeSeries sind ebenfalls mit dieser neuen Nummer zu kennzeichnen (siehe auch [Abbildung](#page-84-1) A-15).

# <span id="page-86-0"></span>**Anlage B Namenskonventionen**

Der Austausch von Fahrplandaten erfolgt über elektronische Medien.

Für die im Folgenden vorgestellten Namenskonventionen gelten folgende Grundsätze:

- Die Namenskonventionen für Betreff und Dateiname sind verpflichtend.
- Die Namensgebung dient der zeitnahen, manuellen Identifikation der entsprechenden Datei bzw. der E-Mail (Regel: E-Mail-Betreff = Dateiname), um bei Problemen die entsprechende Originaldatei und die dazugehörigen Meldungen zu finden.

## **Anlage B.1 Dateinamen Fahrplananmeldungen der BKVs**

- **Anmeldung Fahrplan des BKV:** <YYYYMMDD>\_TPS\_<EIC-NAME-BILANZKREIS>\_<EIC-NAME-ÜNB>\_<VVV>.XML
- **Status Request des BKV:**

<YYYYMMDD>\_SRQ\_<EIC-NAME-BILANZKREIS>\_<EIC-NAME-ÜNB>.XML

## **Rückmeldungen des ÜNB**

Die Dateinamen der Rückmeldungen werden von den ÜNB wie folgt generiert:

• **Acknowledgement Message auf eine Fahrplananmeldung des BKV**

<YYYYMMDD>\_TPS\_<EIC-NAME-BILANZKREIS>\_<EIC-NAME-ÜNB>\_<VVV>\_ACK\_<YYYY-MM-DDTHH-MM-SSZ>.XML

#### • **Acknowledgement Message auf einen Status Request des BKV**

<YYYYMMDD>\_SRQ\_<EIC-NAME-BILANZKREIS>\_<EIC-NAME-ÜNB>\_ACK\_<YYYY-MM-DDTHH-MM-SSZ>.XML

#### • **Anomaly Report**

<YYYYMMDD>\_TPS\_<EIC-NAME-BILANZKREIS>\_<EIC-NAME-ÜNB>\_<VVV>\_ANO\_<YYYY-MM-DDTHH-MM-SSZ>.XML

#### • **Confirmation Report**

 $\langle$ YYYYMMDD> TPS  $\langle$ EIC-NAME-BILANZKREIS>  $\langle$ EIC-NAME-ÜNB>  $\langle$ VVV> CNF  $\langle$ YYYY-MM-DDTHH-MM-SSZ>.XML

| <b>Platzhalter</b>                                         | <b>Bedeutung</b>                                                                                                    |
|------------------------------------------------------------|----------------------------------------------------------------------------------------------------|
| <yyyymmtt></yyyymmtt>                                      | Gültigkeitsdatum des Fahrplans, bezogen auf den realen Kalen-<br>dertag.                                                                                                    |
| <vvv></vvv>                                                | Version der Fahrplananmeldung. Die Version ist 3stellig mit füh-<br>renden Nullen.                                                                                                    |
|                                                            | Zeitpunkt der Erstellung des ACK, der Anomaly oder Confirmation<br>Meldung. Der Zeitstempel dient zur Unterscheidung mehrerer<br>ACK, Anomaly- (und ggf. auch Confirmation-) Meldungen zu einer<br>Fahrplananmeldung.                                                                                          |
| <yyyy-mm-ddthh-<br><math>MM-SSZ</math></yyyy-mm-ddthh-<br> | Dabei wird das Format des MessageDateandTime Elements aus<br>dem ESS 2.3 Datenformat bzw. ceationDateTime [CIM] verwen-<br>det.<br>Hierbei sind "T" und "Z" fixe Buchstaben, "T" dient als Trennzei-<br>chen zwischen Datum und Zeit und "Z" verweist auf die Verwen-<br>dung der UTC (koordinierte Weltzeit). |
|                                                            | Zudem werden die Doppelpunkte ":" durch Bindestriche "-" ersetzt,<br>da Doppelpunkte in einem Dateinamen nicht erlaubt sind.                                                                                                    |

Tabelle B-1: Rückmeldungen des ÜNB: Beschreibung der Elemente

## **Anlage B.2 TimeSeries Identification**

Die "TimeSeries ID" eines XML-Dokuments muss für alle TimeSeries innerhalb des Dokuments eineindeutig sein.

Der ESS Implementation Guide lässt an dieser Stelle 35 alphanumerische Zeichen zu. (Siehe [\[6\]](#page-45-0) S. 44 Kapitel 4.4.1. bzw[.\[8\]\)](#page-46-0)

Für die TimeSeries ID in den Fahrplananmeldungen der BKV gibt es keine verpflichtenden Vorgaben von Seiten der deutschen ÜNB.

# **Anlage C Verbindungen zu ausländischen Regelzonen**

Von den deutschen ÜNB gibt es die in [Tabelle C-1](#page-88-0) aufgelisteten Verbindungen zu ausländischen ÜNB.

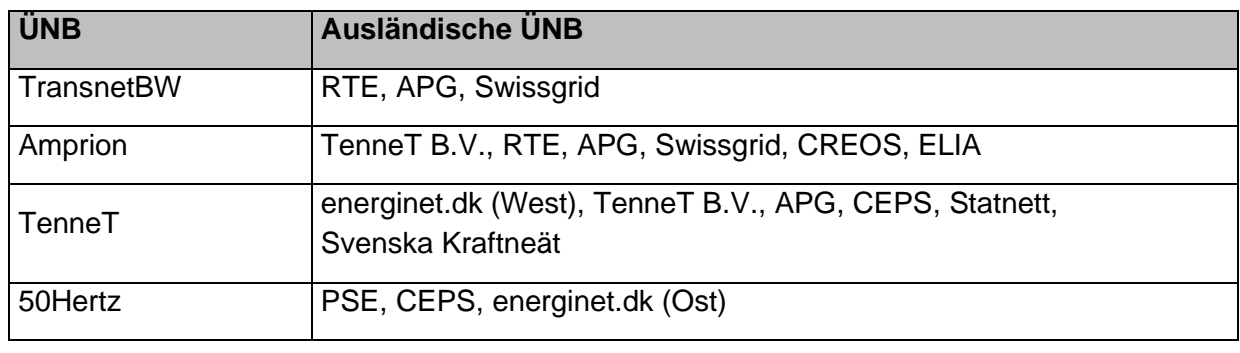

<span id="page-88-0"></span>Tabelle C-1: Kuppelstellen zu ausländischen ÜNB

## Im Folgenden sind diese Verbindungen grafisch dargestellt:

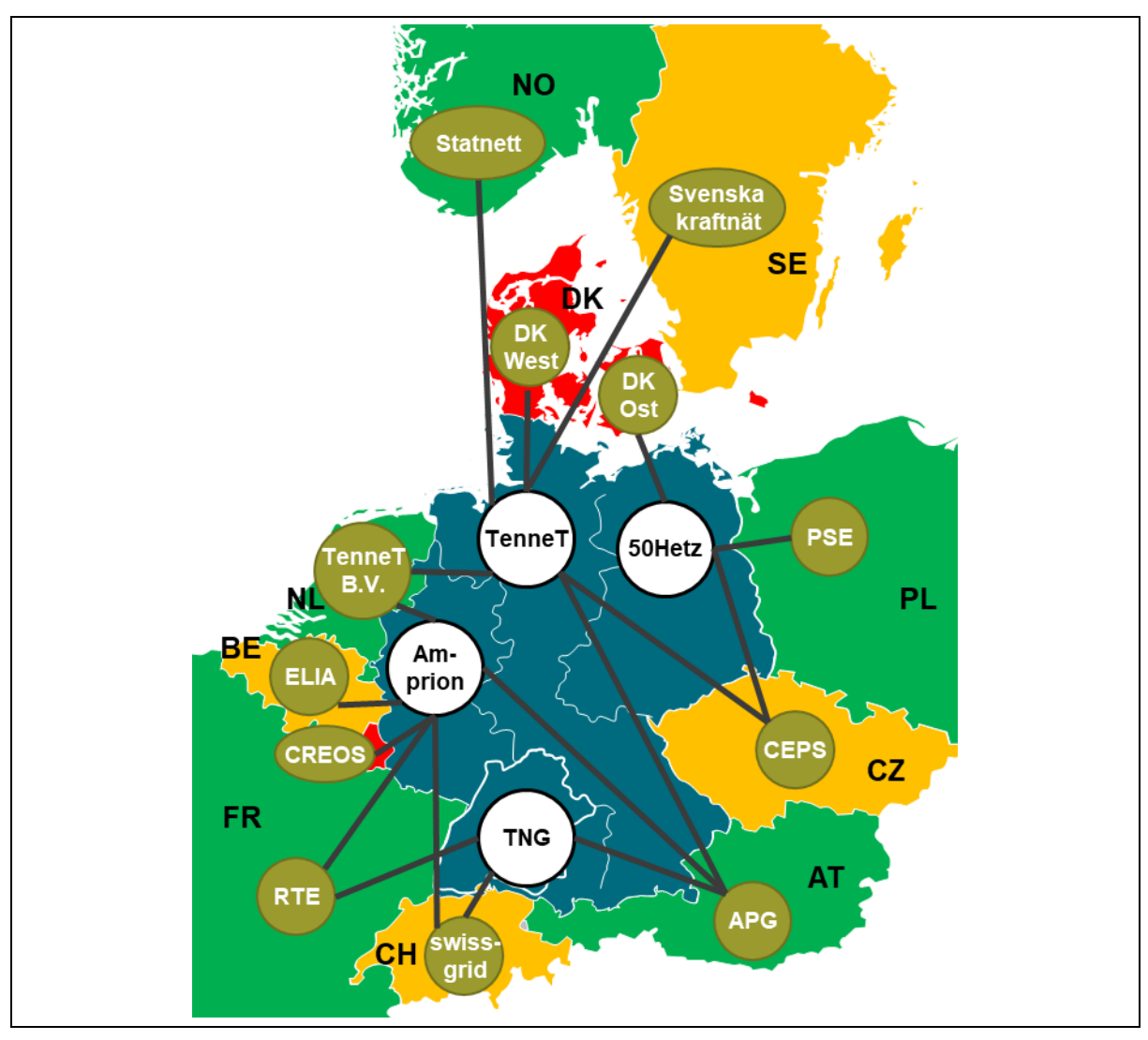

Abbildung C-1: Verbindungen zu ausländischen Regelzonen

# **Anlage D Besonderheiten für die Fahrplananmeldung an den Grenzen zum Ausland**

<span id="page-89-0"></span>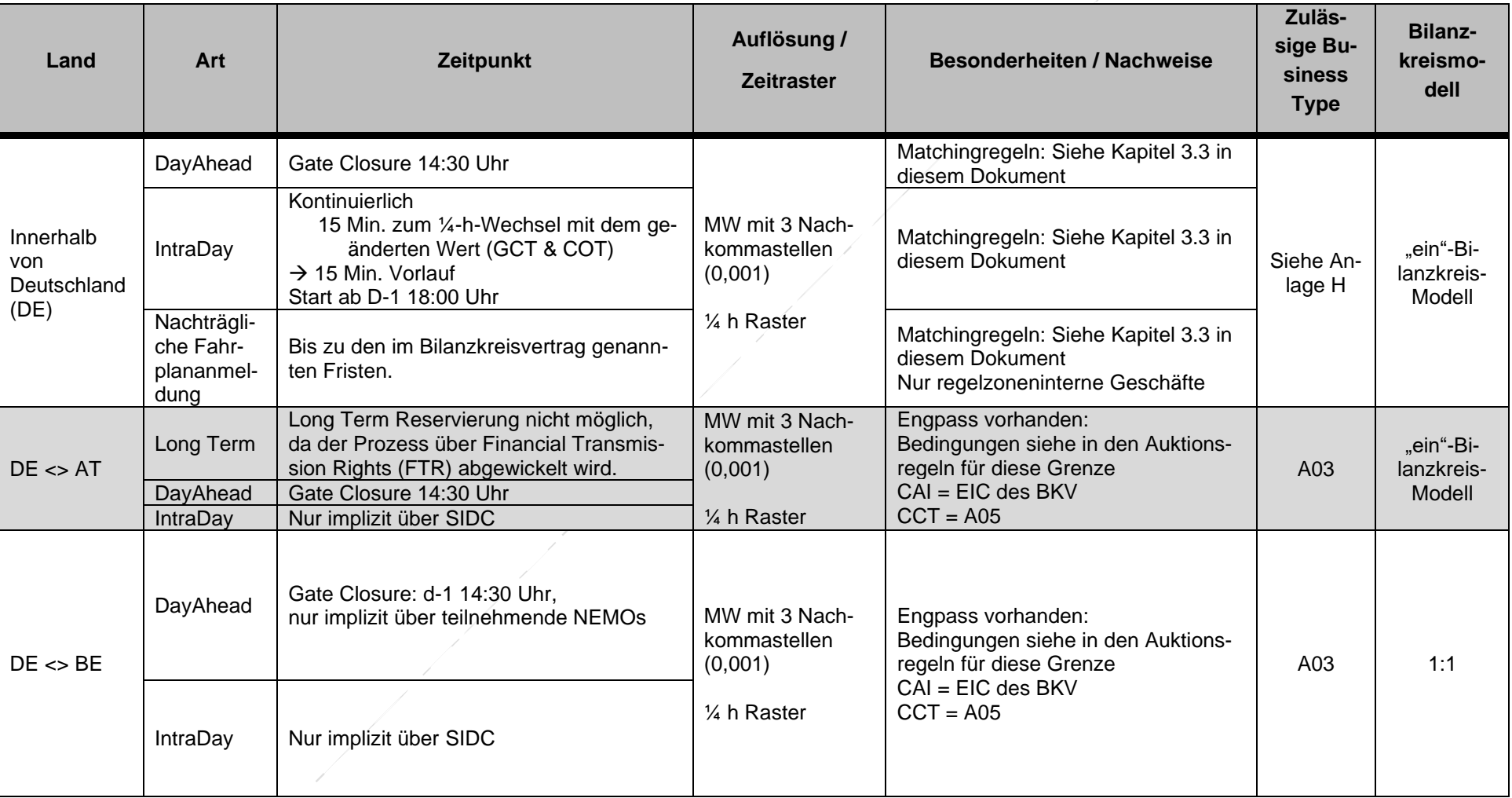

#### Tabelle D-1: Besonderheiten für die Fahrplananmeldung an den Grenzen zum Ausland

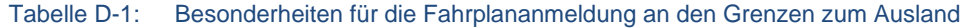

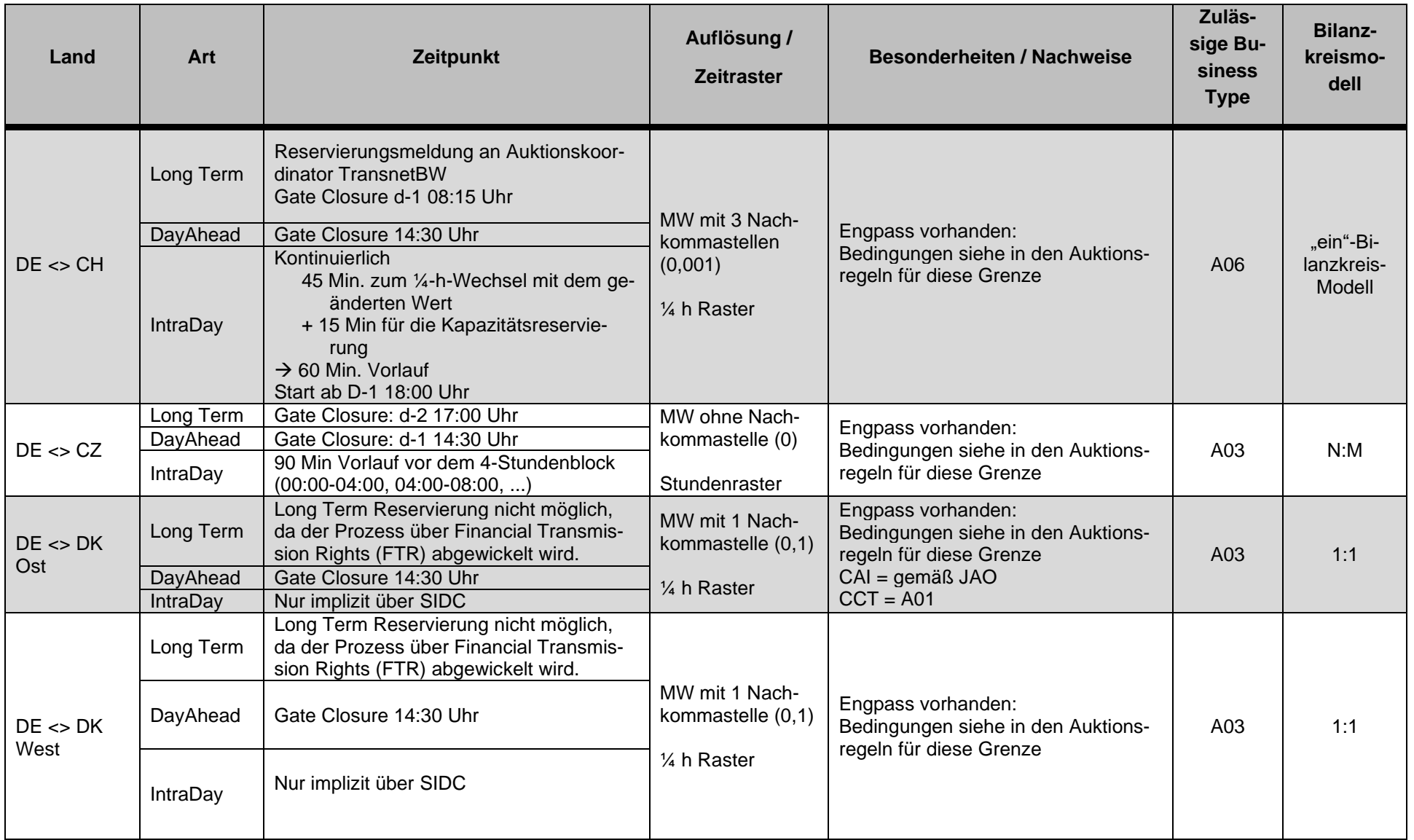

IntraDay | Nur implizit über SIDC

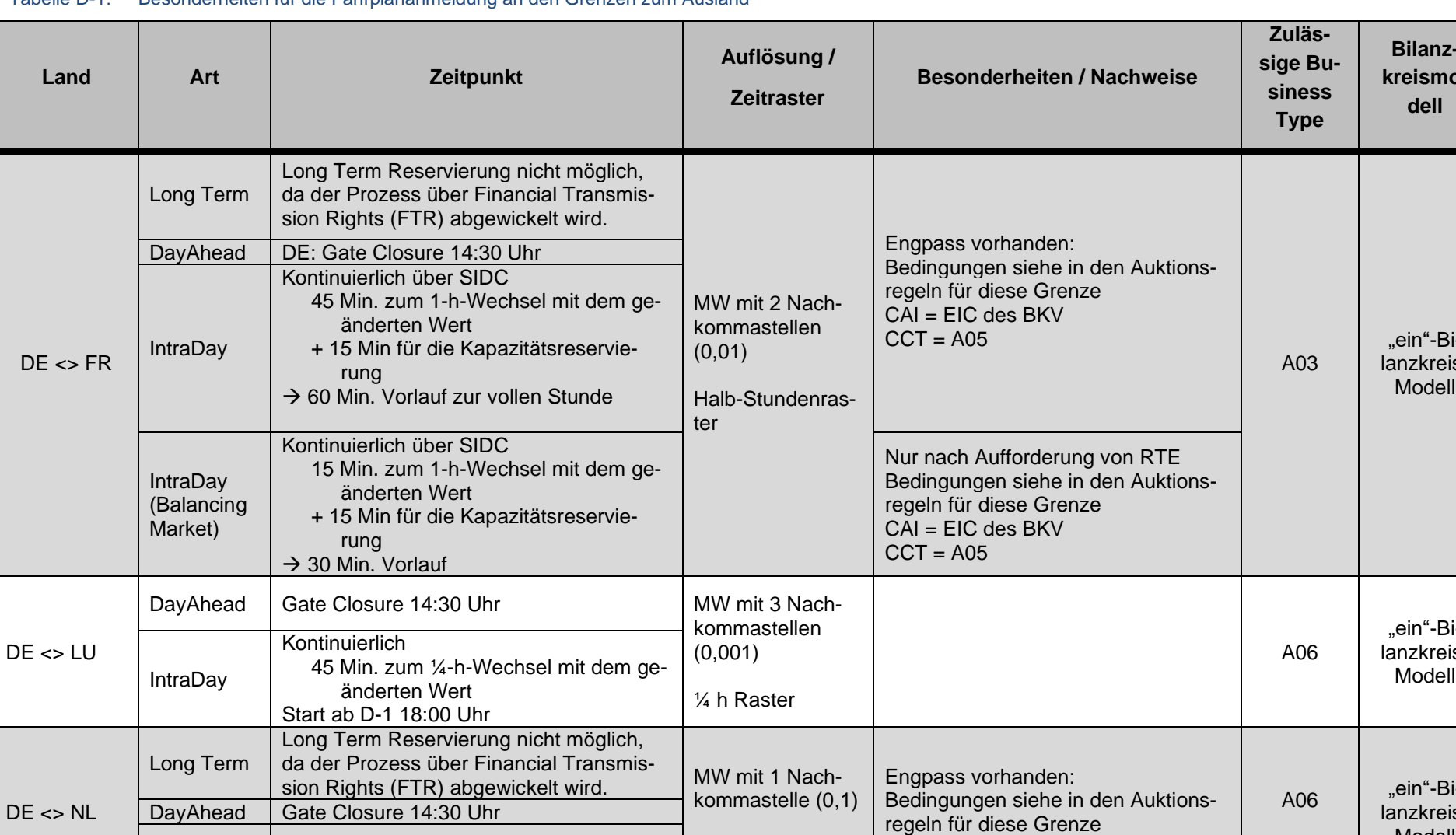

**Stundenraster** 

Ohne CCT und CAI

## Tabelle D-1: Besonderheiten für die Fahrplananmeldung an den Grenzen zum Ausland

**Bilanzkreismodell**

"ein"-Bilanzkreis-Modell

"ein"-Bilanzkreis-

"ein"-Bilanzkreis-Modell

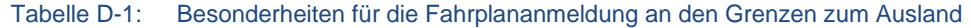

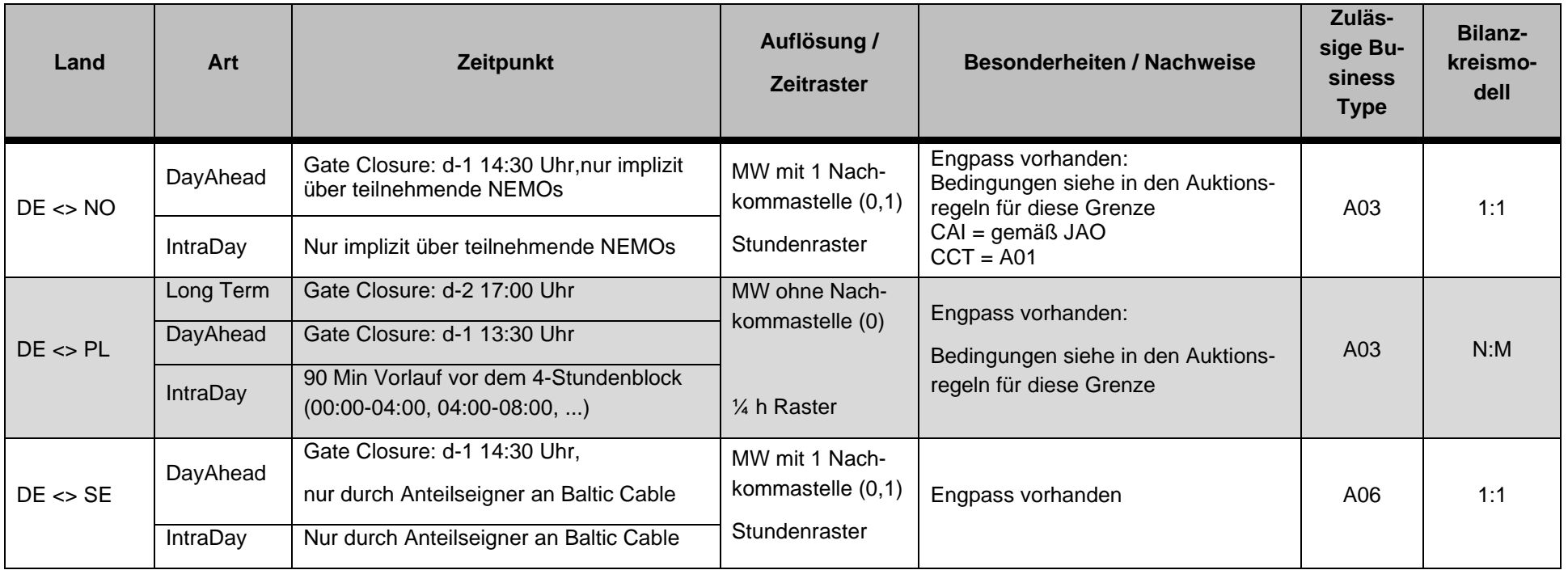

# **Anlage E Fahrplanabwicklung an den auktionierten Grenzen**

In den harmonisierten long-term Auktionsregeln für West- und Südeuropa (Rules for Capacity Allocation by Explicit Auctions within Central West Europe Region (CWE), Central South Region (CSE) and Switzerland), die zum 01.01.2012 in Kraft getreten sind, ist keine Beschreibung der Fahrplanabwicklung an diesen Grenzen mehr enthalten.

Daher wird die Abwicklung an den Grenzen Deutschland/Belgien, Deutschland/Frankreich, Deutschland/Niederlande, Deutschland/Österreich und Deutschland/Schweiz in diesem Kapitel beschrieben.

Für alle anderen Grenzen gelten Regeln, die auf den jeweiligen Homepages der ÜNB veröffentlicht sind.

## **Anlage E.1 Fahrplanabwicklung an der Grenze Deutschland / Belgien**

Eine explizite Tagesauktion gibt es für die Grenze DE-BE nur als Fallbacklösung im Falle eines Decouplings der impliziten Auktion (Price-Coupling).

Für diesen Fall kann der BKV im Rahmen der vorgehaltenen Schattenauktion zusätzliche Kapazitätsrechte für den relevanten Tag erwerben. Im Falle eines Fallbacks wird keine separate Reservierung der durch den BKV erworbenen Tageskapazität durchgeführt. Die Reservierung der erworbenen Tageskapazität erfolgt in diesem Sonderfall mit der Nominierung der Fahrplananmeldung beim deutschen ÜNB Amprion und beim belgischen ÜNB Elia.

Fahrplanwerte, die die allokierten Kapazitäten überschreiten, werden auf den Grenzwert eingekürzt.

Bei Diskrepanzen zwischen den auf deutscher und belgischer Seite vorliegenden Nominierungswerten wird an der Grenze Amprion / ELIA die Minimum Regel angewendet.

Der BKV erhält Informationen bezüglich des Matchings seiner Nominierung in den Rückmeldereports des jeweiligen ÜNB (ANO-Report, iCNF-Report).

Für die Fahrplannominierung gilt das 1:1-Nominierungsprinzip unter Nutzung des Business Type A03, als CAI ist der EIC des nominienden BKV zu nutzen. Als CCT ist der Wert "A05".

## **Anlage E.2 Fahrplanabwicklung an der Grenze Deutschland / Frankreich**

Die Amprion GmbH ist der deutsche Koordinator für die deutsch-französische Grenze.

Die Abwicklung der Long-Term Kapazitäten an dieser Grenze erfolgt über Financial Transmission Rights (FTR). Somit ist für die Long-Term Kapazitäten keine Nominierung der Rechte möglich.

Eine explizite Tagesauktion gibt es für die Grenze DE-FR nur als Fallbacklösung im Falle eines Decouplings der impliziten Auktion (Price-Coupling). Für diesen Fall kann der BKV im Rahmen der vorgehaltenen Schattenauktion zusätzliche Kapazitätsrechte für den relevanten Tag erwerben. Im Falle eines Fallbacks wird keine separate Reservierung der durch den BKV erworbenen Tageskapazität durchgeführt. Die Reservierung der erworbenen Tageskapazität erfolgt in diesem Sonderfall mit der Nominierung der Fahrplananmeldung beim jeweiligen deutschen ÜNB (Amprion und/oder TransnetBW), sowie bei RTE auf französischer Seite.

Fahrplanwerte, die die allokierten Kapazitäten überschreiten, werden auf den Grenzwert eingekürzt.

Bei Diskrepanzen zwischen den auf deutscher und französischer Seite vorliegenden Nominierungswerten in einer Richtung gelten die Werte des desjenigen ÜNB, aus dessen Regelzone die Leistung exportiert wird. Lässt der Wertebereich Nominierungen in unterschiedlichen Richtungen zu und hat der BKV beiderseits der Grenze gegenläufig nominiert, dann werden die Nominierungswerte in den relevanten Stunden von den betroffenen beiden ÜNB (Amprion/RTE bzw. TransnetBW /RTE) auf null festgelegt. Der BKV erhält Informationen bezüglich des Matchings seiner Nominierung in den Rückmeldereports des ÜNB (ANO-Report, iCNF-Report).

Für die Fahrplannominierung gilt das 1:1-Nominierungsprinzip unter Nutzung des Business Type A03, als CAI ist der EIC des nominienden BKV zu nutzen und als CCT ist der Wert "A05" anzugeben.

## **Anlage E.3 Fahrplanabwicklung an der Grenze Deutschland / Niederlande**

TenneT B.V. Niederlande (TTN) ist der Koordinator für die long-term Abstimmung an der deutsch-niederländischen Grenze.

Die Abwicklung der Long-Term Kapazitäten an dieser Grenze erfolgt über Financial Transmission Rights (FTR). Somit ist für die Long-Term Kapazitäten keine Nominierung der Rechte möglich.

Eine explizite Tagesauktion (Schattenauktion) gibt es für die Grenze DE-NL nur als Fallbacklösung im Falle eines Decouplings der impliziten Auktion. Die folgenden Schritte sind nur im Falle einer Schattenauktion existent. Der BKV kann im Rahmen der durchgeführten Schattenauktion zusätzliche Kapazitätsrechte für den relevanten Tag erwerben.

- (1) Im Falle einer Schattenauktion erhält TenneT Niederlande von JAO die von den BKV erworbenen Schattenauktionsrechte für die Grenze Niederlande / Deutschland.
- (2) Die durch den BKV erworbene Kapazität in der Schattenauktion ist an den deutschen und den niederländischen ÜNB optional zu nominieren (Nicht genutzte Kapazitäten verfallen).

Es findet eine Abstimmung dieser DayAhead Nominierungen zwischen TTN und TTG / Amprion statt. Im Falle unterschiedlicher Nominierungen auf beiden Seiten der Grenzen gelten die Werte auf der niederländischen Seite.

## **Anlage E.4 Fahrplanabwicklung an der Grenze Deutschland / Österreich**

Die APG ist der Koordinator für die deutsch-österreichische Grenze.

Die Abwicklung der Long-Term Kapazitäten an dieser Grenze erfolgt über Financial Transmission Rights (FTR). Somit ist für die Long-Term Kapazitäten keine Nominierung der Rechte möglich.

Eine explizite Tagesauktion gibt es für die Grenze DE-AT nur als Fallbacklösung im Falle eines Decouplings der impliziten Auktion (Price-Coupling).

Für diesen Fall kann der BKV im Rahmen der vorgehaltenen Schattenauktion zusätzliche Kapazitätsrechte für den relevanten Tag erwerben. Im Falle eines Fallbacks wird keine separate Reservierung der durch den BKV erworbenen Tageskapazität durchgeführt. Die Reservierung der erworbenen Tageskapazität erfolgt in diesem Sonderfall mit der Nominierung der Fahrplananmeldung beim jeweiligen deutschen ÜNB (Amprion, Tennet und/oder TransnetBW).

Fahrplanwerte, die die allokierten Kapazitäten überschreiten, werden auf den Grenzwert eingekürzt.

Bei Diskrepanzen zwischen den auf deutscher und österreichischer Seite vorliegenden Nominierungswerten wird an der jeweiligen Grenze (Amprion / APG, Tennet / APG bzw. TransnetBW / APG) die Minimum Regel angewendet.

Der BKV erhält Informationen bezüglich des Matchings seiner Nominierung in den Rückmeldereports des jeweiligen ÜNB (ANO-Report, iCNF-Report).

Für die Fahrplannominierung gilt das 1:1-Nominierungsprinzip unter Nutzung des Business Type A03, als CAI ist der EIC des nominienden BKV zu nutzen und als CCT ist der Wert "A05" anzugeben.

## **Anlage E.5 Fahrplanabwicklung an der Grenze Deutschland / Schweiz**

Für die Fahrplanabwicklung an der auktionierten Grenze Deutschland / Schweiz wird das in der folgenden Übersicht dargestellte Prozessmodell für den Datenaustausch zwischen Auktionsteilnehmern, dem Auktionsbüro, der TransnetBW und den Auktionspartnern zu Grunde gelegt.

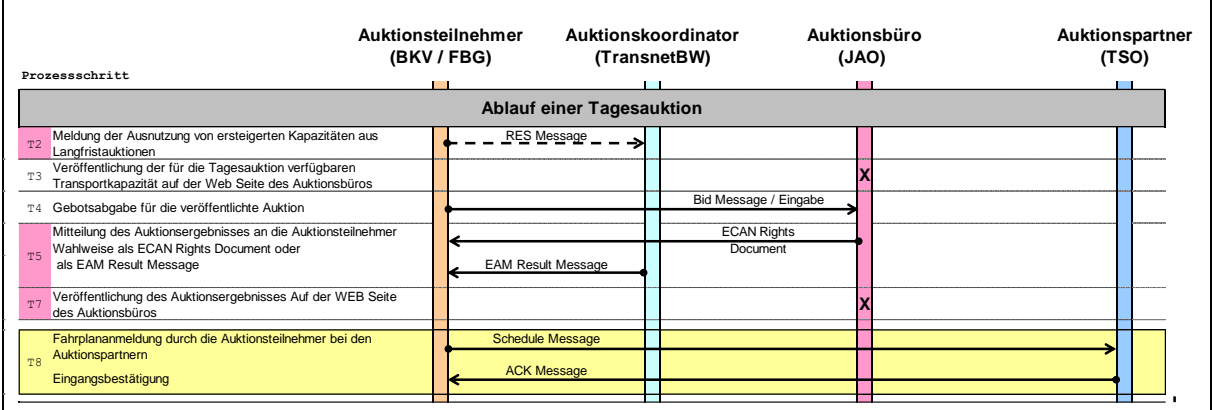

Abbildung E-1: Sequenzieller Prozessablauf des Datenaustausches bei einer Tagesauktion

#### **T 2 Reservierungsmeldung**

Für den Fall, dass ein Auktionsteilnehmer seine im Rahmen der Jahres- und/oder Monatsauktion ersteigerten Transportkapazitätsanteile nutzen will, muss er deren Nutzung vor Beginn der Tagesauktion in Form einer Reservierungsmeldung bei der TransnetBW anmelden. Nicht genutzte Anteile verfügbarer Transportkapazität aus der Jahresund/oder Monatsauktion werden in die Tagesauktion übernommen und erhöhen dort die verfügbare Transportkapazität. Als Eingangsbestätigung ist eine Acknowledgement Message nach [\[6\]](#page-45-0) vorgesehen.

## **T 3 Veröffentlichung der für die Tagesauktion verfügbaren Transportkapazität**

Unter Berücksichtigung der Reservierungsmeldungen (T2) ermittelt der Auktionskoordinator die für die Tagesauktion verfügbare Transportkapazität. Diese wird dann vom Auktionsbüro auf dessen Web-Seite veröffentlicht.

## **T 4 Gebotsabgabe**

Die Gebote für die verfügbare Transportkapazität im Rahmen der Tagesauktion werden dem Auktionsbüro übermittelt. Bei der Tagesauktion erfolgt die Gebotsabgabe je Regelzonenübergang. Die Gebotsabgabe wird begrenzt durch den in Ziffer 3.2 der Tagesauktionsregeln festgelegten Angebotsschluss.

## **T 5 Mitteilung des Auktionsergebnisses an die Auktionsteilnehmer**

Nach dem Abschluss der Auktion erhält jeder Auktionsteilnehmer eine Aufstellung über den Anteil der von ihm ersteigerten verfügbaren Transportkapazität vom Auktionsbüro. Zusätzlich erhält jeder Auktionsteilnehmer eine Aufstellung welche Grenzwerte (unterer und oberer) er bei der Fahrplananmeldung einhalten muss vom Auktionsbüro.

Die Angabe über die einzuhaltenden Grenzwerte erfolgt dabei je Regelzonenübergang. Die Meldung erfolgt wahlweise im Rahmen einer Result Message oder als ECAN-Rights-Document

Die Result Message bzw. das ECAN-Rights-Document enthält in der Regel die folgenden Angaben:

- o Den unteren Grenzwert (Capacity Min), der bei der Fahrplananmeldung bei dem jeweiligen Auktionspartner mindestens einzuhalten ist (eine Zeitreihe je Regelzonenübergang),
- o Den oberen Grenzwert (Capacity Max), der bei der Fahrplananmeldung bei dem jeweiligen Auktionspartner nicht überschritten werden darf (eine Zeitreihe je Regelzonenübergang),

Es gibt je Regelzonenübergang immer genau eine Zeitreihe unterer und oberer Grenzwert.

Nach Abschluss der Auktion werden in den Zeitreihen unterer und oberer Grenzwert in den Feldern Capacity Contract Type und Capacity Agreement Identification die Werte übermittelt, die bei der Fahrplananmeldung bei swissgrid in der ESS Schedule Message unter Verwendung des Business Type A03 "External Trade Explizit Capacity" in den entsprechenden Feldern einzutragen sind.

Für den Fall, dass ein Auktionsteilnehmer nur seine in der Jahres- und/oder Monatsauktion erworbenen Transportkapazitäten ausnutzen will, muss er vor Beginn der Tagesauktion eine Reservierungsmeldung entsprechend (T2) abgeben. Die Abgabe von weiteren Geboten für die Tagesauktion ist in diesem Fall nicht erforderlich.

## **T 7 Veröffentlichung des Auktionsergebnisses**

Das Auktionsbüro veröffentlicht das Auktionsergebnis sowie die Gebote der Auktionsteilnehmer in anonymisierter Form im Internet.

## **T 8 Fahrplananmeldung der Auktionsteilnehmer bei den Auktionspartnern**

Die Auktionsteilnehmer melden ihre Fahrpläne bei den Auktionspartnern unter Einhaltung der jeweils gültigen Regeln des Fahrplanmanagements an.

## **Matching Regel für den DayAhead Prozess**

Die Fahrplananmeldungen müssen in diesem Fall zwingend den in der Auktion ermittelten unteren Grenzwert (Capacity Min) und oberen Grenzwert (Capacity Max) einhalten.

Werden nach Ablauf der Cut-Off-Time noch Differenzen festgestellt, so wird der entsprechende Fahrplan an die in der Auktion ermittelten Grenzwerte angepasst. Das heißt im Einzelnen:

- o Der Fahrplan unterschreitet den unteren Grenzwert (Capacity Min): In diesem Fall wird der Fahrplanwert auf den Wert des unteren Grenzwertes erhöht.
- o Der Fahrplan überschreitet den oberen Grenzwert (Capacity Max): In diesem Fall wird der Fahrplanwert auf den Wert des oberen Grenzwertes reduziert.

Zum Start des IntraDay Prozesses wird der in der Auktion ermittelte untere und obere Grenzwert auf den Wert der Fahrplananmeldung gesetzt, um die im DayAhead nicht genutzten Kapazitäten für den IntraDay Prozess freizugeben.

## **Matching Regel für den Intraday Prozess**

Die Fahrplananmeldungen müssen in diesem Fall zwingend den in der IntraDay Kapazitätsvergabe ermittelten unteren und oberen Grenzwert einhalten. Im Intraday Prozess ist der untere Grenzwert immer gleich dem oberen Grenzwert.

Werden nach Ablauf der Cut-Off-Time noch Differenzen festgestellt, so wird der entsprechende Fahrplan an die in der Intraday Kapazitätsvergabe ermittelten Grenzwerte angepasst. Das heißt im Einzelnen:

- o Der Fahrplan unterschreitet den unteren Grenzwert (Capacity Min): In diesem Fall wird der Fahrplanwert auf den Wert des unteren Grenzwertes erhöht.
- o Der Fahrplan überschreitet den oberen Grenzwert (Capacity Max): In diesem Fall wird der Fahrplanwert auf den Wert des oberen Grenzwertes reduziert.

# **Anlage F Prinzipieller Aufbau des ESS Datenformats**

Im Folgenden wird der prinzipielle Aufbau einer ESS Schedule Message in der Version 2.3 anhand eines Beispiels dargestellt.

#### **Beispiel:**

Der BKV ATOZ liefert am 23.02.2018 von 0:00 bis 24:00 Uhr 100,123 MW aus der Regelzone TransnetBW in die Regelzone Amprion.

Eine ESS Schedule Message (siehe [Abbildung](#page-100-0) F-1) besteht aus den Elementen:

- Message Header
- TimeSeries Header
- Period Level
- Interval Level

Der Message Header entspricht dabei einem Adressbereich einer Mail oder eines Briefes z.B. eines Lieferscheins. Hier werden u.a. Absender und Empfänger genannt und eine eindeutige Bezeichnung der Datei.

Der TimeSeries Header entspricht einer Auflistung der "gelieferten" Objekte / Artikel.

Der Period und der Interval-Level entsprechen den gelieferten Mengen.

In der [Abbildung](#page-100-0) F-1 sind die Details des Message Headers der Schedule Message dargestellt.

Die Einträge im gelben Bereich entsprechen den Angaben aus dem obigen Beispiel.

Der BKV ATOZ (Sender Id) sendet eine Fahrplananmeldung (Message Type) für das Datum 23.02.2018 (Schedule Time In-

netBW (Receiver Id).

<span id="page-100-0"></span>

| <b>Message</b>                      | <b>Message Identification</b>       | ATOZ-20030707-001                       |  |
|-------------------------------------|-------------------------------------|-----------------------------------------|--|
| <b>Header</b>                       | <b>Message Version</b>              | $\mathbf{1}$                            |  |
|                                     | <b>Message Type</b>                 | A01                                     |  |
| 0N                                  | ProcessType                         | A17                                     |  |
|                                     | <b>Schedule classification type</b> | A01                                     |  |
| <b>Time Series</b><br><b>Header</b> | Sender Id                           | 99XATOZ--------0                        |  |
|                                     | <b>Coding scheme</b>                | A01                                     |  |
|                                     | <b>Sender Role</b>                  | A08                                     |  |
|                                     | <b>Receiver Id</b>                  | 10XDE-ENBW--TNGX                        |  |
|                                     | <b>Coding Scheme</b>                | A01                                     |  |
| <b>Period</b>                       | <b>Receiver Role</b>                | A04                                     |  |
|                                     | Message date and time               | 2018-02-22T09:00:00Z                    |  |
|                                     | Schedule time interval              | 2018-02-22T23:00Z/<br>2018-02-23T23:00Z |  |
| 1N<br><b>Interval</b>               |                                     |                                         |  |

tervall) an den Empfänger Trans-Abbildung F-1: ESS Schedule Message: "Message Header"

Im Bereich des Message Headers und des TimeSeriesHeaders gibt es eine eindeutige Bezeichnung der Datei bzw. der Zeitreihe.

Dies ist die "Message Identification" bzw. die "TimeSeries Identification". Weitere Informationen dazu sind in [Anlage B](#page-86-0) angegeben.

Wenn man das Beispiel "Lieferschein" weiterführt, kann man die Message Identifikation mit einer Rechnungsnummer gleichsetzen und die TimeSeries Identifikation mit einer Bestellnummer eines Artikels.

Prozessbeschreibung Fahrplananmeldung in Deutschland Final

In der [Abbildung](#page-101-0) F-2 ist der TimeSeries Header, der "Kopf" eines Fahrplangeschäftes, dargestellt.

Hier wird definiert, von wo nach wo welche Art von Geschäft getätigt wird.

Die Elemente mit der Kennung <Empty> dürfen nicht in der Nachricht aufgeführt werden, da ein leeres Element eine Verletzung des Schemas bedeutet.

| <b>Message</b>     | <b>TimeSeries Identification</b>         | $r10YDE$ -ENBW-----Nss |
|--------------------|------------------------------------------|------------------------|
| <b>Header</b>      | <b>TimeSeries Version</b>                | $\mathbf{1}$           |
|                    | <b>Business Type</b>                     | A06                    |
| 0N                 | Product                                  | 8716867000016          |
|                    | <b>Object aggregation</b>                | A03                    |
| <b>Time Series</b> | In Area                                  | 10YDE-RWENET---I       |
|                    | <b>Coding scheme</b>                     | A01                    |
| <b>Header</b>      | <b>Out Area</b>                          | $10YDE - ENBW---N$     |
|                    | <b>Coding scheme</b>                     | A01                    |
|                    | <b>Metering point identification</b>     | <empty></empty>        |
| <b>Period</b>      | <b>Coding scheme</b>                     | <empty></empty>        |
|                    | In Party                                 | $99XATOZ------O$       |
|                    | <b>Coding scheme</b>                     | A01                    |
| 1. N               | <b>Out Party</b>                         | 99XATOZ--------0       |
|                    | <b>Coding scheme</b>                     | A01                    |
| <b>Interval</b>    | <b>Capacity contract type</b>            | <empty></empty>        |
|                    | <b>Capacity agreement identification</b> | <empty></empty>        |
|                    | <b>Measurement Unit</b>                  | <b>MAW</b>             |

<span id="page-101-0"></span>Abbildung F-2: ESS Schedule Message: "TimeSeries Header"

<span id="page-101-1"></span>Abbildung F-3: ESS Schedule Message: "Period Level"

Time interval

**Resolution** 

Die Einträge im gelben Bereich

entsprechen den Angaben aus dem obigen Beispiel.

Der BKV ATOZ gibt einen externen Fahrplan (Business Type A06) ab. Die Energie wird aus der Regelzone TransnetBW (Out Area) in die Regelzone Amprion (In Area) geliefert.

> **Message Header** 0N

**Time Series Header** 

**Period** 

**Interval** 

 $\overline{1}$ 

 $1..N$ 

Im Period Level (siehe [Abbildung](#page-101-1) [F-3\)](#page-101-1) wird der Zeitbereich angegeben, für den der Fahrplan gültig sein soll (Time interval) und welches Zeitraster (Resolution) verwendet wird.

Die Einträge im gelben Bereich entsprechen den Angaben aus dem obigen Beispiel.

Der Fahrplan ist für den Tag 23.02.2018 (Time interval) bestimmt, und es werden ¼-h Werte angegeben (Resolution).

Im Interval Level (siehe [Abbildung](#page-101-2) F-4) werden die Mengen eingetragen, die geliefert werden sollen.

Dabei wird für jeden Wert eine Position (Pos) und eine Menge (Qty) angegeben.

Die Einträge im gelben Bereich entsprechen den Angaben aus dem obigen Beispiel

Der Fahrplan ist für einen "normalen" Tag bestimmt. Anhand der Resolution aus dem Period Level ergibt sich, dass 96 Einträge erwartet werden.

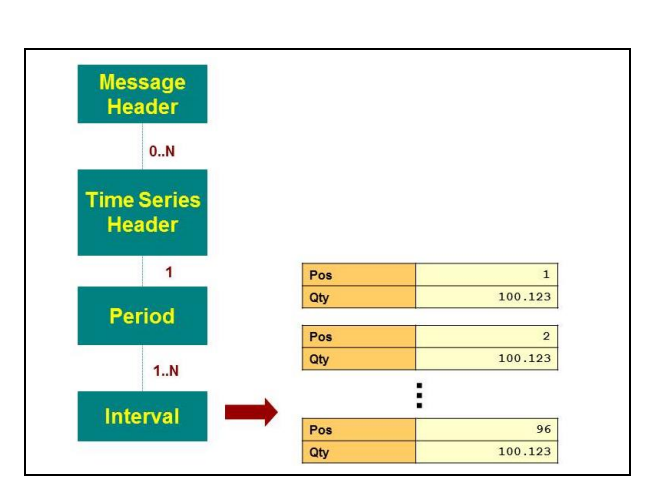

2018-02-22T23:00Z/2018-02-23T23:00Z

 $\frac{1}{P T 15M}$ 

<span id="page-101-2"></span>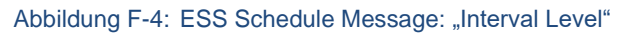

Die Menge (Qty) beträgt für den gesamten Tag 100,123 MW.

# **Anlage G Rückmeldungen im Acknowledgement Report**

Beim Eingang einer Fahrplananmeldung oder eines Status Request wird die Datei einer Reihe von Prüfungen unterzogen. Das Ergebnis dieser Prüfungen wird über den Acknowledgement Report zurückgegeben.

Im ersten Schritt sind dies "formale" Prüfungen. Dazu zählen Prüfungen zum Aufbau der Datei oder das Einhalten bestimmter Regeln wie z.B. der Versionierung. Diese Eingangsprüfungen beinhalten zudem alle Prüfungen bzw. Prüfmöglichkeiten, für die keine Daten korrespondierender Bilanzkreise oder ÜNB benötigt werden.

## **Anlage G.1 Liste Rückmeldungen im Acknowledgement Report einer Schedule Message**

Die folgende Tabelle gibt einen Überblick über die derzeit implementierten Prüfungen. Die Tabelle erhebt keinen Anspruch auf Vollständigkeit.

|                                                                                      | ReasonCodes im Acknowledgement-Report |                        |               |                                                                                                    |
|--------------------------------------------------------------------------------------|---------------------------------------|------------------------|---------------|----------------------------------------------------------------------------------------------------|
| Beschreibung der Prüfung                                                             | <b>Message</b>                        | Time-<br><b>Series</b> | Inter-<br>val | <b>Reason Text /</b><br><b>Bemerkung</b>                                                                                                    |
| <b>Technischer ACK</b>                                                               |                                       |                        |               |                                                                                                    |
| XML Struktur der Fahrplandatei fehlerhaft<br>(Nur bei Fahrplandateien im CIM Format) | $A02 + A94$                           |                        |               |                                                                                                    |
| <b>Message Level</b>                                                                 |                                       |                        |               |                                                                                                    |
| Anmeldung des Fahrplan in der richtigen Re-<br>gelzone (Receiver ID gem. EIC-Code)   | $A02 + A53$                           |                        |               |                                                                                                    |
| Überwachung des Eingangszeitpunktes                                                  | $A02 + A57$                           |                        |               | Fahrplan wegen Überschrei-<br>tung nicht akzeptiert                                                                                                    |
| Bilanzkreisname des Absenders (Sender ID<br>gem. EIC-Code)                           | $A02 + A05$                           |                        |               |                                                                                                    |
| Schedule Time Interval: UTC-Format                                                   | $A02 + A04$                           |                        |               |                                                                                                    |
| Kontrolle der Message ID und -Version                                                | $A02 + A51$                           |                        |               |                                                                                                    |
| Falls alle Informationen vorhanden<br>(Unausgeglichenheit der Fahrplan-Datei)        | $A01 + A03$<br>$+ A54$                |                        |               | Differenzen führen nicht zur<br>Ablehnung                                                                                                    |
| Energiemengendeklaration des Bilanzkreis-<br>vertrags überschritten                  | $A01 + A59$                           |                        |               | Überschreitung eins der in<br>der Anlage 1.1 deklarierten<br>Wertes; diese können gemäß<br>BK-Vertrag zur Ablehnung<br>führen.<br>Im Reason Text wird die Art<br>der Überschreitung genannt. |
| Fehlertolerante Fahrplan-Annahme<br>(Siehe Kap. 3.4.2.2.3)                           | $A01 + A03$                           | $A57 +$<br>A21         | A42           |                                                                                                    |
| Fahrplanablehnung Auf Grund der Über-<br>schreitung von Deklarationswerten           | $A02 + A59$                           |                        | A59           | Überschreitung eins der in<br>der Anlage 1.1 deklarierten<br>Wertes; diese können gemäß                                                                                                    |

Tabelle G-1: Liste der Prüfungen für Rückmeldungen im Acknowledgement Report einer Schedule Message

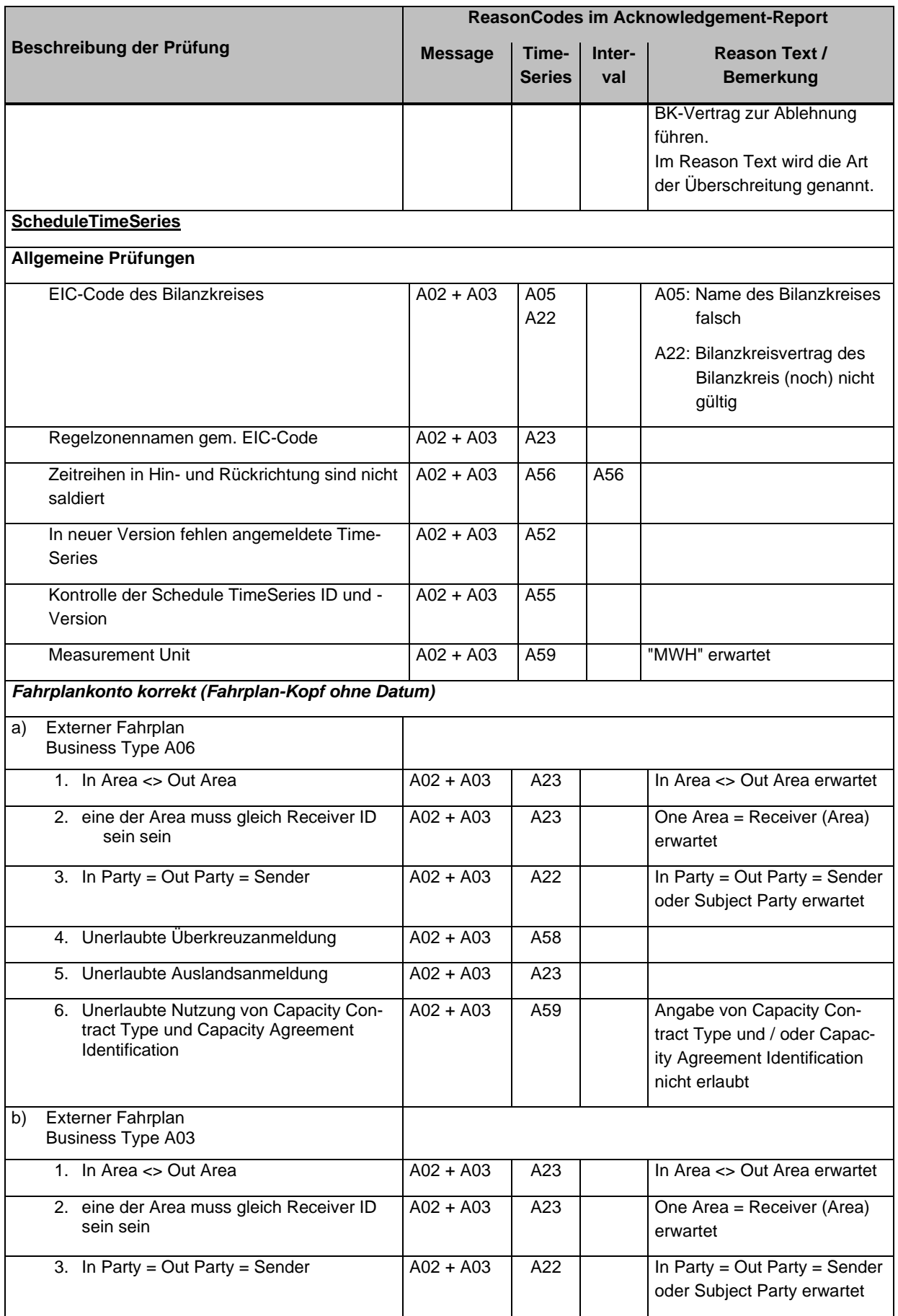

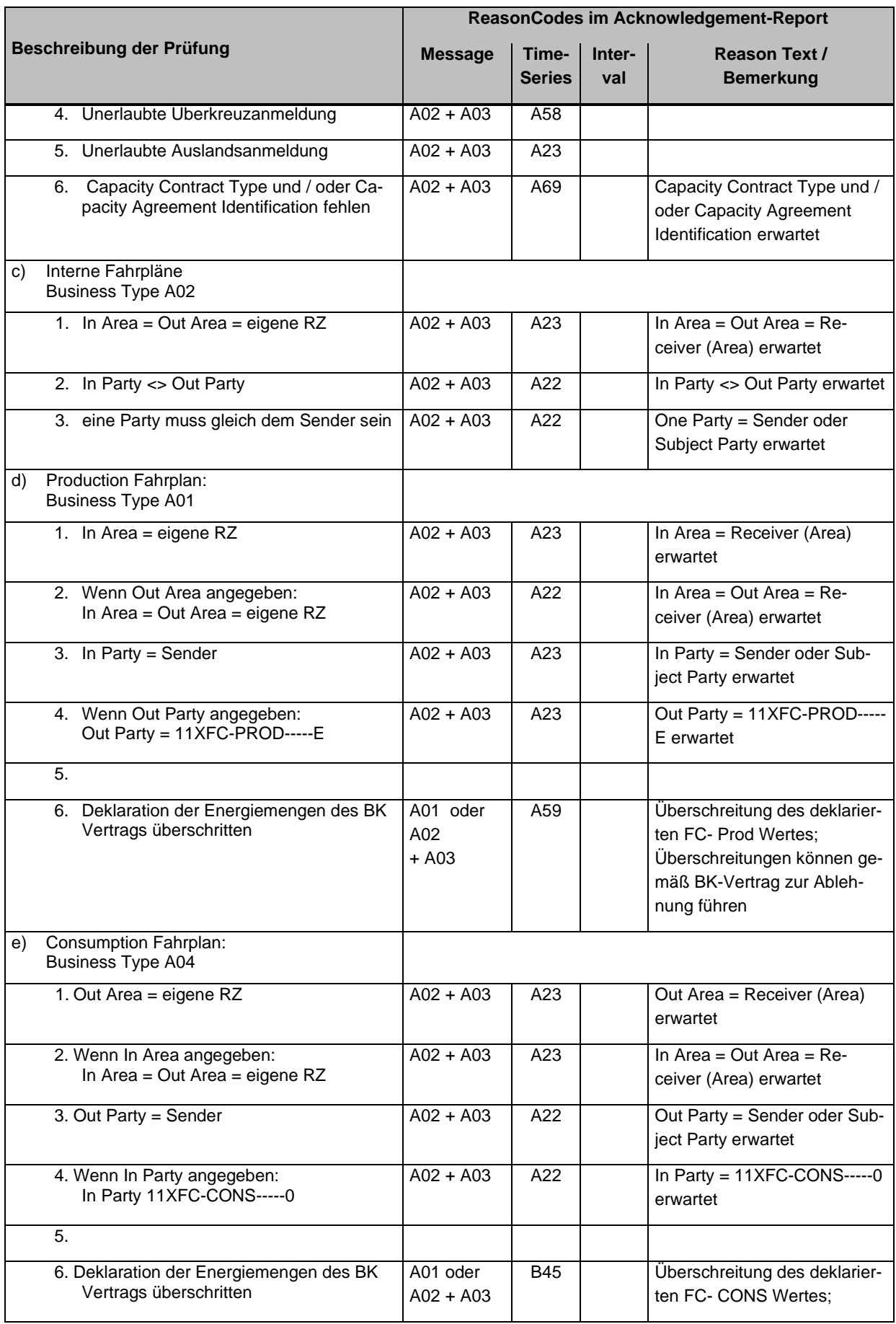

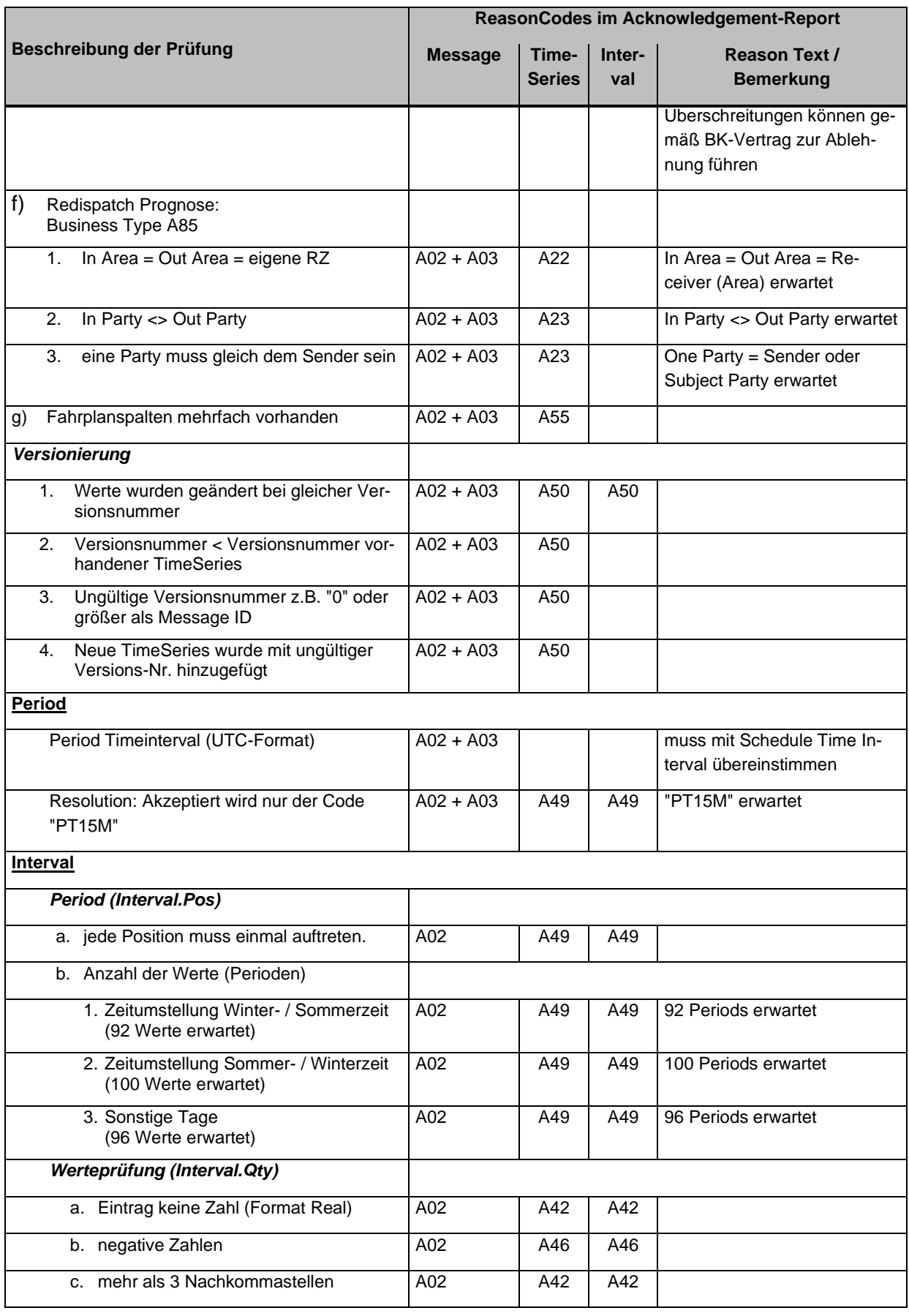

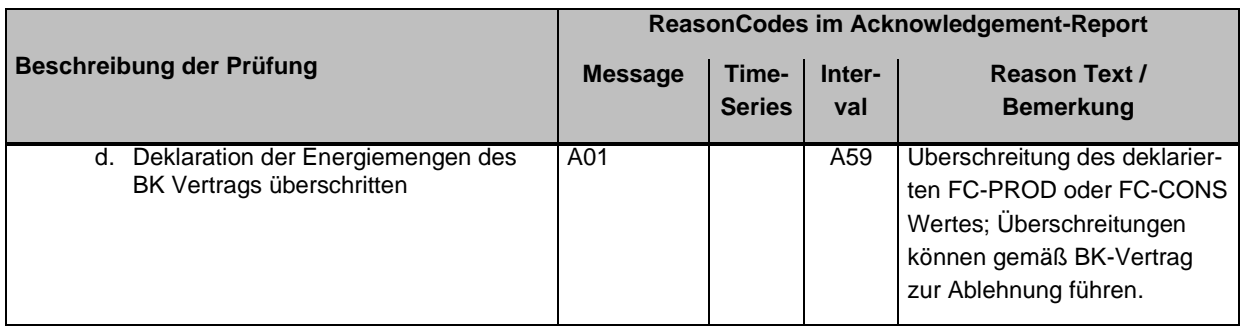

## **Anlage G.2 Liste Rückmeldungen im Acknowledgement Report eines Status-Request**

Die folgende Tabelle gibt einen Überblick über die derzeit implementierten Prüfungen. Die Tabelle erhebt keinen Anspruch auf Vollständigkeit.

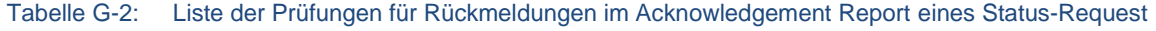

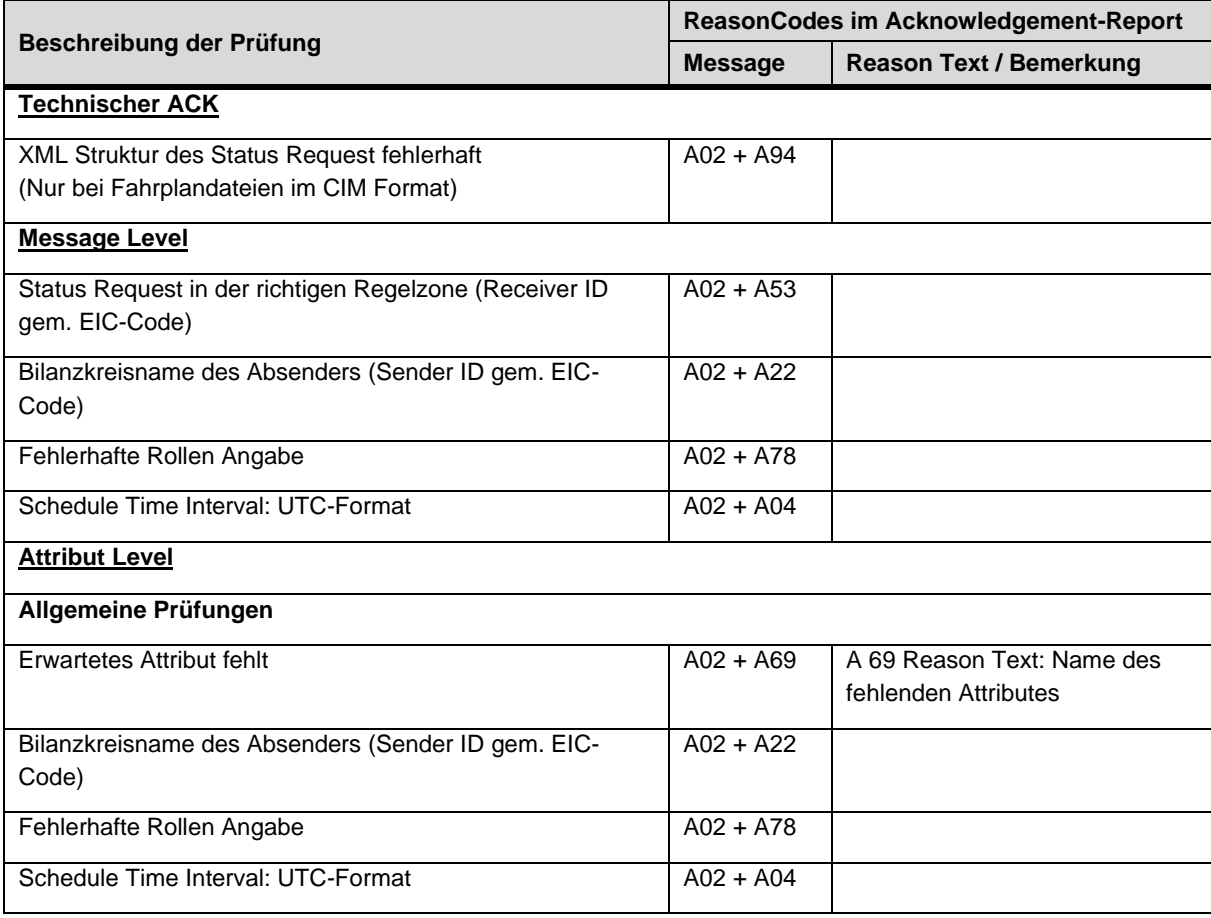

# <span id="page-107-1"></span>**Anlage H Zulässige Business Type im Rahmen des Marktmodells**

In der [Tabelle H-1](#page-107-0) werden die im deutschen Marktmodell zulässigen Business Type für den Fahrplanprozess aufgelistet.

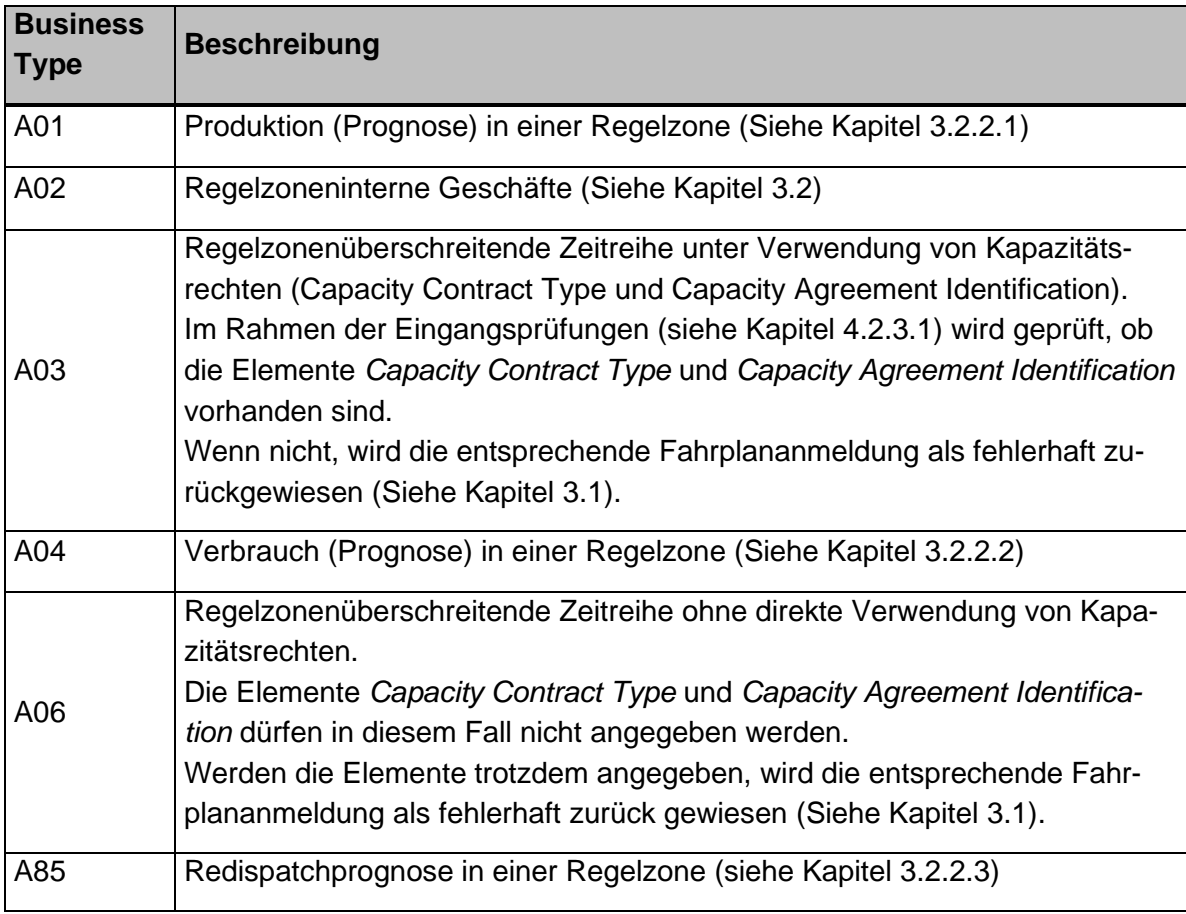

<span id="page-107-0"></span>Tabelle H-1: Zulässige Business Type
## **Anlage I Änderungshistorie**

Die angegebenen Änderungen beziehen sich auf die jeweils letzte veröffentlichte Version. Zwischenversionen werden nicht veröffentlicht.

## Tabelle I-1: Änderungshistorie

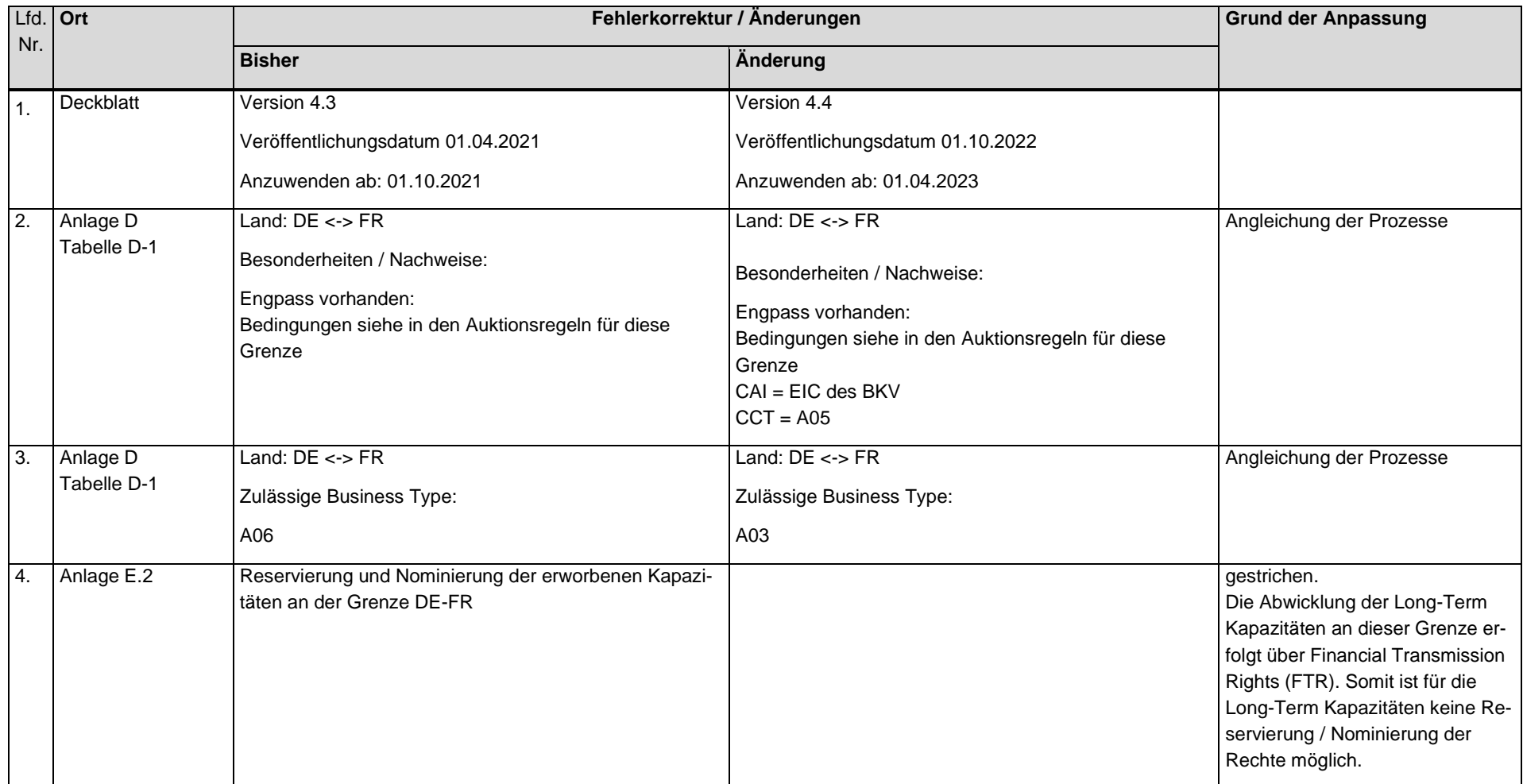

## Tabelle I-1: Änderungshistorie

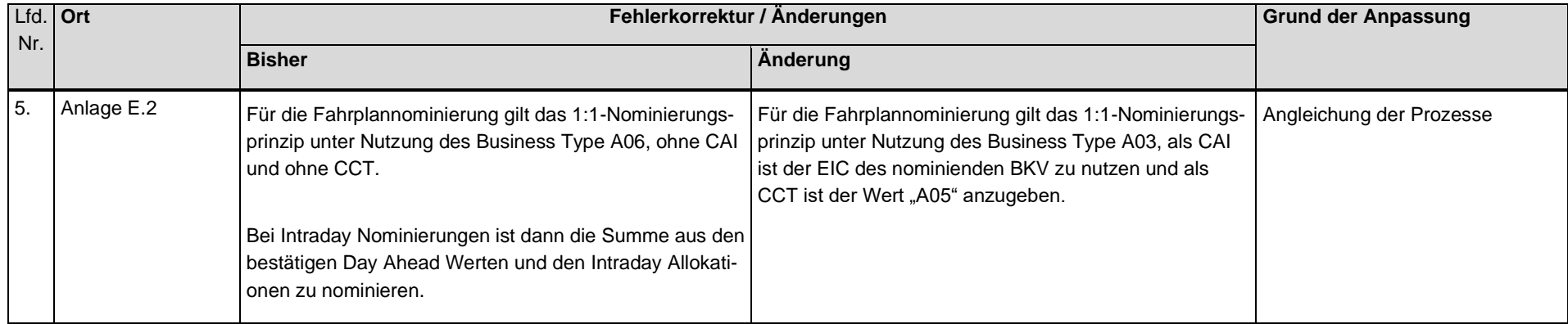